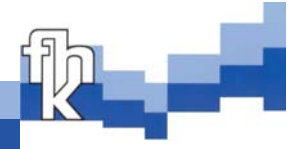

# **Logopädische Lernsoftware**

Methoden zur Generierung klientelspezifischer Lerninhalte

- Marktanalyse und prototypische Umsetzung -

**Tobias Haussmann**

# Diplomarbeit

Konstanz, 15. Januar 2003

# **Diplomarbeit**

## **zur Erlangung des akademischen Grades Diplom-Informatiker (FH)**

an der

**Fachhochschule Konstanz Hochschule für Technik, Wirtschaft und Gestaltung** Fachbereich **Informatik/Wirtschaftsinformatik**

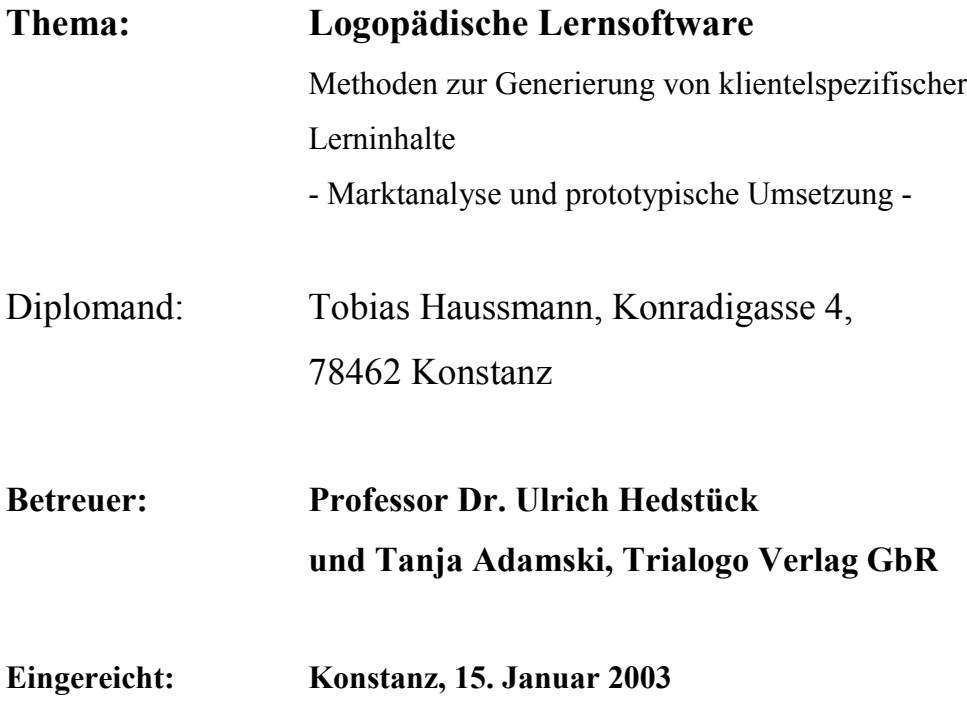

#### **Abstract**

In den letzen Jahren konnte ein wachsendes Interesse an Lernsoftware im logopädischen Einsatzbereich verzeichnet werden. Dieses Interesse zeigte sich nicht nur auf Seite der logopädischen Fachpraxen sondern auch in den Grundschulen. Auf Grund dessen ist die Lernsoftware auf dem besten Wege, sich neben den traditionellen Lern- und Übungsmaterialien am Markt zu etablieren.

Auf Grund der Vielfalt an Sprachstörungen wird ein System benötigt, das individuell, je nach Bedürfnis des Klienten, konfiguriert werden kann.

Die vorliegende Arbeit beschäftigt sich mit dem Entwurf und der Weiterentwicklung der logopädischen Lernsoftware Detektiv Langohr, damit dieses Produkt den Anforderungen und Wünschen des Klientel so gerecht wie möglich wird. Auf Basis einer durchgeführten Marktanalyse wurden konkrete Anforderungen an ein solches System spezifiziert und im Anschluss in ein Projekt umgesetzt. Um dem Leser einen besseren Einblick in die Welt der Logopädie verschaffen zu können, wurde eine allgemeine Einführung in die Sprachtherapie dem Analyse- und Umsetzungsteil vorangestellt.

Abgeschlossen wird diese Arbeit mit einem Ausblick auf mögliche Weiterentwicklungen, die in diesem Bereich möglich sind.

## **Inhaltsverzeichnis**

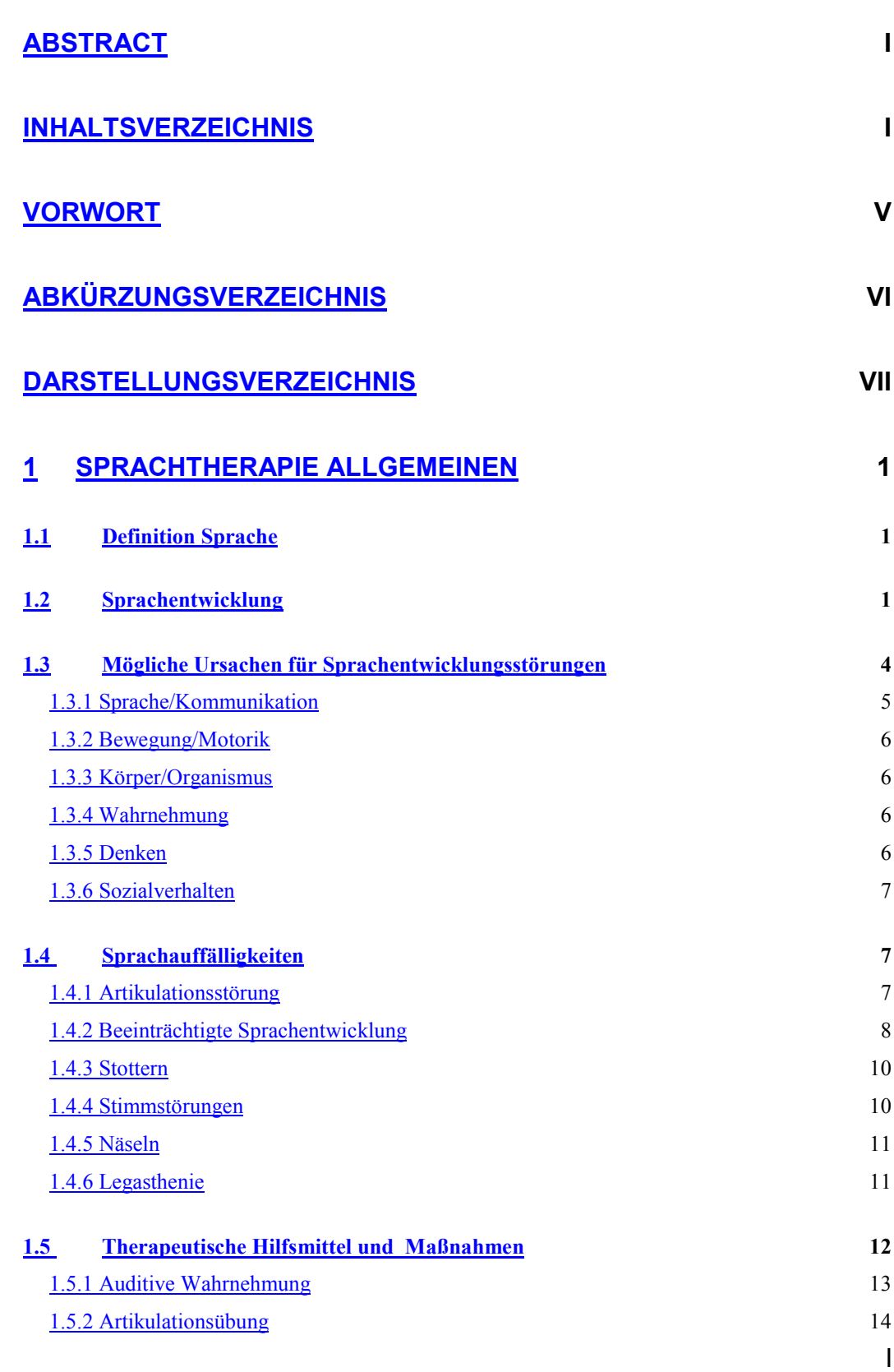

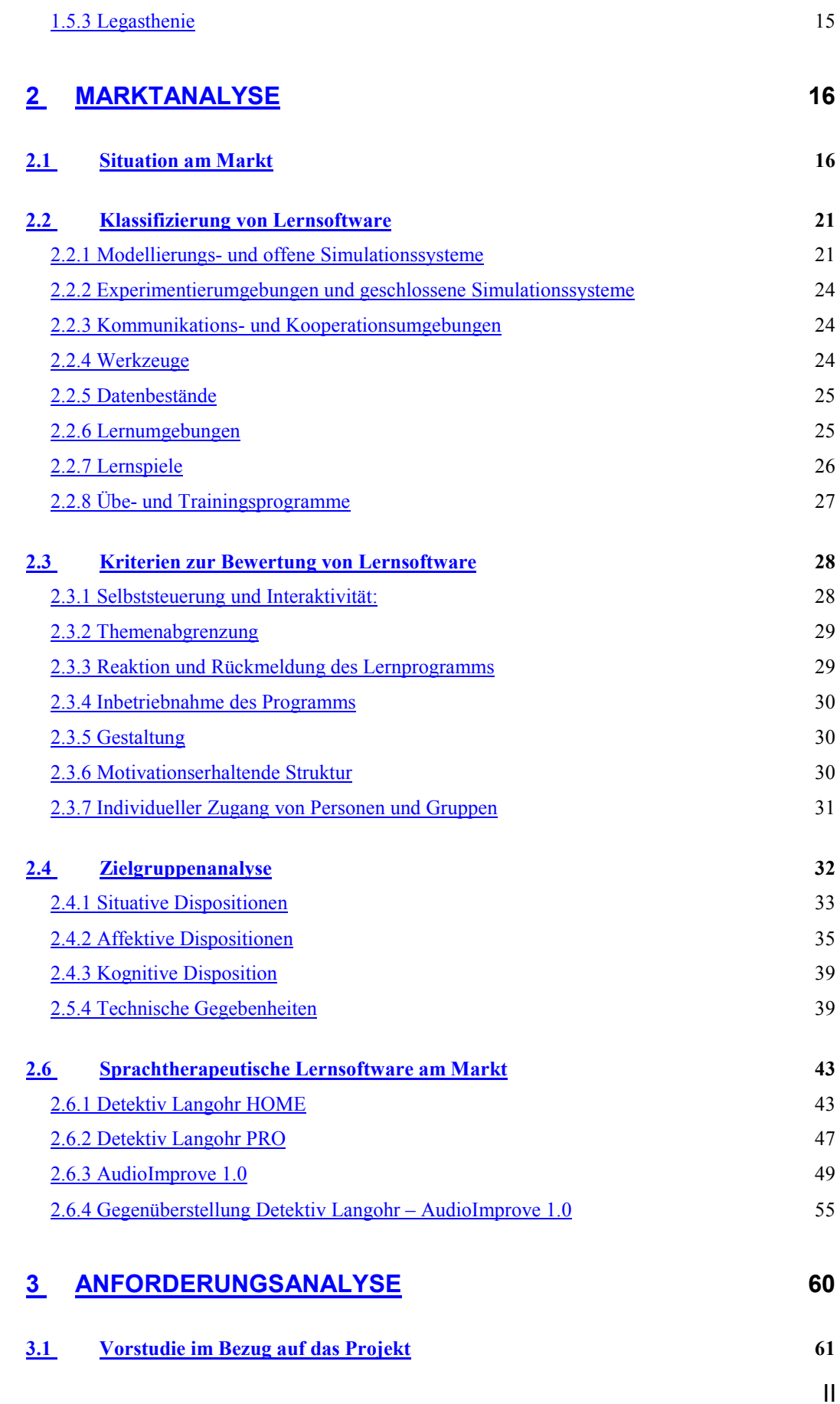

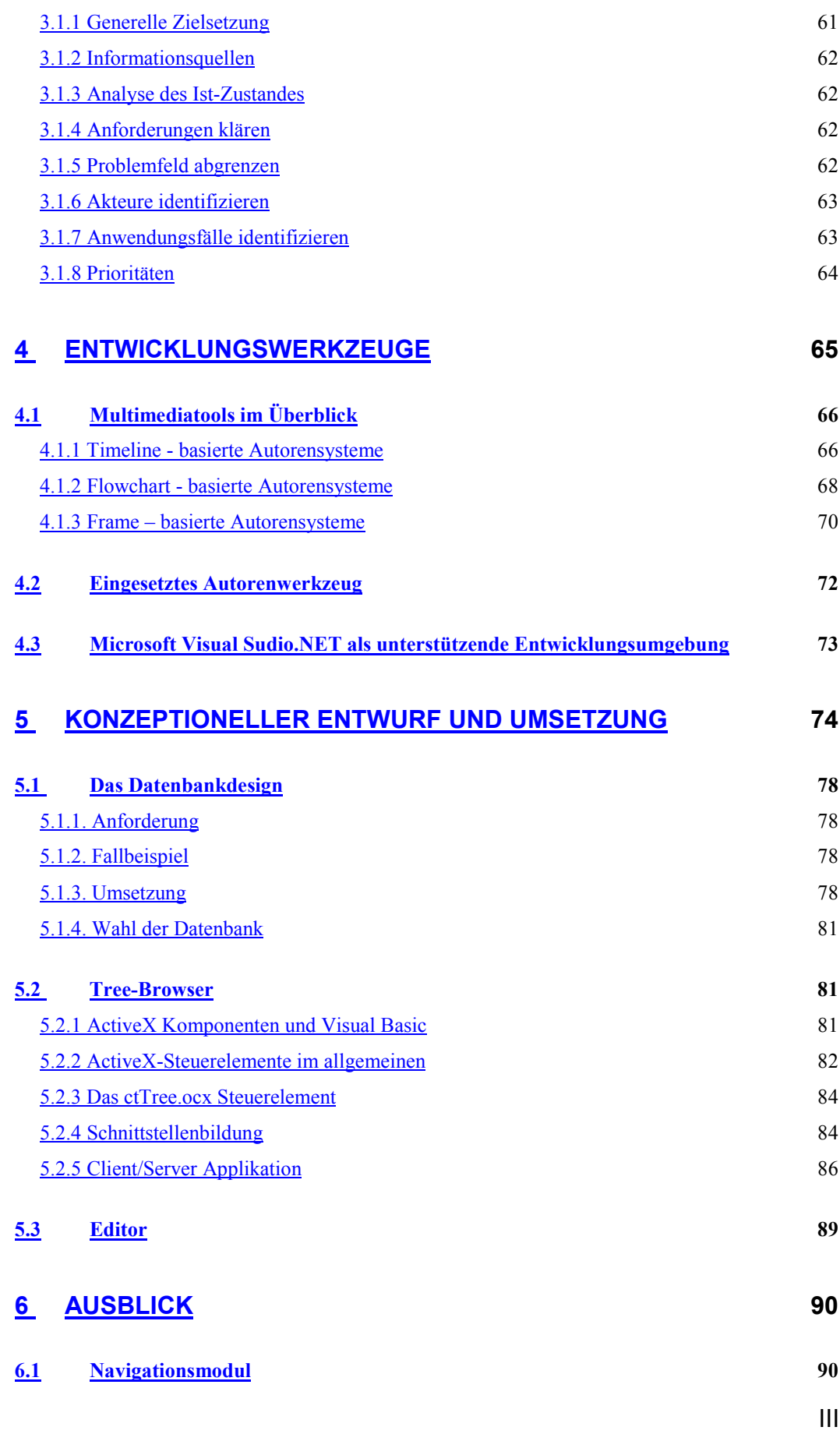

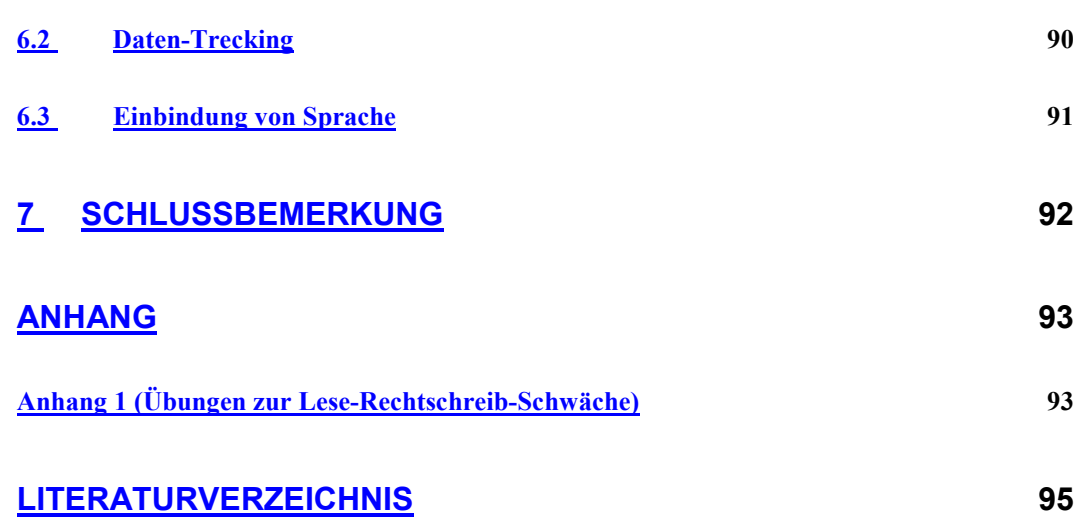

#### **Vorwort**

Während meines Studiums an der Fachhochschule Konstanz lernte ich viel in den Bereichen der Programmierung sowie der Betriebswirtschaft. Um dieses eher theoretische Wissen zu erweitern war es für mich sehr wichtig, eine Diplomarbeit in einem praxisorientierten Unternehmen zu schreiben.

Ein wichtiger Aspekt bei der Wahl dieser Diplomarbeit war es, einerseits eine Arbeit zu erstellen, die zu einem späteren Zeitpunk eine produktive Verwendung findet und somit auch auf der Seite des Unternehmens einen Wertgewinn darstellt, sowie andererseits die Möglichkeit einen Einblick in einen ganz fremden Themenbereich, in diesem Bereich war es die Kindersprachtherapie, zu erhalten.

Diese Voraussetzung sah ich bei der Firma Trialogo Verlag Bücklein und Jökel GbR als gegeben, da es sich hierbei um ein junges und innovatives Unternehmen handelt. Als besonders interessant stellte sich die Arbeit im Bereich der Marktanalyse heraus, da hier im Marktfeld der Grundschulen von beiden Seiten her ein neues und unbekanntes Gebiet betreten wurde. Hierfür waren viele Gespräche mit Personen aus unterschiedlichsten Arbeitsbereichen gefordert, wodurch ich mich in der Rolle eines Projektverantwortlichen wieder finden konnte. Durch die mir zur Verfügung gestellte Handlungsfreiheit erhielt ich die Möglichkeit, stets eigene Ideen in das Projekt zu integrieren.

Aufgrund der Wichtigkeit dieses Projektes für das Unternehmen sowie das Interesse aller Beteiligten wie nicht unmittelbar Beteiligten, konnte mit voller Unterstützung gerechnet werden, wodurch ich mich in meiner Arbeit stets bestätigt und motiviert fühlte.

Konstanz, 1 Dezember 2002

Tobias Haussmann

## **Abkürzungsverzeichnis**

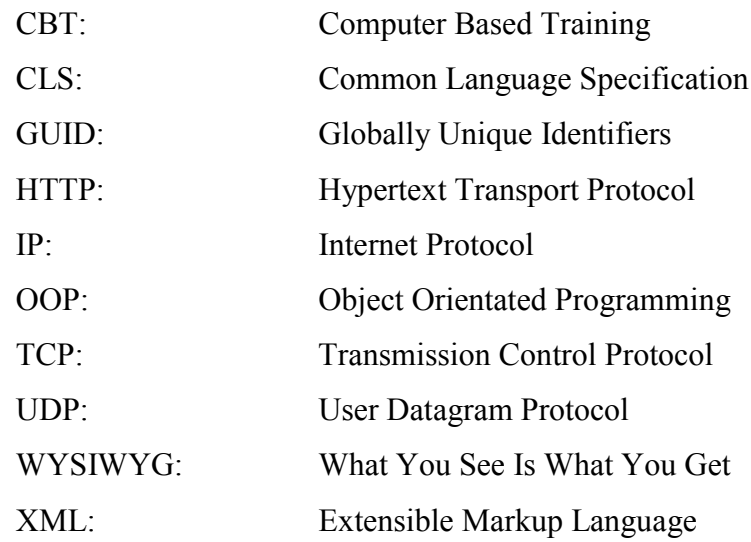

## **Darstellungsverzeichnis**

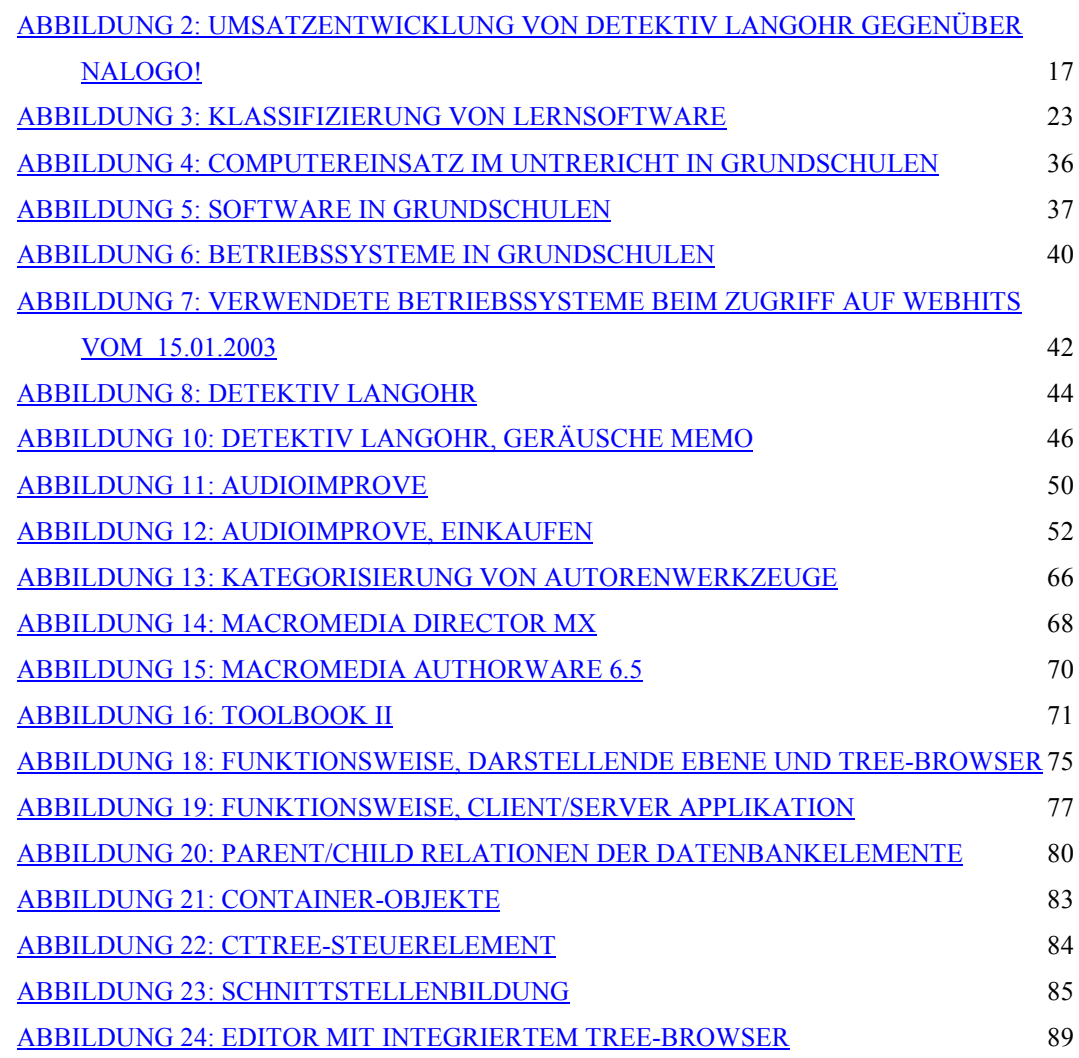

#### **1 Sprachtherapie allgemeinen**

Sprache zu erlernen ist eine der größten Leistungen, die ein Kind in seinen ersten Lebensjahren vollbringt. Dennoch ist festzustellen, dass die heutigen Generationen weit aus größere Probleme haben, diese Fähigkeiten zu erlernen, als Heranwachsende früherer Generationen. Fehlentwicklungen wie Sprachfehler, Stottern, Lispeln oder Sprachentwicklungsstörungen treten häufiger auf als in vergangenen Tagen. Dieses Kapitel soll dazu dienen, dem Leser einen ersten Einblick in die Materie der Sprachentwicklung und Sprachtherapie zu verschaffen, um die Motivation einer computerunterstützten Lernsoftware für Sprachentwicklung zu vermitteln.

#### **1.1 Definition Sprache**

"Auf kognitiven Prozessen basierendes, gesellschaftlich bedingtes, historischer Entwicklung unterworfenes Mittel zum Ausdruck bzw. Austausch von Gedanken, Vorstellungen, Erkenntnissen und Informationen sowie Fixierung und Tradierung von Erfahrungen und Wissen.

Artenspezifisch, nur dem Menschen eigene Ausdrucksform, die sich von anderen möglichen Sprachen unterscheidet durch Kreativität, die Fähigkeit zur begrifflichen Abstraktion und die Möglichkeit zu metasprachlicher Reflektion. Komponenten der Sprache: (Grimm 1999)

1. suprasegmentale (Betonung, prosodische Gliederung),

2. linguistische mit  $\rightarrow$  Phonologie (Organisation von Sprachleuten),  $\rightarrow$  Lexikon (Wortbedeutung),  $\rightarrow$  Morphologie (Wortbildung),  $\rightarrow$  Syntax (Satzbildung) und 3.  $\rightarrow$  Pragmatik (Sprechhandlungen, Konversationssteuerung,  $\rightarrow$  Diskurs)"<sup>1</sup>

#### **1.2 Sprachentwicklung**

1

Die Fähigkeit sich mittels Sprache zu verständigen ist ein Prozess, der mit der Geburt beginnt und sich durchs ganze Leben zieht. Die Grundlagen der Sprache

<sup>1</sup> Franke U.: Für Wissenschaft, Logopädisches Handlexikon, UTB, München, 2001

werden in den ersten Lebensjahren geschaffen und in den fortlaufenden Lebensjahren entwickeln sich die sprachlichen und sprachtechnischen Fertigkeiten eines Kindes weiter. Die Sprachentwicklung ist ein Prozess der von vielen Faktoren wie z.B. Charakter, Konstitution, körperlicher wie seelischer Entwicklung, Familie, Gesellschaft Kultur, etc. beeinflusst wird. Die Sprachentwicklung steht somit in direktem Zusammenhang mit der Gesamtentwicklung des Kindes. Die Entwicklung ist ein sehr individueller Prozess und von daher kann man die Stufen des Spracherwerbs nur grob terminieren.

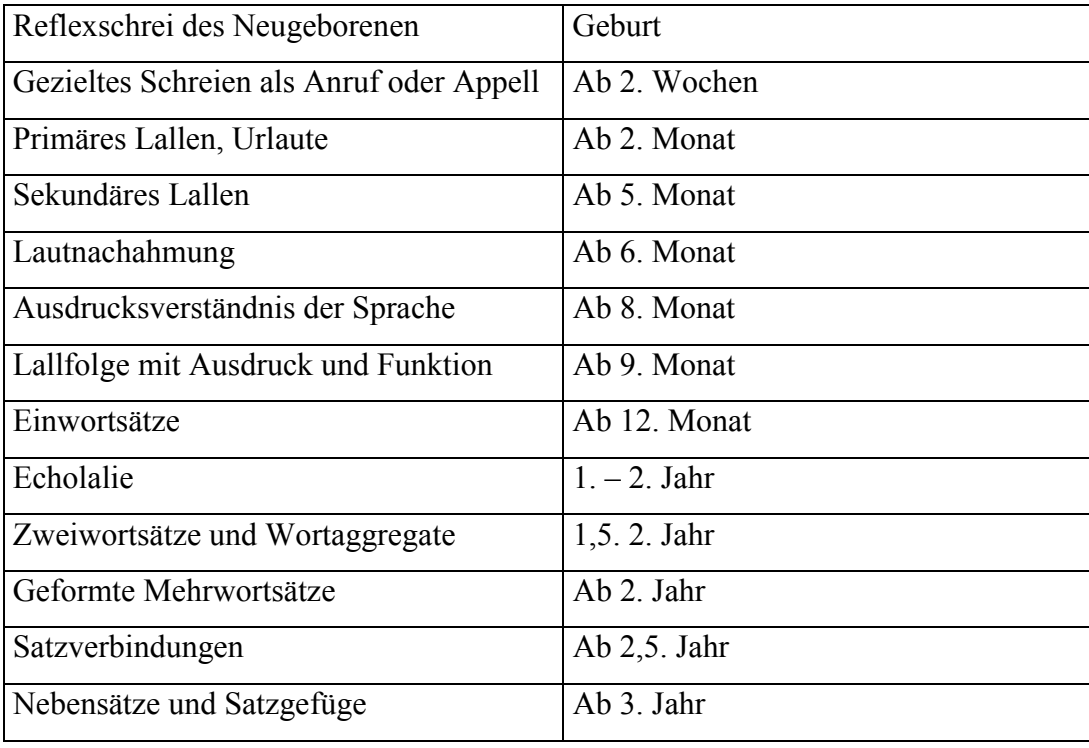

#### **Tabelle 1: Sprachentwicklung2**

Die drei wichtigsten Bereiche, die auf die später beschriebenen Sprachauffälligkeiten Einfluss haben sind

 $\bullet$ das **Sprachverständnis**

1

- $\bullet$ die **Artikulation** (Fähigkeit, Laute zu bilden)
- $\bullet$ die **Grammatik** (Struktur von Sprache)

<sup>2</sup> Franke U.: Für Wissenschaft, Logopädisches Handlexikon, UTB, München, 2001

Das **Sprachverständnis** entwickelt sich aus einem Zusammenspiel von Sprache und Situation, beginnend ab dem 9. Lebensmonat, mit so genannten "Lallfolge mit Ausdruck und Funktion". In dieser Phase versteht ein Kind beispielsweise den Satz "Gib mir das Fläschchen", weil er immer wieder in dem Moment gesagt wird, wenn es das Fläschchen leer getrunken hat. Die zweite Stufe des Sprachverständnisses beinhaltet Namen. Darauf folgen Bezeichnungen für Gegenstände und Lebewesen ("Tisch", "Hund"), etwas später Tätigkeitswörter ("kommen", "holen"), und sehr viel später Adjektive ("glatt", "eckig") und Präpositionen ("neben", "zwischen"). Hilfreich für das allgemeine Sprachverständnis eines Kindes sind Mimik, Gebärden und die Satzmelodie. Diese dienen als Hilfsmittel für das Kind, situative Stimmungen zu erfassen, und somit den Gesamtzusammenhang leichter zu verstehen, ohne tatsächlich schon jedes gesprochene Wort zu erkennen.

Unter **Artikulation** versteht man alle im Ansatzrohr ablaufenden Bewegungsvorgänge, die Laute hervorbringen oder ausformen. Die Artikulationsfähigkeit beginnt damit, dass ein Kind durch Schreien oder andere Laute seine Bedürfnisse dem Umfeld mitteilen möchte. Erst später beginnt das Kind die Sprache seines direkten Umfeldes bewusster wahr zunehmen und diese zu imitieren. Anfangs werden die Konsonanten verwendet, welche im vorderen Mundraum gebildet werden (m, n, b, p, l, t, d, f, w) in Verbindungen mit den Vokalen (a, e, i, o, u). Danach werden die Konsonanten verwendet, welche im hinteren Mundraum gebildet werden (k, g, ch, r) und zuletzt kommen Lautverbindungen (bl, kl, kr, kn, br, tr) und Zischlaute (s, sch, ch, z).

Die **Grammatik** beschreibt ein Regelsystem für die Verbindung von Wörtern und Sätzen. Sie entwickelt sich erst etwas später, da hierfür das Sprachverständnis und die Artikulation vorauszusetzen sind. Anfangs verwendet ein Kind nur Einwortäußerungen ("Ball"), auf die dann Wortaneinanderreihungen folgen ("will Ball"). Bald schon benutzt ein Kind die einfachste Form der Satzbildung (Subjekt, Prädikat, Objekt) ("Ich will Ball"). Nach und nach werden die Sätze immer komplexer. Das Kind lernt das Konjugieren von Verben, den Gebrauch von Zeitformen, Pluralformen, Fragesätzen, Präpositionen und schließlich die Kombination von Sätzen, Satzkombinationen mit "und" und schließlich Nebensätze ("weil", "nachdem", "obwohl", etc.).

Die Sprachentwicklung von Kindern beruht auf Versuchen, Vergleichen, Verwerfen und Verfeinern und von daher sind Fehler am Anfang vorauszusetzen, da

- Laute noch nicht richtig entwickelt sind und diese ersetzt oder weggelassen werden
- Falsche Satzbildung verwendet wird
- Der Drang sich mitzuteilen größer ist als die erlernten Sprachfähigkeiten (Stottern)

#### **1.3 Mögliche Ursachen für Sprachentwicklungsstörungen**

1

Es gibt eine große Vielfalt von Einflussfaktoren auf die Sprachentwicklung eines Kindes. Beispielhaft hierfür wären3:

- - Sensorische oder somatische Beeinträchtigungen (Hör- oder Wahrnehmungsstörungen, Körperbehinderungen oder minimale Hirnfunktionsstörungen)
- Psychische Faktoren (klein bleiben wollen / müssen)
- Ungenügende sprachliche Anregungen unter anderem durch mangelnde Kommunikation im Elternhaus

Die wichtigsten Faktoren die auf ein Kind einwirken sind zur Vereinfachung im folgenden Kreismodell dargestellt.

<sup>3</sup> vgl. Franke U.: Für Wissenschaft, Logopädisches Handlexikon, UTB, München, 2001

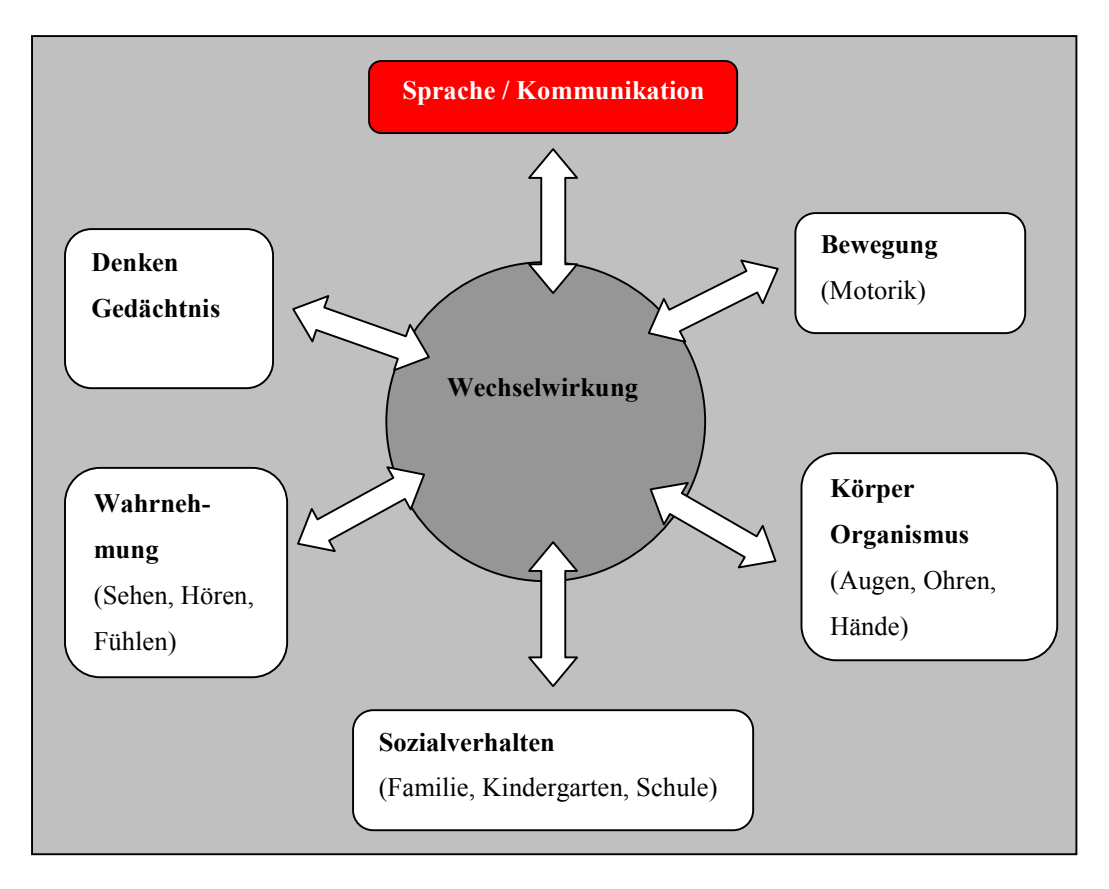

**Abbildung 1: Das Kreismodell der Wechselwirkungen4**

Hieraus ist ersichtlich, dass die Sprachentwicklung in direktem Zusammenhang zur Gesamtentwicklung des Kindes steht. Alle Bereiche müssen zu einer Einschätzung der Sprachentwicklungsstörung in Betracht gezogen werden und daher ist es sinnvoll sie einzeln zu beschreiben.

### **1.3.1 Sprache/Kommunikation**

1

Die Kommunikation "Beschreibt jegliche Form wechselseitiger Übermittlung von Informationen durch Zeichen/Symbolen zwischen Lebewesen oder zwischen Menschen und Daten verarbeitenden Maschinen"5. Kommunikation bezieht sich nicht nur auf den Informationsfluss durch Sprache sondern beinhaltet auch non-

<sup>4</sup> vgl. Rotmann A./ Braun W./ Reisch A./ Bücklein T.: Eltern-Ratgeber .

Sprachtherapie. Trialogo Verlag, Konstanz, 2001

<sup>5</sup> Franke U.: Für Wissenschaft, Logopädisches Handlexikon, UTB, München, 2001

verbale Mittel wie Gestik und Mimik aber auch Gegenstände oder Vorgänge mit Symbolcharakter wie z.B. Streicheln, Schlagen.

Die Sprache ist ein Teil der Kommunikation und wird meist mit verbaler Verständigung gleichgesetzt. Jedoch gibt es noch andere Systeme wie z.B. die Zeichen oder Gebärdensprache, welche man auch als "sprachlich" bezeichnen kann.

#### **1.3.2 Bewegung/Motorik**

Motorik lässt sich in Grob- und Feinmotorik unterteilen. Grobmotorik beschreibt z.B. das Laufen, Sitzen, etc. Als feinmotorische Fähigkeiten versteht man z.B. das Greifen nach einem Gegenstand oder das Schreiben. Mund- und Zungenmotorik gehören ebenfalls zu den feinmotorischen Fähigkeiten und haben natürlich großen Einfluss auf die Aussprache.

#### **1.3.3 Körper/Organismus**

Die Entwicklung des Körpers und somit die der Sinnesorgane (Ohren, Hände, Augen, etc.) ist eine wichtige Voraussetzung für die Sprachentwicklung. Ein Kind lernt das Sprechen unter anderem in dem es die Lippenbewegungen sieht und dazu sprachliche Äußerungen wahrnimmt. Der Tastsinn sorgt für die Erfahrungen von beispielsweise Beschaffenheiten. Nur wer schon einmal Eis angefasst hat kann das Wort eiskalt "be-greifen".

#### **1.3.4 Wahrnehmung**

Die Wahrnehmung setzt sich aus zwei Bereichen zusammen. Einmal das was unsere Sinnesorgane (Sehen, Hören, Riechen, Fühlen) aufnehmen und zweitens die Fähigkeit Eindrücke zu verarbeiten. Wir hören ein "bellen" und können daraus auf einen Hund schließen.

#### **1.3.5 Denken**

Voraussetzung für die meisten Fähigkeiten im obigen Kreismodell ist Denken. Denken Ermöglicht uns Wahrgenommenes im Gedächtnis festzuhalten und sich Wahrgenommenes wieder vorzustellen, Strukturen zu erkennen und zu analysieren: Alles was rund ist, ist ein Ball und wenn ich ihn zur Treppe werfe fällt er runter.

#### **1.3.6 Sozialverhalten**

Die Kommunikation hat einerseits Einfluss auf das Sozialverhalten, in dem mittels Sprache Beziehungen geknüpft werden, Streitigkeiten ausgelöst werden können, etc.; auf der anderen Seite hat das Sozialverhalten auch Einfluss auf Sprachentwicklung. Eine bekannte Situation ist bspw., wenn ein älteres Geschwisterchen die Aufmerksamkeit der Eltern durch Gebrauch von Babysprache auf sich lenken will; oder Kinder die durch Umgang mit älteren Kindern plötzlich viel besser sprechen.

#### **1.4 Sprachauffälligkeiten**

1

In diesem Kapitel werden die am häufigsten auftretenden Sprachauffälligkeiten beschrieben, die bei Kindern auftreten. Hierbei handelt es sich um Artikulationsstörungen, Sprachentwicklungsverzögerungen, Störungen und Behinderungen wie Stottern, Stimmstörungen (Näseln) und abschließend die Lese-Rechtschreib-Schwäche.

#### **1.4.1 Artikulationsstörung**

Artikulationsstörungen oder auch Dyslalie genannt, beschreibt das eingeschränkte Vermögen, Sprachlaute in ihren Verbindungen untereinander nach den herrschenden Regeln zu artikulieren.6 Beispiele hierfür sind, wenn ein Kind beim Versuch den "sch" Laut zu bilden die Zunge zwischen die Zähne steckt und somit stattdessen ein "s" artikuliert. Andere Kinder haben Schwierigkeiten mit den Konsonanten und sprechen dabei Wörter wie "Kanne" stattdessen wie "Tanne" aus. Der im Allgemeinen als "Lispeln" bekannte Sigmatismus, bei dem der Laut "s" nicht richtig abgebildet wird, fällt ebenfalls in diese Kategorie. Abhängig von der Anzahl der Laute die davon betroffen sind, spricht man von einer partiellen (ein oder zwei Laute), multiplen (mehrere Laute) oder von einer universellen Dyslali. Mögliche Ursachen für eine Dyslali sind:

<sup>6</sup> vgl. Franke U.: Für Wissenschaft, Logopädisches Handlexikon, UTB, München, 2001

Aus den Bereichen: **Bewegung**, **Organismus**

- -Motorische Voraussetzungen (Bewegung von Mund und Lippen)
- - Organische Voraussetzungen (Fehlbildung der Ausformung von Lippen, Kiefer, Gaumen, Zunge, Zahnreihen)
- $\bullet$ Äußere Einwirkungen (Unfall, Schnuller, o.ä.)

#### Aus den Bereichen: **Organismus, Wahrnehmung**

- Ein Kind muss in der Lage sein das Mund- und Lippenbild abzulesen und seine eigene Sprache über das Gehör mit der Sprache seiner Umwelt zu vergleichen.

#### **1.4.2 Beeinträchtigte Sprachentwicklung**

1

Wie im Kapitel 1.2 Sprachentwicklung beschrieben wurde, basiert die Sprachentwicklung auf den drei Bereichen: *Sprachverständnis, Artikulation* und *Grammatik*. Die Artikulationsstörung z.B. kann eindeutig dem Bereich Artikulation zugeordnet werden, im Gegensatz zur beeinträchtigten Sprachentwicklung, diese kann alle drei Bereiche beinhalten. Um die beeinträchtigte Sprachentwicklung etwas differenzierter abzubilden, wird sie in drei Teilbereiche unterteilt:

- - **Sprachentwicklungsverzögerung** z.B. Sensorische oder somatische Beeinträchtigungen (Hör- oder Wahrnehmungsstörungen, Körperbehinderungen oder minimale Hirnfunktionsstörungen), Psychische Faktoren, ungünstige Umwelteinflüsse, *verminderter Wortschatz*
- - **Sprachentwicklungsstörung** sind im Allgemeinen alle Formen die den Verlauf der kindlichen Sprachentwicklung beeinträchtigen. Z.B. Störung der Organisation und *Verarbeitung sprachlicher Informationen*<sup>7</sup>

<sup>7</sup> vgl. Franke U.: Für Wissenschaft, Logopädisches Handlexikon, UTB, München, 2001

 $\bullet$  **Sprachentwicklungsbehinderung** (z.B. durch Hirnschaden in Zusammenhang mit geistiger, Körper- oder Lernbehinderung und/oder Verhal $tensstörungen<sup>8</sup>$ 

Bezeichnend für die Sprachentwicklungsverzögerung ist der verminderte *Wortschatz*, dies tritt dann auf, wenn Kinder nur eine begrenzte Anzahl von Wörtern kennen. Ist dies der Fall, so greifen Kinder sehr gerne auf stellvertretende Begriffe zurück wie "das Ding da" etc. Damit ein Kind seinen Wortschatz bilden kann, benötigt es Anregungen durch sein Umfeld. Ein Kind lernt durch Konversation wie auch über das Sehen, Hören und Fühlen. Wenn ein Kind einen Gegenstand ertastet oder sieht kann es sich ein wesentlich besseres Bild davon machen und ihm somit auch einen Namen geben. Hierfür werden wieder unsere Bereiche aus dem Kreismodell (Abbildung 1) benötigt (Organismus, Wahrnehmung, Denken, Sprache) die in die Sprachentwicklung eingreifen.

Wenn ein Kind z.B. die Bedeutungen oder Aufforderungen von bestimmten Worten wie "gib mir den Ball" nicht versteht und unerwartet oder gar falsch darauf reagiert, so spricht man von einer *Störung im Sprachverständnis*. Um das Sprachverständnis zu entwickeln, werden wiederum die organischen Voraussetzungen benötigt, damit die Wahrnehmung gewährleistet ist. Damit ein Kind jedoch das komplexe Zusammenspiel von Sprache, Bild und Aktion verstehen und umsetzen kann, wird auch die Fähigkeit des Denkens und des Gedächtnisses benötigt.

*Dysgrammatismus* ist ein weiteres Indiz für eine beeinträchtigte Sprachentwicklung. Hierbei werden z.B. Wörter oder Satzteile ausgelassen ("Papa gekommen") oder bestimmte Formen des Satzbaus fehlen oder werden falsch verwendet ("Papa Bäcker ist", "warum hast du hin gefallt"). Die Grammatik setzt wiederum alle als Denken zusammengefassten Fähigkeiten voraus. Ein Kind muss selbständig die Struktur und Regel der Sprache erkennen und umsetzen. Um dies jedoch zu gewährleisten, muss das Kind erst einmal mittels Wahrnehmung gewisse Gegeben-

1

<sup>8</sup> vgl. Franke U.: Für Wissenschaft, Logopädisches Handlexikon, UTB, München, 2001

heiten verinnerlicht haben. Wenn ein Kind bisher nur einen Apfel gesehen hat, so wird es nie verstehen können, dass es auch mehrer Äpfel gibt. Die möglichen Schwierigkeiten der *Artikulation* wurden unter 1.4.1. Artikulationsstörung beschrieben.

#### **1.4.3 Stottern**

Stottern wird auch als Redeflussstörung bezeichnet und beschreibt die Hemmungen und Unterbrechungen einer zwischenmenschlichen Konversation. Das Stottern kann sprachlich, organische oder psychosoziale Ursachen haben. Zur Grundsymptomatik gehört das Zucken der Extremitäten durch aufeinander folgende Muskelkontraktionen (Klonus), gepresstes Sprechen (Klonotonus), Spannung durch Druck auf den Artikulationsmuskel (Tonus), gepresstes Wiederholen von Lauten, Silben oder Worten (Tonoklonus). Vom psychologischen Standpunkt aus gesehen fällt einem auf, dass Stotterer dann anfangen zu stottern, wenn sie unter Druck, Stress oder anderen psychischen Belastungen stehen. Die Verhaltensauffälligkeit des Stotterns tritt bei 80% aller Kinder im laufe ihrer Sprachentwicklung auf. Grund hierfür ist u.a. ein großes Mitteilungsbedürfnis, wobei ihre sprachlichen Fähigkeiten noch nicht so ausgereift sind, um alles auszudrücken was sie sagen möchten. Dieses Phänomen bewältigen Kinder in der Regel von alleine ohne das Hinzuwirken einer logopädischen Therapie.

#### **1.4.4 Stimmstörungen**

Als Stimmstörungen bezeichnet man, wenn ein Kind mehrere Wochen heiser ist, ohne Stimme und mit sehr tiefer oder sehr hoher Stimme spricht. Stimmstörungen haben im Allgemeinen zwei Ursachen:

Aus dem Bereich: **Organismus**

- Organische Ursache (Fehlbildungen und Verletzungen oder Krankheit des Kehlkopfes)

Aus den Bereichen: **Organismus, soziale Umgebung**

- Funktionelle Ursache (Falscher Gebrauch der Stimmer oder auch durch Beeinflussung stimmlicher Vorbilder )

#### **1.4.5 Näseln**

Ursache des Näselns ist ein mangelnder Abschluss des Nasenraums zum Mundraum wodurch ein näselnder Stimmklang erzeugt wird. Das Näseln wird in zwei Kategorien eingeteilt:

- Offenes Näseln, hier entweicht bei allen Lauten zuviel Luft durch die Nase anstatt durch den Mund. Besonders betroffen sind die Vokale da hier normalerweise die Luft durch den Mund entweicht.
- Geschlossenes Näseln, hier entweichen die Nasenlaute (m, n, ng) durch den Mund anstatt durch die Nase.

#### **1.4.6 Legasthenie**

1

Die Legasthenie oder auch LRS (Lese-Rechtschreib-Schwäche) beschreibt eine spezielle Störung zwischen geschriebenen/gedruckten und dem ausgesprochenen und erkannten Wort. Zeichen für Legasthenie sind häufige und schwerwiegende Lesefehler so wie Rechtschreibfehler. Grund hierfür sind "je nach Autor: organische Ursachen, Intelligenz oder Umweltfaktoren ein oder auszuschließen"9. Symptome einer LRS können sein:

<sup>9</sup> Franke U.: Für Wissenschaft, Logopädisches Handlexikon, UTB, München, 2001

- -Strephosymbolie (Vertauschung ähnlicher Buchstaben z.B. "p"-"q", "d"- $,b^{\prime\prime}$
- -Vertauschung von Ober- und Unterlängen  $(z.B. , p''-, b'', , d''-, q'')$
- -Verwechslung lautähnlicher Buchstaben  $(z.B., f^{\prime}-, v^{\prime},., ei^{\prime}-, ai^{\prime})$
- -Vertauschung der Buchstabenreihenfolge (z.B. "zwei" – "zwie")
- $\bullet$ Buchstaben und Silben werden weggelassen
- $\bullet$ Unterschiedliche Möglichkeit für Dehnung (z.B. langes "i" durch "ie" oder  $\mu$ ih") oder Schärfung (z.B.  $\mu$ ss" oder  $\mu$ tt") werden nicht beherrscht.

Zu den häufigsten Ursachen für die Legasthenie gehören Einschränkungen der auditiven und visuellen Wahrnehmung. Dies ist meist auf organische Rückbildungen oder familiäre Veranlagung zurück zuführt.

#### **1.5 Therapeutische Hilfsmittel und Maßnahmen**

Vorne weg ist zu sagen, dass ein computerbasierendes logopädisches Hilfsmittel, wie es in dieser Arbeit vorgestellt wird, nicht in allen Bereichen der Sprachauffälligkeiten eingesetzt werden kann. Es soll viel mehr als ein therapieunterstützendes Hilfsmittel angesehen werden, welches den Lernerfolg eines Kindes erhöhen kann. Ein wichtiger Faktor für den Erfolg einer Therapie ist die Motivation des Kindes und die der Eltern. Hierzu soll dieses Programm dienen. Das Kind kann den Umgang mit dem Programm in Zusammenarbeit mit der Therapeutin erlernen und dies spielerisch zuhause weiter nutzen.

Anhand der beispielhaft ausgewählten Bereiche auditive Wahrnehmung, Artikulation und Legasthenie werden im folgenden Abschnitt verschiedene therapeutische Hilfsmittel vorgestellt. Von besonderer Bedeutung sei an dieser Stelle, in wieweit sie zur Sprachentwicklung beitragen, und wie sie mittels Computer umgesetzt werden können.

#### **1.5.1 Auditive Wahrnehmung**

Als Wahrnehmung versteht man die Fähigkeit, verschiedene Reize mit all seinen Sinnesorganen aufzunehmen, zu unterscheiden und sie über Assoziations- und Interpretationsvorgänge zu verwerten.

Die auditive Wahrnehmung bezieht sich auf das Hören, wie sich, beispielsweise, die visuelle Wahrnehmung auf das Sehen bezieht.

Auditiv und akustisch unterscheiden sich darin, dass die Akustik die Lehre vom Schall bezeichnet, hingegen "auditiv" die anatomischen Grundlagen sowie die physiologischen Prozesse beschreibt.

Bei der auditiven Wahrnehmung gibt es verschiedene Entwicklungsstufen, die durch ein Computerprogramm sehr gut trainiert werden können:

- Entwicklungsstufe der Differenzierung: Erkennen und Unterscheiden von verschiedenen Geräuschen.
- Entwicklungsstufe der Lokalisation:

Geräusche werden

- o als unterschiedlich erkannt und wiedererkannt
- o räumlich und zeitlich lokalisiert
- Entwicklungsstufe der Strukturierung:

Die auditiven Reize werden in einen Zusammenhang gebracht. Dadurch werden Handlungsstrukturen aufgebaut und verinnerlicht, so dass die den Geräuschen zugehörigen Handlungen rekonstruiert werden können.

Es gibt eine Vielzahl von verschiedenen spielerischen Methoden, welche diese Fähigkeiten zu fördern. Die Förderung der Differenzierung kann beispielsweise durch ein Spiel realisiert werden, in dem Kinder mehrere Geräusche einem Bild zuordnen müssen. Oder es werden zwei Geräusche vorgespielt, die sich in einem Parameter wie z.B. Tonhöhe, Länge des Tons oder Lautstärke unterscheiden. Die Lokalisierung kann trainiert werden, in dem auf dem linken oder rechten Lautsprecher zwei unterschiedliche Geräusche zur gleichen Zeit abgespielt werden und das Kind bestimmen muss, welches Geräusch zu welchem Bild gehört und die Bilder nach links oder rechts anordnet.

Auditive Merkfähigkeit kann man beispielsweise üben, in dem man Geräusche in einer Reihenfolge vorspielt und von dem Kind diese Anordnung rekonstruieren lässt.

Es gibt eine nahezu unbegrenzte Vielfalt von Möglichkeit diese Fähigkeiten spielerisch zu fördern.

#### **1.5.2 Artikulationsübung**

In diesem Bereich gibt es Programme, die es ermöglichen, Einzellautartikulation, Lautreihenartikulation oder Lautunterscheidungen grafisch darzustellen. Dies war bisher ohne die Unterstützung eines Computers nicht möglich. So wird hier mit Hilfe eines beweglichen Objektes (Bauer der eine Leiter erklimmen muss) die exakte Lautwiedergabe dargestellt (der Bauer erklimmt nur dann die oberste Sprosse, wenn der vorgegebene Laut exakt wiedergegeben wurde).

Bei der Lautunterscheidung muss man ein Auto auf der Strasse steuern und Hindernissen ausweichen. Die Steuerung des Autos (links - rechts) erfolgt über die richtige Aussprache der Laute.

#### **1.5.3 Legasthenie**

Ein typisches Beispiel für eine Übung aus dem Bereich der Lese-Rechtschreib-Schwächen kann dem Anhang 1 entnommen werden.

Solche Übungen können recht einfach in kleine Übungsprogramme zu verpacken. Solche Programme bieten eine Vielzahl von Vorteilen gegenüber Übungen, die mit herkömmlichen Medien wie Bücher oder Übungshefte arbeiten:

- $\bullet$  Ein Computerprogramm kann direkt auf einen Fehler eingehen und das Kind beispielsweise das falsch geschriebene Wort gleich wiederholen lassen. Somit bekommt das Kind eine direkte Reaktion auf seine Aktion.
- - Das Kind kann vor allem bei Erfolgen, eine direkte Bestätigung erhalten, beispielsweise durch kleine grafische Animation, welche zur Motivationssteigerung beitragen können.
- - Es wird keine weitere Person benötigt, welche die Aufgaben korrigieren muss.
- $\bullet$  Computerprogramme können Funktionen besitzen, die immer wiederkehrende Fehler registrieren und auf diese verstärkt eingehen.
- Legasthenische Fehler lassen sich sehr gut kategorisieren, und somit können Übungen speziell für diese Kategorien generiert werden.
- - Übungen, welche in Spiele verpackt werden, wirken wesentlich motivierender auf Kinder.

#### **2 Marktanalyse**

Nach dem der allgemeine Teil der logopädischen Begriffserklärung abgeschlossen ist, wird im folgendem nun detaillierter auf die Gegebenheiten des Marktes eingegangen. Die wichtigsten Punkte sind die Positionierung und die Anforderungen an eine Lernsoftware, welche es für die Firma Trialogo zu entwickeln gilt. Ziel dieser Analyse ist es, ein Konzept für eine Lernsoftware zu erstellen, das auf dem Markt bestehen und in neue Marktsegmente vordringen kann.

#### **2.1 Situation am Markt**

Trialogo brachte 1993 als erstes Produkt einen Elternratgeber heraus. Hierbei handelt es sich um ein Buch, welches Eltern einen kleinen Einblick in die Welt der Logopädie verschaffen soll. Kaum war das Bucht auf dem Markt erschienen, wurde den beiden Initiatoren Tobias Bücklein und Thomas Jökel bewusst, was für eine große Nachfrage in dem Bereich der Kinderlogopädie herrscht. Darauf hin wurden Hörspielkassetten mit Kindergeschichten oder -liedern herausgebracht. Mit diesen können sich Kinder auf unterhaltsame Weise auf eine Therapiestunde vorbereiten, indem sie die jeweiligen Ziellaute verhäuft hören oder gar selber mitsingen. Die Angebotspalette wurde um etliche Brett- und Kartenspiele erweitert, die heute den größten Umsatz ausmachen. Bei den Brettspielen handelt es sich um Basisspiele, die mit einer Vielzahl von verschiedenen Kartensätzen zu kombinieren sind. Somit können Eltern ein Sortiment an Kartensätzen zusammenstellen, um gezielt auf die Schwächen ihres Kindes einzugehen. So kann bspw. nur der Kartensatz für "sch"-"s"-Schwäche erstanden werden, anstatt ein ganzes Sortiment mit Inhalten die nicht benötigt werden.

Da man das Interesse der Kinder für Computer, im speziellen für Computerspiele, erkannte, wurden diesbezüglich Weiterentwicklungen getätigt. Es entstanden zwei Produkte: Detektiv Langohr PRO und Detektiv Langohr HOME. Die PRO Version ist ein Kombination aus verschiedenen Medientypen wie Computerspiel, Hifi-CD und Spielkarten. Das Einsatzgebiet für die PRO Version ist in erster Linie logopädische Praxen. Die HOME Version ist eine etwas abgespeckte Version, die aus dem Computerspiel besteht, als Haupteinsatzbereich wird hier die Heimanwendung gesehen. In der folgenden Abbildung ist deutlich zu erkennen, dass die Umsatzzahlen des Brettspiels "NaLogo" stagnieren, das Computer-Spiel "Detektiv Langohr" hingegen, eine Umsatzsteigerung von nahe zu 50% aufweisen kann. Die Daten für diese Auswertung basieren auf der Zahl aller verkauften Spiele. Die Nutzergruppen Haushalt, Praxen und Schulen werden hier also nicht getrennt betrachtet.

Insgesamt ist zu erkennen, dass computerbasierte Trainingsmittel auf dem Markt der Logopädie anerkannt werden.

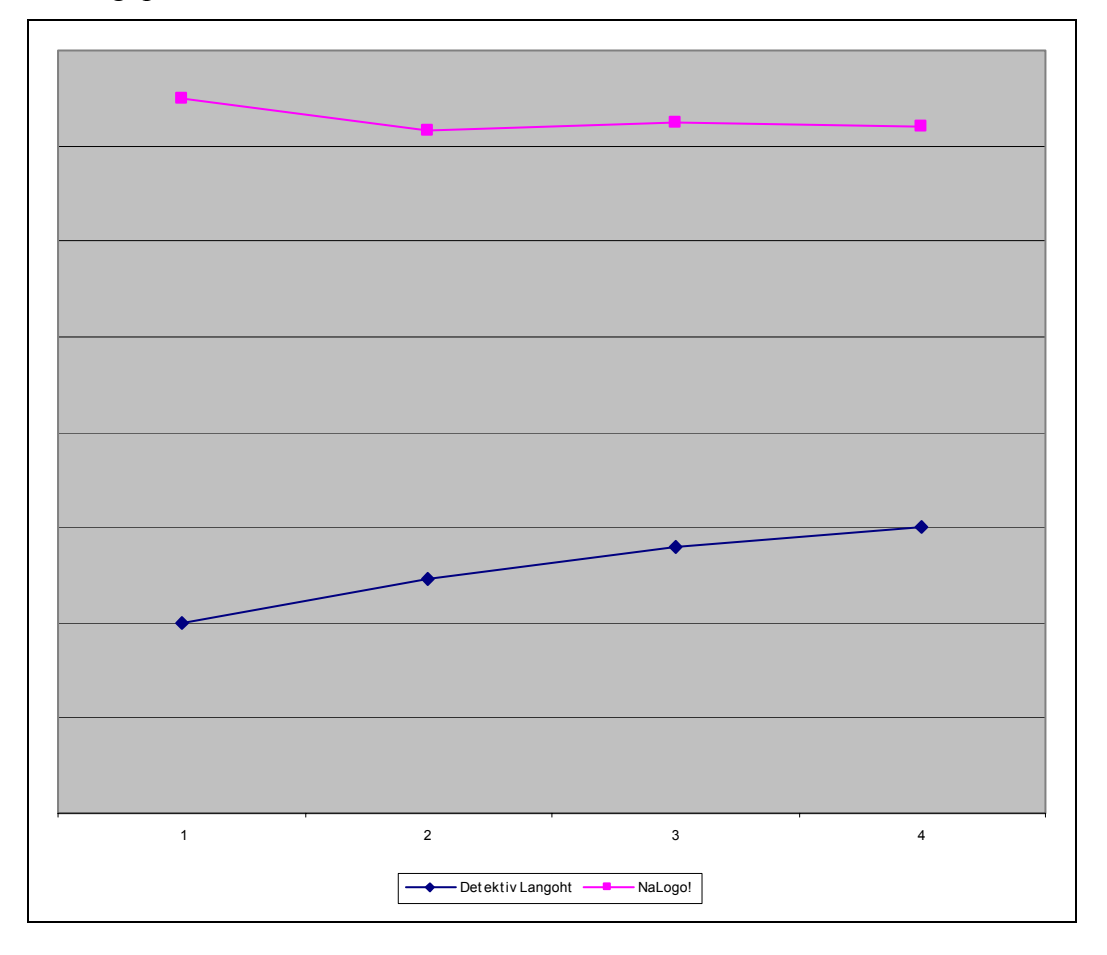

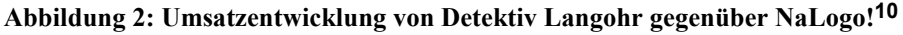

Ein weiterer wichtiger Punkt für die Firma Trialogo ist es, neue Marktanteile zu gewinnen und sich in neuen Marktsegmenten zu etablieren, um somit der wachsenden Konkurrenz immer einen Schritt voraus zu sein. Das wohl interessanteste

1

<sup>10</sup> Trialogo Verlag Konstanz, 2002

Marktfeld für Trialogo sind die Grundschulen. Aus diesem Grund möchten wir diesen Bereich etwas genauer beleuchtet.

Wer sich vor rund zehn Jahren in Deutschland die Frage gestellt hat, wie die Grundschulpädagogik auf die Herausforderungen der neuen Technologien und Medien und das diesbezügliche Interesse der Kinder reagieren solle und könne, und wer es für möglich hielt, dass Kinder diese neuen Medien produktiv nutzen könnten, fand sich leider einer breiten Front von Ablehnung ausgesetzt. Bewährpädagogen brachten die gleichen Argumenten vor, die aus Zeiten vorhergegangener technologischer Entwicklung, wie Funk und Fernsehen, bekannt waren. Ein weiters mal wurde der Untergang der Lernkultur vorausgesehen. Typische Argumente waren "Vereinsamung der Kinder", "Verlust des Denkens und der kommunikativen Kompetenz" etc. Ein weiteres Problem entstand dadurch, dass Bildungspolitiker recht schnell erkannten, dass bei einer positiven Einschätzung des Computereinsatzes an Grundschulen immense Kosten auf die Schulträger und auf die Länder zukommen würden. Die Reaktion hierauf war, dass man das Furchtszenario der Bewahrpädagogen annahm und sich somit von einer internationalen Entwicklung abkoppelte. In den meisten Industriestaaten dieser Welt sogar in einigen Entwicklungsländer experimentieren Grundschulkinder schon seit den achtziger Jahren mit Computern in den Klassenräumen.

In den letzten zehn Jahren hat sich aber auch in Deutschland viel getan. Kultusminister verschiedener Länder beurteilen den Einsatz von Computern in den Grundschulen als positiv (z.B. Baden-Württemberg), Hessen ist sogar ausdrücklicher Befürworter, und Berlin sieht den Computer sogar als Bestandteil einer umfassenden Grundschulreform. Der Meinungswechsel wurde durch eine wissenschaftlich begleitete Pilotstudie anhand eines Modellversuchs in Rheinland-Pfalz und Nordrhein-Westfalen eingeläutet.

Somit ist das Thema "Computer an Grundschulen" kein Tabu Thema mehr, sondern es geht heute viel mehr darum, wie der Computer eingesetzt werden soll. Das Verhalten der Grundschulpädagogen würde sich da in etwa mit dem der Logopäden decken (vgl. Abbildung 2)

Die grundlegend geforderten Eigenschaften eines Computers als Lernmedium im Bereich der Grundschulpädagogik können wie folgt beschrieben werden:

- $\bullet$  Die Arbeit mit einem Computer soll sich einem offenen, handlungsorientierten Lernkontext mit differenziertem Lernangebot einfügen.
- $\bullet$  Der Computer soll dort eingesetzt werden, wo er aus der Sicht der Lehrer im didaktisch-methodischen Kontext oder aus der Sicht der Kinder (Motivation) anderen Medien überlegen ist.
- - Jedes Kind hat einen unterschiedlichen Übungsbedarf. Aus diesem Grund spricht angesichts des Interesses, welches Kinder an Computern haben, nichts dagegen, pädagogisch und didaktisch durchdachte Computer-Übungsprogramme anzubieten. Zeit dafür findet sich neben spezifischen Übungsphasen bspw. während des gleitenden Schulbeginns, der Freiarbeit oder dem differenzierenden Förderunterricht. Dies beschreibt auch das Berliner Rahmenkonzept. "Als weiteres Beispiel für die Lernfördernden Möglichkeiten des Computers sind Programme für die Automatisierung von Rechenfertigkeiten und für das Vokabelntraining zu nennen. Entsprechende Mathematik-Übungsprogramme können beispielsweise beim Automatisieren unterstützend wirken, sobald bestimmte Rechenarten verstanden worden sind. Pädagogisch konzipierte Übungssoftware hat so ebenfalls ihren Stellenwert bei der differenzierten Förderung der Kinder. Bei mangelndem Verständnis oder gar bei Lernproblemen, kann einem Kind nur der fachdidaktisch und fachlich gut ausgebildete Pädagoge helfen. In keinem Fall zu empfehlen sind reine Trainings und Drill-Programme"<sup>11</sup>
- $\bullet$  Bisherige Erfahrungen zeigen, dass Grundschüler vorwiegend zu zweit oder zu dritt an einem Computer arbeiten. Diese soziale Einbindung des Computers soll gefördert werden, jedoch soll auch die Möglichkeit der Einzelarbeit ermöglicht werden.

1

<sup>11</sup> Mitzlaff H./ Speck-Hamdan A.:Beiträge zur Reform der Grundschule, Grundschule und neue Medien, Arbeitskreis Grundschule- Der Grundschulverband- e.V., Frankfurt am Main, 1998

- $\bullet$  Soweit wie möglich sollen Kinder in exemplarischen Situationen als Medienproduzenten auftreten, um so ein eigenes Feedback ihrer Tätigkeit zu erhalten.
- - J. Niewel und G.A. Schmidd beschreiben an verschiedener Stelle in dem Buche "Grundschulen und Neue Medien"<sup>12</sup> pädagogisch sinnvolle Nutzung des Internets. Anzuführen wären da,
	- o Dass die Kommunikation via Internet, und somit zu schreiben, einen kaum zu übertreffenden Motivationsgrad besitzt.
	- o Dass die Lernbereitschaft der Kinder für neue Technologien erweckt wird

Dass sich Grundschulen den neuen Medien nicht verweigern wollen, kann man daran erkennen, dass 1998 sich 182 Grundschulen im Internet präsentierten. Hingegen waren es 1997 gerade mal rund 18 Schulen. Bezogen auf die Gesamtheit der Grundschulen in Deutschland handelt es sich hier jedoch um gerade mal ca.1%. Es ist aber davon auszugehen, dass sich diese Zahl bis zum heutigen Zeitpunkt um ein Vielfaches vergrößert hat.

Am 23. und 24. März 2000 wurde bei dem Rat von Lissabon festgestellt, dass die Schulen der Europäischen Union den technischen Rückstand aufzuholen haben, um ,...die Union zum wettbewerbsfähigsten und dynamischsten wissensbasierten Wirtschaftsraum der Welt zu machen – einen Wirtschaftsraum, der fähig ist, ein dauerhaftes Wirtschaftswachstum mit mehr und besseren Arbeitsplätzen und einem größeren sozialen Zusammenhalt zu erzielen"13.

Hierfür wurde die Initiative eLearning realisiert, die den Zweck hat, "die bildungs- und kulturtragenden Kreise... zu mobilisieren, damit... der Übergang Euro-

1

<sup>12</sup> Mitzlaff H./ Speck-Hamdan A.:Beiträge zur Reform der Grundschule,

Grundschule und neue Medien, Arbeitskreis Grundschule- Der Grundschulverband- e.V., Frankfurt am Main, 1998

<sup>13</sup> Bildungsstelle des Landes, Kommission der europäischen Union Österreich, November 2002, http://av.asn-linz.ac.at/bebi\_new/news/Komm\_EG.htm

pas in die Wissensgesellschaft beschleunigt (wird)"14. Diese Kommission hat den Auftrag, dass alle Bürger der EU nicht nur die Grundfertigkeit des Lesen, Schreiben und Rechnen erlernen können, sondern darüber hinaus auch alle Bürger über eine "Digital Kultur" verfügen. Es wurde eine Europäische Sozialagenda erstellt, welche folgendes Ziel beinhaltet: "den Zugang zu den Informations- und Kommunikationstechnologien allen Menschen in der Ausbildung zu gewährleisten. Außerdem geht es darum, diese in den Umgang mit diesen Technologien einzuweisen, vor allem, "um zu lernen" umd sicherzustellen, dass hochwertige europäische Multimediaprodukte und dienste bereit stehen"<sup>15</sup>

#### **2.2 Klassifizierung von Lernsoftware**

1

Nach einer ausführlichen Recherche im Internet wurde festgestellt, dass es dutzende Firmen gibt, die ebenfalls sprachtherapeutische Hilfsmittel in Form von Computerspielen oder Computeranwendungen auf den Markt gebracht haben. Diese Vielzahl an Lernsoftware lässt sich nicht leicht klassifizieren, da die Übergänge der einzelnen Bereiche fließend sind. Eine sehr gute Strukturierung wurde von der Landesregierung für Schulen und Bildung erstellt.

Im folgenden soll uns diese Strukturierung dazu dienen eine Orientierung über die Struktur und die Potenz hinsichtlich des Lerninhaltes zu geben (siehe Abbildung 3) und die Produkte somit vergleichbar machen.

#### **2.2.1 Modellierungs- und offene Simulationssysteme**

Diese Systeme dienen dazu, Modelle der Wirklichkeit oder fiktive Makrowelten abzubilden und zu visualisieren. Die Wirkungszusammenhänge werden durch variable Parameter beschrieben und dienen dazu, Modelle auf ihre Gültigkeit zu untersuchen. Der Schwerpunkt von Modellierungs- und offenen Simulationssystemen liegt darin, Modelle zu erstellen und diese mittels einfließender Parameter zu verifizieren.

<sup>14</sup> Bildungsstelle des Landes, Kommission der europäischen Union Österreich, November 2002, http://av.asn-linz.ac.at/bebi\_new/news/Komm\_EG.htm <sup>15</sup> Bildungsstelle des Landes, Kommission der europäischen Union Österreich, November 2002, http://av.asn-linz.ac.at/bebi\_new/news/Komm\_EG.htm

Mittels solcher Systeme können Schüler reelle Gegebenheiten abbilden und das Verhalten von Einflussfaktoren auf das Gesamtsystem untersuchen. Ein Lerninhalt solcher Systeme besteht darin, das Zusammenspiel von verschiedenen Parametern und deren Wechselwirkungen aufzuzeigen. Diese Erkenntnisse sollen das "vernetzte Denken" und das Verständnis für komplexe und oft auch globale Zusammenhänge fördern.

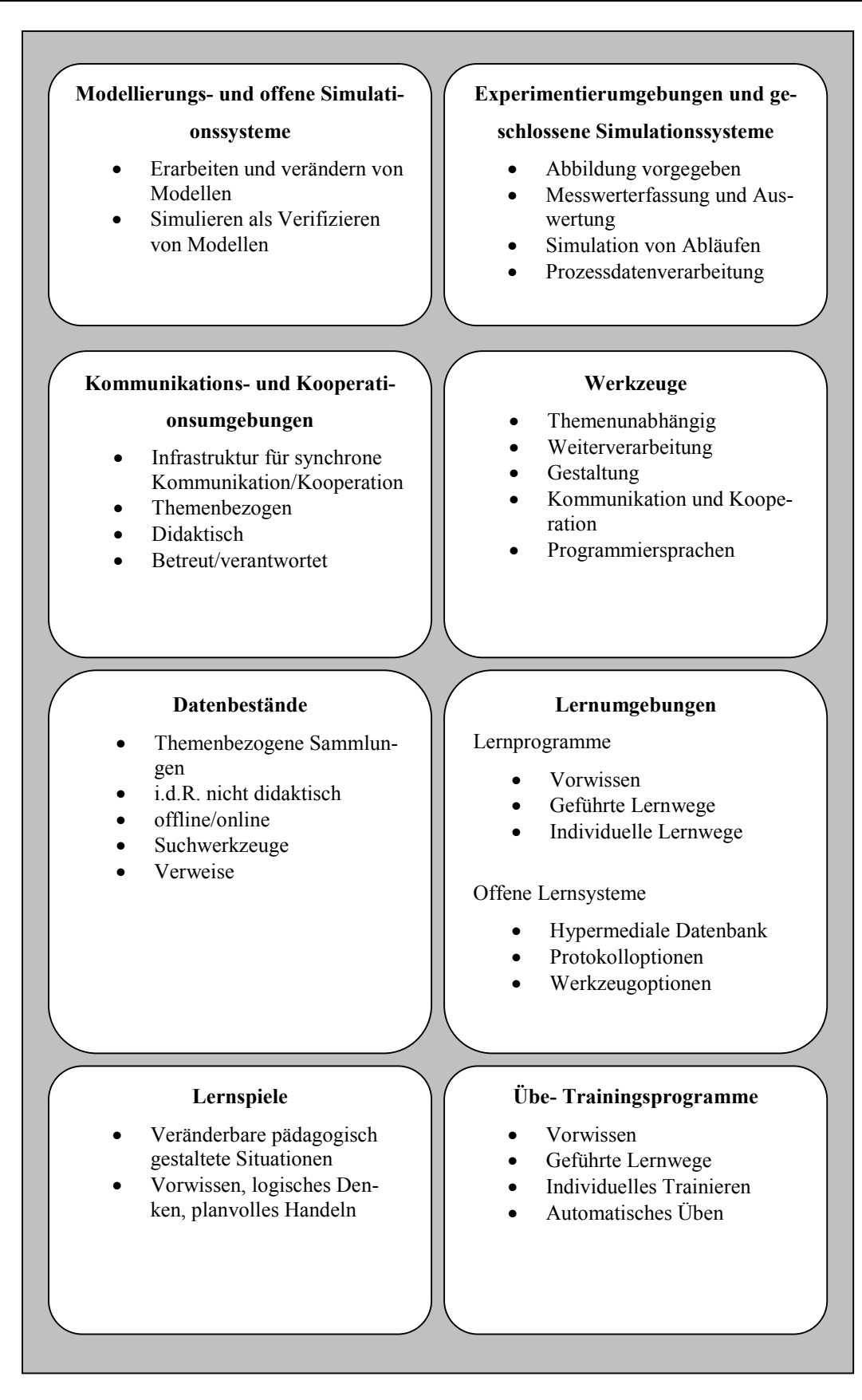

**Abbildung 3: Klassifizierung von Lernsoftware**

## **2.2.2 Experimentierumgebungen und geschlossene Simulationssysteme**

Im Gegensatz zu den Modellierungs- und offenen Simulationssystemen liegt bei den Experimentierumgebungen und geschlossenen Simulationssystemen bereits ein vorgegebenes Modell der Wirklichkeit oder einer fiktiven Mikrowelt vor, die mittels vorgegebener Parameter beeinflusst wird. Zum Beispiel: Der Verlauf einer Kaninchenpopulation ist nicht veränderbar, der einzige Einflussparameter wäre die Anzahl der Kaninchen zur Ausgangssituation.

Experimentierumgebungen dienen meist dazu, das Verhalten von reellen Gegebenheiten zu simulieren, da beispielsweise aus Kosten- oder Sicherheitsgründen nicht auf reelle Materialien zurückgegriffen werden kann (z.B. im Fall von radioaktiven Materialien oder bei der Simulation von Flugzeugen). Sie erlauben Messwerte oder Daten zu erfassen, diese auszuwerten und deren Verhalten in einer Simulation darzustellen.

#### **2.2.3 Kommunikations- und Kooperationsumgebungen**

Hier wird eine Infrastruktur bereitgestellt, welche das Kommunizieren und Kooperieren verschiedener Parteien übernimmt. Im Bereich des Lernens werden hier bildungsrelevante Themen unter didaktischen Gesichtpunkten bearbeitet und betreut. Die Bereitstellung von solchen Infrastrukturen erfolgt meist durch Bildungsserver (http://www.bildungsserver.de), Schulen, Universitäten, Unternehmen. Durch ein solches System können Informationen bereitgestellt werden. Es besteht weder eine räumliche noch eine zeitliche Bindung.

#### **2.2.4 Werkzeuge**

Unter "Werkzeuge" versteht man meist themenunabhängige Programme, die dazu genutzt werden, Informationen aufzubereiten. Hierzu zählen Programme wie:

- Textverarbeitungsprogramme
- Bildbearbeitungsprogramme
- Tonbearbeitungsprogramme
- Datenbankprogramme
- -Tabellenkalkulationsprogramme
- $\bullet$ Autorensysteme
- -Entwicklungsumgebungen
- $\bullet$ Etc.

Viele dieser Medien dienen dazu, das Unterrichtsvorhaben zu unterstützen oder ermöglichen es, fachbezogene Informationen zu sammeln, zu verarbeiten, zu systematisieren, auszuwerten oder aufzubereiten.

#### **2.2.5 Datenbestände**

Datenbestände sind themenbezogene Informationssammlungen, die didaktischen aber auch nicht didaktischen Ursprungs sein können. Die Informationen können auf unterschiedlichste Art und Weise gehalten werden: z.B. Enzyklopädien auf CD-ROM und, oder themenbezogene Webseites, etc. Datenbestände können unterichtsergänzend eingesetzt werden. Das begriffliche oder assoziative Suchen in Datenbeständen fördert die Fähigkeit, sich mit Informationen auseinander zusetzten, sowie das Interpretieren der gefundenen Informationen. Desweiteren können Datenbestände Informationen anderer Natur hervorbringen. Das assoziative Suchen unterstützt verschiedene Lerneigenschaften wie beispielsweise das selbstverantwortliche Lernen, das Interpretieren gefundener Information so wie das Analysieren. Somit kann das vorhandene subjektive Wissensnetz erweitert, ergänzt oder auch umstrukturiert werden.

#### **2.2.6 Lernumgebungen**

Lernumgebungen bieten die Möglichkeit neues Wissen zu erwerben. Wird der Wissenserwerb über geführte Wege erlangt, spricht man von Lernprogrammen. Wird das Wissen über multimediale, beziehungsweise hypermediale Aufbereitung erworben, spricht man von offenen Lernsystemen. Die Wissensvermittlung des offenen Lernsystems unterstützt mehrkanaliges Lernen, was bedeutet, dass nicht nur ein Sinneskanal sondern mehrere zugleich aktiviert werden (lesen, hören, sehen). Mehrkanaliges Lernen ist aus pädagogischer Sicht sehr förderlich und wurde bereits 1657 von Johann Amos Comenius in seiner großen Unterrichtslehre Didacta Magna erwähnt: "Alles soll wo immer möglich den Sinnen vorgeführt werden, was sichtbar dem Gesicht, was hörbar dem Gehör, was riechbar dem Geruch, was schmeckbar dem Geschmack, was fühlbar dem Tastsinn. Und wenn etwas

durch verschiedene Sinne aufgenommen werden kann, soll es den verschiedenen zugleich vorgesetzt werden" 16.

Lernprogramme sind thematisch begrenzt und zeichnen sich dadurch aus, dass sie den Lernenden vom Bekannten zum Unbekannten führen, um neues Wissen zu vermitteln. Ein weiteres Kriterium von Lernprogrammen ist, dass sie meist auf die Interaktion mit nur einem Benutzer ausgerichtet sind.

Offene Systeme sind auch thematisch begrenzt aber hier können die Lernziele in der Gruppe erarbeitet werden. Je nach dem wie die Gruppe arbeitet, variieren die Lernwege. Offene Lernsysteme können außerdem auf Werkzeuge zurückgreifen, um Ergebnisse festzuhalten oder analysieren.

#### **2.2.7 Lernspiele**

1

Lernspiele sind Spiele, die dem Benutzer Wissen spielerisch vermitteln. Hier wird die Thematik so verpackt, dass einerseits das pädagogische Ziel etwas zu erlernen vermittelt wird, andererseits durch das Spiel an sich ein hoher Motivationsgrad erreicht wird. Die Spiele zeichnen sich dadurch aus, bereits erlerntes Wissen, logisches Denken oder einfaches Versuchen bzw. Üben zu verwenden, um vorgegebene Aufgaben zu bewältigen.

Viele Spiele bieten eine Netzwerkfähigkeit an. Durch eine Vernetzung, sei es über ein lokales Netzwerk oder über das Internet, kann eine Kommunikations- und Kooperationsbasis geschaffen werden, so dass mehrere Spieler an einem Spielablauf teilnehmen können. Wenn sich ein solches Spiel auf reelle Einflussfaktoren und wissenschaftliche Methoden bezieht, kann dies auch dem Bereich der Simulations- bzw. Experimentierumgebungen zugeordnet werden.

Der Vorteil von Lernspielen ist, dass Wissen, Fertigkeiten und Fähigkeiten spielerisch erlernt werden. Des weiteren können Spiele sich positiv auf die Formerfassung, Raumvorstellung, auditive Wahrnehmung, Geschicklichkeit, Feinmotorik, Übersicht, Merkfähigkeit und Selbstständigkeit auswirken.

<sup>16</sup> Comenius J.: Große Didaktik, Die vollständige Kunst, alle Menschen alles zu lehren, Klett-Cotta, 2000
# **2.2.8 Übe- und Trainingsprogramme**

Die Lerninhalte bei Übe- und Trainingsprogramme werden wie bei den Lernumgebung über einen geführten Weg vermittelt und setzen in den meisten Fällen Vorkenntnisse im Themenbereich voraus. Inhaltlich handelt es sich um fachliche Themen für den schulischen aber auch außerschulischen Bereich. Besonderheit hier ist ein analytisches Verhalten gegenüber der Zielerreichung(Leistungsdiagnostik). So können Übe- und Trainingsprogramme prüfen, ob das angestrebte Ziel erreicht wurde, und wenn ja können Empfehlungen für den weitere Lernweg gegeben werden. Sie dienen besonders dem Wiederholen und Vertiefen von bereits erworbenem Wissen.

Zur Vereinfachung werden die Teilbereiche

- Übe- und Trainingsprogramme
- Lernumgebungen
- $\bullet$ Lernspielen

in dieser Diplomarbeit mit dem Begriff Lernsoftware umschrieben, da die Übergänge der einzelnen Teilbereiche fließend sind.Auf Grund dessen können Programme mehrere Bereiche dieser Klassifizierung beinhalten.

## **2.3 Kriterien zur Bewertung von Lernsoftware**

Im folgenden Kapitel werden Kriterien angeführt, die es ermöglichen sollen, Lernsoftware objektiv zu vergleichen und zu beurteilen. Dies geschieht in Anlehnung an die Arbeiten von Hans Zaoral<sup>17</sup> und Meißner, Becker und Mrotzeck18, die derartige Kriterien in ihren Veröffentlichungen bereits erstellt haben. Da dies bei den genannten Autoren jedoch meist aus der Sicht von Pädagogen geschehen ist, wird an dieser Stelle die technische Seite zunächst vernachlässigt.

Vorneweg ist zur Bewertung von Lernsoftware diese in zwei Teilbereiche zu unterteilen:

- Allgemein didaktisch- pädagogische Aspekte
- Mediendidaktische/programmtechnische Aspekte

Lernsoftware sollte im didaktisch- pädagogischen Bereiche folgende Eigenschaften unterstützen:

#### **2.3.1 Selbststeuerung und Interaktivität:**

1

Ein Argument für den Einsatz von Lernsoftware wird vor allem in deren Potential gesehen, selbstgesteuertes und problemorientiertes Lernen zu unterstützen. Lernsoftware wird als besonders geeignet dafür angesehen, dass sich die Lernenden selbständig mit komplexen, häufig interdisziplinären Sachgebieten. beschäftigen können. Begründet wird dies damit, dass sich die Strukturen des menschlichen Wissens netzwerkartig organisieren und dass die netzwerkartige Struktur einer multimedialen Lernumgebung die Integration neuer Wissensstrukturen in die eigene kognitive Struktur erleichtern kann.

<sup>17</sup> Zaoral H.: Kriterien für gute Lernsoftware, Unterrichten mit multimedialer Software, Landesinstitut für Erziehung und Unterricht BW, Stuttgart 2000 18 Meißner, H/ Becker-Mrotzek M.: Kriterien für die Bewertung von Computer-Lernprogrammen, Die Grundschule, Westermann Verlag, Braunschweig, 1995

In früherer Lernsoftware war die Interaktionsfähigkeit meist sehr eingeschränkt. So konnte man, z.B. bei Rechtschreibübungen, meist nur Worte aus einer Liste per Anklick auswählen, die als richtig befunden wurden (vergleiche 1.5.3 Legasthenie, Aufgabe 3). Der Lernerfolg bei solchen Übungen war meist gering, da der Zusammenhang zwischen dem Wort- und dem Schriftbild fehlte. Die Interaktion zwischen Anwender und Programm sollte auf möglichst vielen verschiedenen Wegen zustande kommen. Ein gutes Lernprogramm enthält mehr als nur strukturierte, behavioristische Formen die aufgrund ihrer ständigen Wiederholungen das Erlernte vertiefen. Lernprogramme können vor allem dadurch motivierend wirken, dass sie den Entdeckungsdrang fördern. Vorsicht sollte jedoch geboten sein: der Benutzer darf nicht den Überblick über den momentanen Standort im Lernprozess verliert. In einem solchen Fall würde man von einem "cognitive overhead" sprechen, der beispielsweise durch eine Reitzüberflutung oder durch den Orientierungsverlust innerhalb der Programmstruktur hervorgerufen werden kann.

## **2.3.2 Themenabgrenzung**

Hier ist die Frage zu stellen, ob das Programm genügend und qualifizierte Informationen für den angestrebten Unterrichts- oder Therapieeinsatz bietet. Lernprogramme sollten sich an einen Unterrichts- oder Therapieplan halten und die Lernwege den wissenschaftlichen und didaktischen Erkenntnissen des heutigen Standes entsprechen. Die Inhalte sollten den Lernenden nicht zu falschen Erkenntnissen oder Schlussfolgerungen verleiten. Die behandelten Themen sollten dem Lernenden entsprechend vermittelt werden, d.h. einen Weg zur Wissensvermittlung bereitstellen, der den Anforderungen des Lernenden entspricht und diesen begleitend unterstützt.

### **2.3.3 Reaktion und Rückmeldung des Lernprogramms**

Ein großer Vorteil von Lernprogrammen gegenüber anderen Medien liegt darin, dass sie individuell und ohne jegliche Verzögerung auf die Lernbemühungen des Lernenden eingehen können. Derartige Interaktion auf Seiten des Lernprogramms erfolgt meist über Rückmeldungen. Diese sollte leichtverständlich und positiv verstärkend sein, um die Motivation des Lernenden zu halten bzw. zu fördern. Negative Rückmeldungen sollten sich nicht nur auf den Fehler beziehen sondern

sollten viel mehr den Fehler analysieren und eine angemessene Hilfestellung bieten, damit eine Wiederholung des Fehlers vermieden wird. Gute Lernprogramme sollten in der Lage sein, Fehler zu analysieren, kategorisieren und diese in ein Fehlerprotokoll aufzunehmen, um somit dem Fehlerschwerpunkt gezielt entgegen zu wirken.

Im mediendidaktischen/programmtechnischen Bereich sollten Lernprogramme folgende Aspekte erfüllen:

#### **2.3.4 Inbetriebnahme des Programms**

Die Installation und Inbetriebnahme des Programms wird in den meisten Fällen als erster Punkt erwähnt. Hier wird verlangt, dass die Programminstallation möglichst einfach verläuft. Desweiteren sollte die Inbetriebnahme genauso einfach verlaufen und keine besonderen Vorkenntnisse voraussetzen.

### **2.3.5 Gestaltung**

Die grafische Gestaltung des Programms sollte möglichst übersichtlich und selbsterklärend sein. Eine zu große Ansammlung an Animationen speziell in den informativen Bereichen kann recht schnell zur Reitzüberflutung führen und sich somit eher negativ auf das angestrebte Lernziel auswirken. Gestalterisch sollte sich das Programm an seiner Zielgruppe orientieren. Es ist nicht sonderlich empfehlenswert Programmen, deren Zielgruppe Kinder im Alter von 5-10 Jahren sind, ein typische analytisches Aussehen zu verpassen. Grafiken, Animationen, Farben und akustische Medien sollten eher sparsam aber dafür sinnvoll eingesetzt werden. Ein gutes Lernprogramm unterstützt jegliche Formen der Multimedialität, denn nichts ist interessanter als die Abwechslung; d.h. die Aufgabentypen, welche in einem Programm angeboten werden, sollten sich unterscheiden und nicht nur das Erscheinungsbild von altherkömmlichen Arbeitsblättern besitzen.

## **2.3.6 Motivationserhaltende Struktur**

Das Programm sollte so strukturiert sein, dass möglichst viele Interaktionen zwischen Computer und Benutzer stattfinden, um somit den Lerninhalt zu individualisieren und differenzieren. Es gibt nichts Langweiligeres als Lernprozesse, die

sich immer wiederholen. Der Benutzer sollte den Lernprozess mitgestalten können und darauf Einfluss nehmen, was er als nächstes erlernen möchte. Dem Benutzter sollte es ermöglicht sein, Lerneinheiten und Lerninhalte sowie die Schwierigkeitsgrade zu bestimmen und gegebenenfalls Informationen oder Hilfestellungen anfordern zu können. Des weiteren sollten Programme so aufgebaut sein, dass man sie jederzeit beenden kann, so dass nicht das Gefühl des Ausgeliefertseins aufkommt und sich dies negativ auf die Motivation auswirkt.

## **2.3.7 Individueller Zugang von Personen und Gruppen**

Lernsoftware sollte die Möglichkeit bieten, von mehreren Personen zeitgleich oder sequentiell genutzt zu werden. Denn durch Auseinandersetzung beziehungsweise Kooperation mit anderen Personen und Gruppen und dem damit verbundenen Gedankenaustausch, besteht die Möglichkeit Lernziele zu überprüfen, korrigieren oder zu bestätigen.

Außerdem sind Schulen meist nicht so ausgestattet, dass auf jeden Schüler einen Computer kommt, sondern meist müssen sich mehrere Schüler mit einem Computer beschäftigen.

Abschließend ein Zitat von Frank Thissen der die wichtigsten Merkmale einer Lernsoftware in einem Satz vereint hat:

"Motivierend wirkt grundsätzlich ein Produkt, das zielgruppenorientiert gestaltet, intuitiv bedienbar und übersichtlich aufgebaut ist, nützliche Informationen bietet und den Benutzer in seiner Sprache anspricht. Zusätzlich erleichtern motivierende Elemente die Benutzung des Produkts und machen seinen Gebrauch effektiver."<sup>19</sup>

1

<sup>19</sup> Thissen F.: Screen-Design-Handbuch, Effektiv informieren und kommunizieren mit Multimedia, **.**X.media.express, Springer-Verlag, Berlin, 2001

## **2.4 Zielgruppenanalyse**

Dieses Kapitel erläutert, wo eine mögliche Käuferschicht für eine Lernsoftware mit Schwerpunkt Logopädie zu finden ist. Bei den hier aufgeführten Daten handelt es sicht weitgehend um die bisherigen Kundendaten des Trialogo Verlages, welche hauptsächlich aus dem logopädischen Fachbereich kommen. Es wird jedoch auch versucht, auf die Käuferschicht "Grundschulen" näher einzugehen, wenn sich diese von der logopädischen Käuferschicht unterscheiden sollte. Darauf aufbauend wird die Programmvielfalt der Konkurrenzprodukte zielgruppenspezifisch selektiert, um somit vergleichbare Produkte, die später mit dem hauseigenen Produkt verglichen werden, herauszufinden. Es würde sich als nicht sinnvoll erweisen, zielgruppenverschiedene Produkte gegenüber zu stellen.

Grundsätzlich sollte der Lernende dort abgeholt werden, wo er gerade mit seinem Wissen steht, d.h. der individuelle Wissensstand bildet somit die Voraussetzung des einzelnen Lernenden.

Es kann davon ausgegangen werden, dass durch zunehmendes Wissen über die Zielgruppe und deren Voraussetzungen es leichter fällt, dieses Ziel lernorientierter Didaktik zu erreichen.

Die Zielgruppe bestehen aus zwei Schichten:

Auf der einen Seite die tatsächlichen "Nutzer" der Software, die Kinder, und auf der anderen Seite die "Käufer" der Software, die Eltern, Lehrer und Logopäden. Da die Parteien, welche hier in der zweiten Schicht zusammengefasst wurde, durchaus als nicht homogen angesehen werden kann, muss diese stellenweise etwas differenzierter betrachtet werden. Der Grund hierfür ist, dass wenn nur eine der Parteien, das Produkt als ungeeignet befindet, sich dies schon negativ auf die Verkaufszahlen auswirken kann. Die Zielgruppenanalyse wird also im folgenden von vier Zielgruppen ausgehen: Logopädische Therapeuten, Grundschullehrer, Eltern und Kinder zwischen 5 und 10 Jahren.

Folgende Voraussetzungen sind zu klären:

#### **2.4.1 Situative Dispositionen**

1

Hier ist die Frage zu stellen wie es um die Vertrautheit im Umgang mit einem Computer steht, ob auf ein gewisses Basiswissen, was den Computer betrifft, zurückgegriffen werden kann. Dies beinhaltet z.B. die Erfahrungen mit anderen Programmen, gewohnter Umgang mit dem Equipment (Maus, Tastatur, etc.) oder in wieweit die Psychomotorik bereits entwickelt ist.

Aufgrund einer vom Trialogo Verlag auf der Bildungsmesse in Köln 2002 erstellten Umfrage zur Bestimmung der Hardwareausstattung von logopädischen Praxen konnte herausgefunden werden, dass über 90% der logopädischen Praxen über einen Computer verfügen.

Es kann jedoch auf Grund von Erfahrungen der Tialogo Hotline davon ausgegangen werden, dass trotz der weitgehenden Ausstattung mit Computern das Verständnis für dieses Medium immer noch über eine breite Spanne von niedrig bis hoch variiert. Ähnlich verhält es sich mit Grundschullehrern. Einer Studie des Bundesministeriums für Bildung und Forschung über die *Computerausstattung an deutschen Schulen im Jahre 2001* konnte entnommen werden, dass rund 75,5% von 10 803 befragten Grundschulen mit Computern ausgestattet sind und diese im Unterricht einsetzten.20 Wie jedoch die individuelle Akzeptanz der Lehrer zu diesem Medium ist, kann nicht genau bestimmt werden. Man kann jedoch davon ausgehen, dass die jüngere Lehrerschicht im Umgang mit Computern durch ihr Studium geübt ist.

Durch eine Erfassung des Statistischen Bundesamts Deutschland kann ermittelt werden, dass am 24. Juni 2002 von 58 850 erfassten Haushalten 53,4% mit Computern ausgestattet sind21. Daran lässt sich erkennen, dass die Computertechnolo-

<sup>20</sup> Schulen ans Netz, IT-Ausstattung der allgemein bildenden und berufsbildenden Schulen in Deutschland, November 2002, http://www.schulen-ansnetz.de/neuemedien/dokus/Studie.pdf

<sup>21</sup> Statistisches Bundesamt Deutschland, Budget und Ausstattung deutscher Haushalte, November 2002, http://www.destatis.de/basis/d/evs/budtab2.htm

gie vor dem Einzug in die Wohnzimmer deutscher Haushalte nicht halt gemacht hat, und dass sie nicht länger einem elitären Kreis vorbehalten ist. Geht man von der primären Zielgruppe der Kinder zwischen 5 und 10 Jahren aus, so kann davon ausgegangen werden, dass es sich in mindestens 50% um eine jüngere Elternschicht handelt, die der neuen Technologie aufgeschlossen gegenüber steht oder diese gegebenenfalls aus dem Berufsleben kennt. Handelt es sich hierbei jedoch nicht um das erstgeborene Kind, so kann man davon ausgehen, dass ältere Geschwister sich im Haushalt befinden, die eventuell durch die Schule schon im Umgang mit Computern geübt sind. Kinder heutzutage haben ein sehr großes Interesse an den neuen Medien und daher wirken diese eher motivierend auf sie als abschreckend. Bei dem Klientel der 5 bis 10 Jährigen ist es eher uninteressant welche Vorkenntnisse sie im Umgang mit Computern besitzen, da sie einerseits mit Hilfe der Therapeuten, Lehrer und Eltern an eine Lernsoftware herangeführt werden, auf der anderen Seite sie nicht diejenigen sind, die beispielsweise ein solches Programm zu installieren haben oder das Computersystem am laufen erhalten müssen. Viel wichtiger sind die psychomotorischen Fähigkeiten, die ein Kind besitzen muss, damit es ein solches Programm bedienen kann. Wie Erfahrungen des Trialogo Verlages gezeigt haben, sind Kinder zwischen 5 und 10 Jahren in der Lage ein Lernprogramm zu bedienen, wenn es ihren Fähigkeiten entsprechend realisiert wurde. Dies bedeutet, dass die Symbole (Ikonen) beispielsweise groß genug sein müssen und die Symbolik der Icons am besten selbsterklärend ist.

Ein anderer Bereich der situativen Disposition der geklärt werden sollte ist die Inhaltsvertrautheit. Je höher die Inhaltsvertrautheit ist, desto einfacher ist es mit neuem Wissen an das vorausgehende Wissen anzuknüpfen. Dieser Bereich ist hinsichtlich der Benutzer -also der Kinder- zu klären, da diese das Lernprogramm nutzen sollen. Hier ist es wichtig, dass die Thematik nicht zu komplex ist. Sobald Kinder den gestellten Aufgaben nicht mehr gewachsen sind, hat dies eine negative Auswirkung auf ihre Motivation. Aufgrund der Individualität des jeweiligen Benutzers und seines Wissensstandes, ist es keine einfache Gradwanderung Themenbereiche so zu gestallten, dass das Kind an seinem momentanen Wissenstand

anknüpfen kann, aber dennoch stets gefordert wird. Auch zu leichte Aufgaben, und somit Unterforderung, wirken sich negativ auf die Motivation aus. Am einfachsten lässt sich dies anhand von Schwierigkeitsgraden realisieren, womit das Programm eine gewisse Flexibilität behält. Der Altersunterschied der Zielgruppe beträgt maximal 5 Jahre (Vorschulalter bis nahezu Abschluss der Grundschule), was in dieser Entwicklungsphase sehr viel ist. Auf Grund dessen müssen die Themenbereiche ein breites Wissensspektrum in allen Bereichen (von Auditiver Wahrnehmung bis zur Legasthenie) abdecken.

## **2.4.2 Affektive Dispositionen**

Die affektiven Dispositionen werden in zwei Teilbereiche unterteilt:

- Akzeptanz gegenüber der Lernsoftware
- Lernansprüche

1

Die Akzeptanz gegenüber Lernsoftware beschreibt, in wieweit sich die Lernenden oder die Verantwortlichen für die Lernenden auf das Lernen mittels Computer einlassen möchten. Die Akzeptanz gegenüber Lernsoftware kann unterschiedlichsten Ursprungs und Dauer sein. Auch hier muss wieder die Sicht der vier Nutzergruppen getrennt betrachtet werden, sowohl Therapeuten als auch Lehrer, Eltern und Kinder, werden die Situation jeweils unterschiedlich bewerten. Zunächst ist festzustellen, dass in der Gruppe der Lehrer die Akzeptanz gegenüber Lernsoftware und Computern im Laufe der Zeit immer mehr gestiegen ist. Dies lässt sich wiederum durch die Studie des Bundesamtes für Bildung und Forschung22 belegen: so hat die Ausstattung der Schulen mit Computern in den letzten Jahren zugenommen und ist zu einem wesentlichen Bestandteil des Unterrichts geworden, was sicherlich neben verfügbaren Geldern vor allem den Bemühungen der Lehrer zuzuschreiben ist.

Das Bundesamt für Bildung und Forschung hat eine Aufstellung darüber gemacht, für welche Lernzwecke der Computer am meisten eingesetzt wird (Abbildung 4).

<sup>22</sup> Schulen ans Netz, IT-Ausstattung der allgemein bildenden und berufsbildenden Schulen in Deutschland, November 2002, http://www.schulen-ansnetz.de/neuemedien/dokus/Studie.pdf

Hieraus lässt sich leicht erkennen, dass der Computer in allen Unterrichtsbereichen eingesetzt wird. Als eine Schussfolgerung kann festgestellt werden, dass der Computer nicht nur von Lehrern eingesetzt wird, bei denen ein technisches Verständnis als Grundvoraussetzung gesehen wird, wie z.B. Naturwissenschaftler, sondern auch in vielen humanistischen Bergreichen.

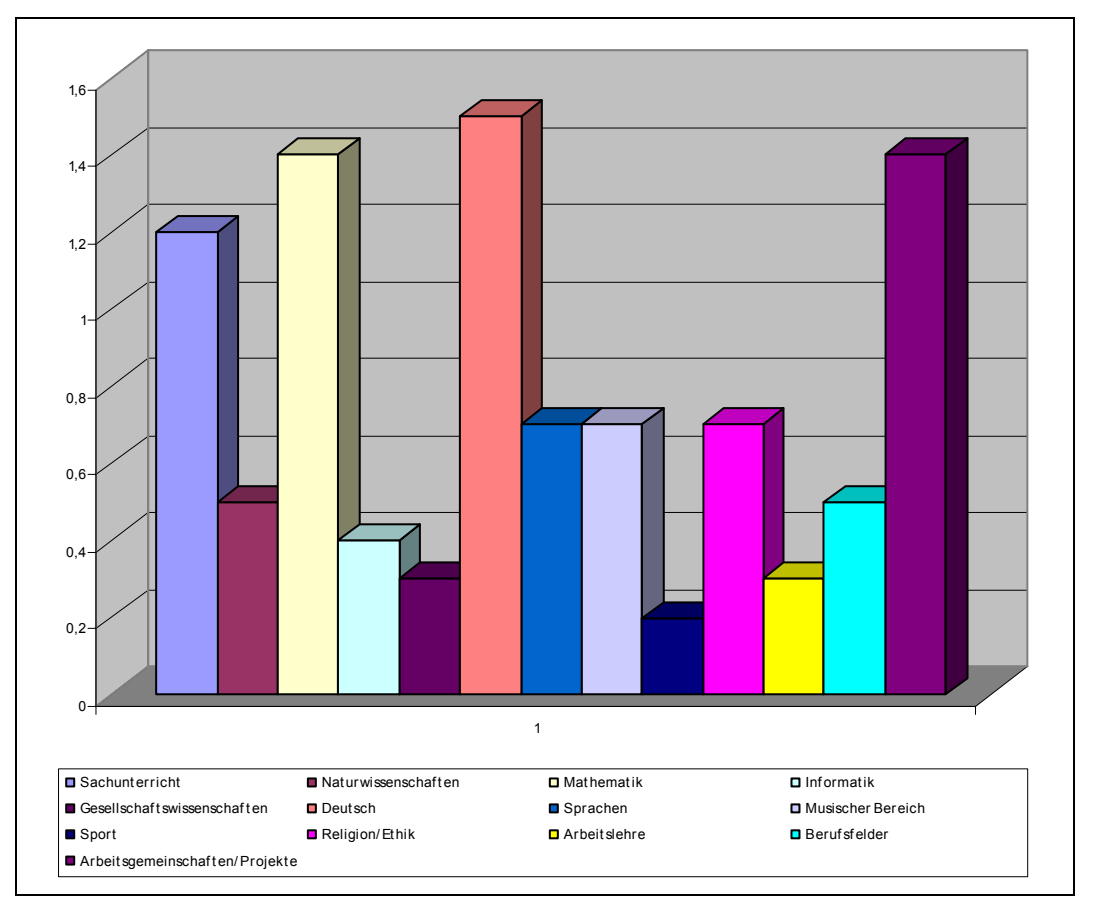

## **Abbildung 4: Computereinsatz im Untrericht in Grundschulen23**

Ein weiterer wichtiger Aspekt ist wie und mit welchen Mitteln die Computer eingesetzt werden. Dies kann wiederum der Studie entnommen werden, welche zeigt, dass das am meisten benutzte Lernmittel aus dem Bereich der Lernsoftware kommt. Als Beispiele wurden Vokabel- und Grammatiktrainer angegeben.

1

<sup>23</sup> Schulen ans Netz, IT-Ausstattung der allgemein bildenden und berufsbildenden Schulen in Deutschland, November 2002, http://www.schulen-ansnetz.de/neuemedien/dokus/Studie.pdf

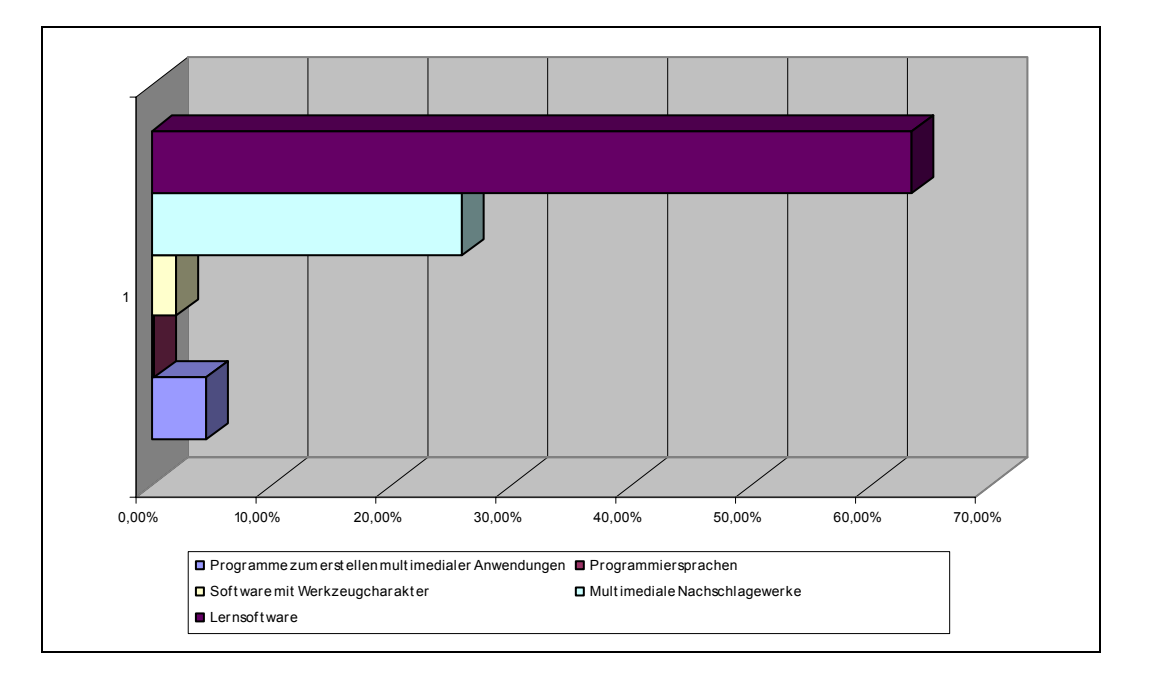

#### **Abbildung 5: Software in Grundschulen24**

Anhand dieser beiden Grafiken(Abb.4 und Abb.5) kann erkannt werden, dass die Akzeptanz von Grundschulen gegenüber Lernsoftware sehr hoch ist und man der neuen Technologie aufgeschlossen entgegentritt. Abbildung 2 stellt die Umsatzentwicklung der Lernsoftware "Detektiv Langohr" einem herkömmlichen Brettspiel "NaLogo!" gegenüber. Beide Spiele stammen aus dem Anwendungsbereich Logopädie und wurden sowohl an logopädische Praxen als auch an Haushalte verkauft (Eltern). Anhand dieser Umsatzentwicklung geht klar hervor, dass das Interesse gegenüber den neuen Medien, also der Lernsoftware steigt. Zuletzt noch aus der Sicht der Kinder: hier kann man nur anbringen, dass Kinder absolut offen gegenüber der neuen Technologie sind Ein weiterer Teil der affektiven Disposition sind die Lernansprüche. Hier ist zwischen sachlich und emotional-sozial zu unterscheiden. Das sachliche Lernen wird meist von Lernenden bevorzugt, die sich möglichst schnell, möglichst viel Wissen, aneignen wollen und kann auch mit zielorientiertem Lernen assoziiert wer-

1

<sup>24</sup> Schulen ans Netz, IT-Ausstattung der allgemein bildenden und berufsbildenden Schulen in Deutschland, November 2002, http://www.schulen-ansnetz.de/neuemedien/dokus/Studie.pdf

den. Dieser Lernweg wird vermehrt von Jugendlichen und Erwachsenen bevorzugt, die auf ein absehbares Ziel hinarbeiten z.B. Klausur. Kindern im Alter von 5 bis 10 Jahren haben eine andere Einstellung dem Lernen gegenüber: Sie wollen viel mehr aus Gründen der Identifikation, Bedürfnis nach Geltung und Spaß an der Sache lernen. Orientieren sich die Lernansprüche an derartigen Werten, so spricht man von emotional-sozialem Lernverhalten. Zwar wird aus der Sich von Therapeuten, Lehrern und Eltern verlangt, dass ein Lernprogramm Lerninhalte effizient und schnell vermitteln soll, dennoch sollte der vermittelnde Weg so gewählt werden, dass er den Bedürfnissen der Kinder entspricht.

Der letzte Punkt der affektiven Disposition ist der Umgang mit Lernerfolgsdiagnosen. Dies betrifft wiederum fast nur den Benutzer, also die Kinder. Hier muss man abwägen, mit welchen Mitteln diese Diagnose übermittelt werden soll. Es gibt einmal die Möglichkeit einer sachlichen Überlieferung, dies bedeutet, dass sich die Bewertung auf die Lernaufgabe bezieht und zweitens die einer persönlichen Diagnose, welche die Bewertung auf die Person bezieht und somit Hinweise auf Fehler als persönliche Kritik gedeutet werden können. Eine goldene Regel gibt es in diesem Fall nicht. Meist wirkt es motivierend auf Kinder, wenn positive Ergebnisse beispielsweise mit "Toll Du hast es geschafft" von der Spielfigur übermittelt wird, also als persönliche Diagnose. Negative Ereignisse können über den gleichen Weg vermittelt werden, doch sollten die Worte sorgfältig gewählt werden, um ein Kind nicht zu demotivieren. Wichtig jedoch ist, dass das Kind mitbekommt, wenn es einen Fehler gemacht hat, damit keine falschen Illusionen in ihm geweckt werden, oder das Falschgelernte als richtig empfunden wird.

## **2.4.3 Kognitive Disposition**

Bei den wahrnehmenden Eigenschaften muss festgestellt werden, wie der Lernstil des Benutzers ist, welche Wahrnehmungsformen der Benutzer bevorzugt und in wieweit seine Informationsfähigkeit ausgeprägt ist.

Es gibt einen aktiven und einen passiven Lernstil. Der aktive Lernstil basiert auf einer explorativen Grundhaltung. Das bedeutet, dass der Benutzer selbständig und ungeführt versucht, Probleme zu lösen. Der passive Lernstil hingegen basiert auf einer rezeptiven Grundhaltung. Hier benötigt der Lernende eine stärkere Führung und Anleitung zur Strukturierung und Lösung von Problemen. Hier verhält es sich ähnlich wie bei der Lernerfolgsdiagnose. Einerseits ist es wichtig das Kind zu fördern und zum selbstständigen Lernen anzuregen, auf der anderen Seite soll das Kind nicht überfordert werden. Das Beste ist es, einen Mittelweg zu wählen, bei dem das Kind wenn möglich selbst entscheiden kann, welche Richtung es einschlagen möchte. Aus pädagogischen Gesichtspunkten wird ein Lernprogramm, das den Lernenden ununterbrochen führt, als nicht sinnvoll gehalten. Ein Kind muss in einem Lernprogramm selbständig und interaktiv agieren können.

Es gibt zwei grundsätzlich verschiedene Wahrnehmungsformen. Es gibt die abstrakten Lerntypen, denen es leichter fällt mittels verbaler Darstellung zu lernen und die gegenständlichen, die sich auf visuelle und haptische Formen beziehen. Das häufigste Wahrnehmungsverhalten von Kleinkindern ist, Gegenstände zu ertasten, um deren Struktur und Form zu analysieren. Eine typische Situation hierfür ist, wenn ein Kleinkind am Boden sitzt und irgendeinen Gegenstand mit dem Mund begutachtet oder ein vorbeifahrendes Feuerwehrauto sieht und daraufhin meint "Feuerwehr, tatü tata". Es ist leicht zu erkennen, dass Kinder eher zu den gegenständlichen Lerntypen gehören. Jedoch sollte eine gute Lernsoftware beide Wahrnehmungsformen unterstützen, um somit das mehrkanalige Lernen zu gewährleisten und gleichzeitig das Vorstellungsvermögen zu fördern.

## **2.5.4 Technische Gegebenheiten**

Nach dem nun die Dispositionen der Zielgruppen analysiert wurden, werden an letzter Stelle die Ausstattung mit Betriebssystemen der jeweiligen Zielgruppe untersucht. Dies ist wichtig, da die Firma Trialogo die Entwicklung für eine Lernsoftware aus kostentechnischen Gründen nur für eine Plattform entwickeln möchte.

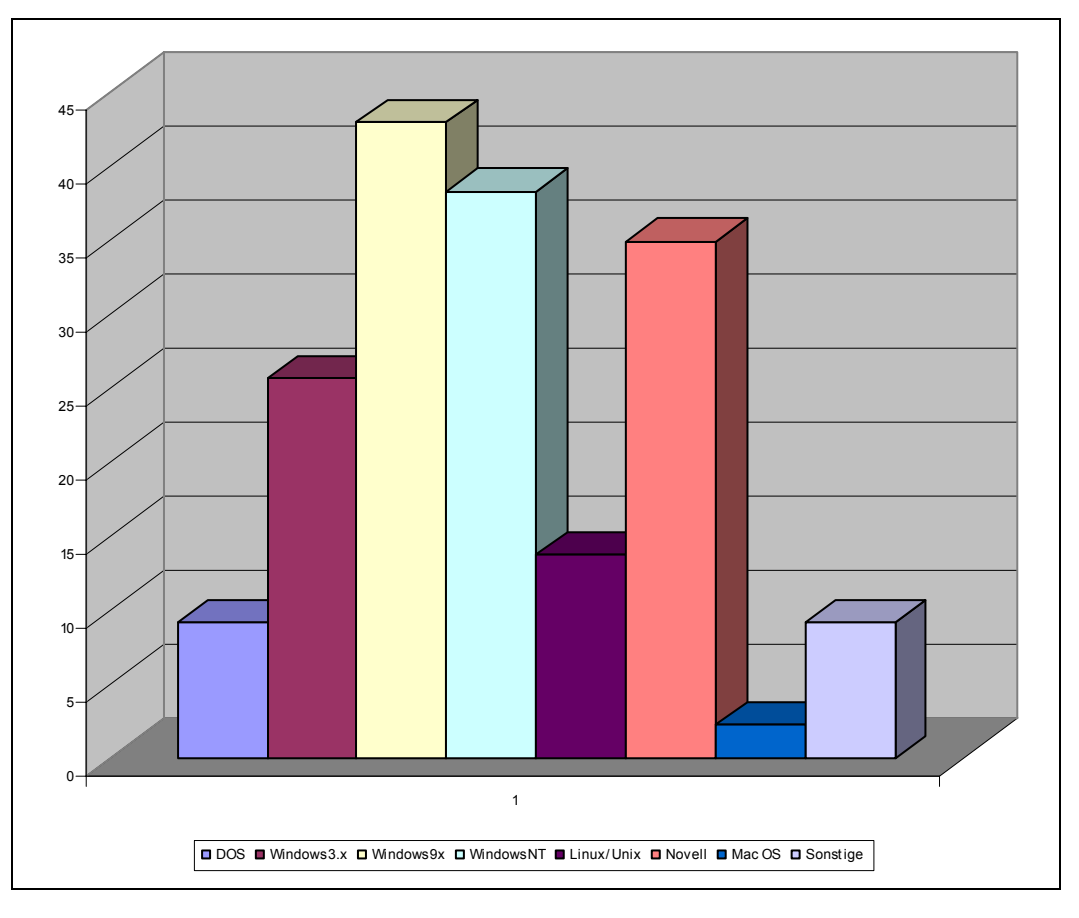

**Abbildung 6: Betriebssysteme in Grundschulen25**

Wie man anhand der Abbildung 6 erkennen kann, sind die Betriebssysteme, die an Grundschulen am stärksten vertreten sind, aus dem Hause Microsoft. Dass diese Entwicklung weiter anhält, kann nicht mit 100%-iger Sicherheit vorhergesagt werden. Sicher ist, dass ein Update für ein auf Windows basierendes Betriebssystem weitaus kostengünstiger ist, als der Wechsel zu einer anderen Alternative. Es sei denn, es findet ein Wechsel zu Linux statt. Linux ist eine Open Source Entwicklung und konnte sich durch recht günstige Angebote, wie die der Firma Red Hat oder S.u.S.E. gut am Markt etablieren. Die Preise im Überblick:

<u>.</u>

<sup>25</sup> Schulen ans Netz, IT-Ausstattung der allgemein bildenden und berufsbildenden Schulen in Deutschland, November 2002, http://www.schulen-ansnetz.de/neuemedien/dokus/Studie.pdf

- $\bullet$ Red Hat Linux 8.0 Personal 49,99  $\epsilon$
- Red Hat Linux 8.0 Professional 199,99  $\epsilon^{26}$
- -SuSE Linux 8.1 Professional 56,99  $\epsilon^{27}$
- $\bullet$ Microsoft Windows XP Home Edition 229,00  $\varepsilon^{28}$

Leider gibt es keine genauen Angaben darüber, welche Betriebssysteme in deutschen Haushalten verwendet werden. Aus einem Artikel von Dr. Karl Wilhelm Schulte der sich mit seinen Daten auf eine Umfrage des Spiegels im Jahre 2000 bezieht, konnte entnommen werde, dass fast 88% der deutschen Benutzer irgendeine Variante des Windows- Betriebssystem nutzen29. An zweiter Stelle liegt Linux mit 6,6% und darauf folgen die Mac Benutzer mit 5,9%. Ein weiteres Ergebnis kann man bei WebHits30 finden. Hierbei handelt es sich um ein Unternehmen, das sich auf Web-Statistiken und deren Auswertungen spezialisiert hat. Demnach sieht die Verteilung der Betriebssysteme, wie in Abbildung 7 dargestellt aus.

http://shop.redhat.de

1

<sup>28</sup> Amazon Shop, Software, November 2002, http://www.amazon.de/

<sup>26</sup> Red Hat Deutschland, Red Hat Linux 8.0, November 2002,

<sup>27</sup> Amazon Shop, Software, November 2002, http://www.amazon.de/

<sup>29</sup>Informationen des Hochschulrechenzentrums, Statistik, November 2002,

http://www.hrz.uni-wuppertal.de/infos/hrz-info/hrz-info-

<sup>000102/</sup>node17.html#SECTION00091000000000000000

<sup>30</sup> Web Hits, Statistiken, November 2002, http://www.webhits.de/

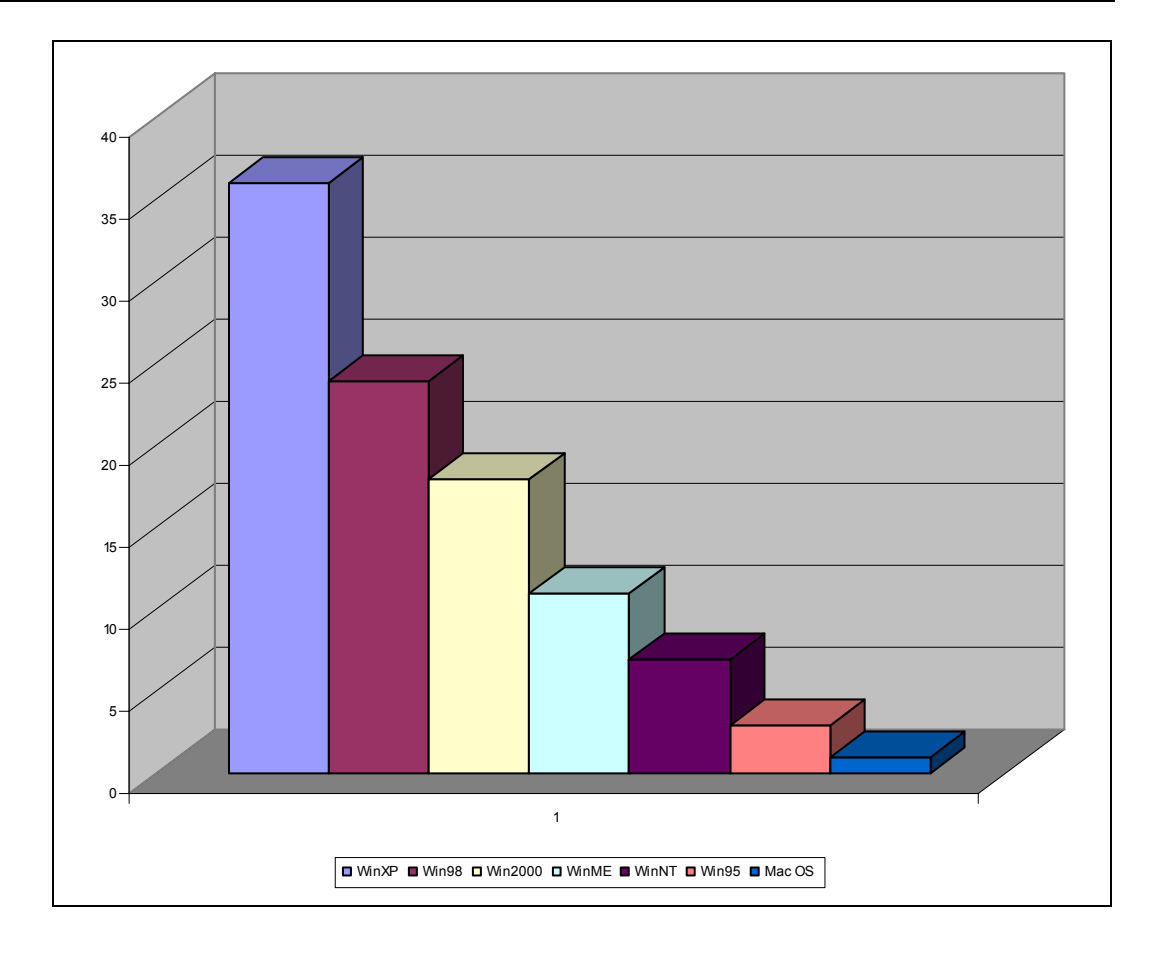

**Abbildung 7: Verwendete Betriebssysteme beim Zugriff auf WebHits vom 15.01.200331** Zur Plattformbestimmung in logopädische Praxen wurde eine Kundenbefragung der Firma Trialogo durchgeführt. Die Auswertung ergab ein nahezu identisches Bild wie Abbildung 7.

Aufgrund der eindeutigen Mehrheit von Microsoft Windows Systemen konnte entschieden werden, dass die Entwicklung auf und für diese Plattform erstellt werden soll, da somit die meisten Kunden bei geringstem Aufwand angesprochen werden.

1

<sup>31</sup> Web Hits, Statistiken, November 2002, http://www.webhits.de/

## **2.6 Sprachtherapeutische Lernsoftware am Markt**

Dieses Kapitel soll einen groben Überblick verschaffen, welche sprachtherapeutische Lernsoftware es am Markt gibt. Diese wird im folgenden analysiert, um so ihre Schwächen und Stärken herauszustellen. Aufgrund des großen Angebots kann nicht auf jedes Produkt näher eingegangen werden. Die Programme, die für diese Analyse herangezogen wurden, stammen aus den Bereichen:

- -Übe- und Trainingsprogramme
- -Lernumgebungen
- -Lernspielen

Wie am Anfang des Kapitels *2.3 Klassifizierung von Lernsoftware* erwähnt wurde, sind die Übergänge der einzelnen Teilbereiche fließend, und aus diesem Grund können Programme mehrere Bereiche dieser Klassifizierung beinhalten. Im folgenden Kapitel wird auf die Produkte Detektiv Langohr HOME und PRO sowie AudioImprove eingegangen. Hierbei handelt es sich um zwei Produkte, die in etwa den gleichen Themenbereich und die gleiche Zielgruppe ansprechen. Aus diesen Gründen sind sie sehr gut miteinander zu vergleichen. Ziel dieser Analyse ist herauszufinden, wo bei dem hauseigenen Produkt die Stärken und Schwächen liegen

# **2.6.1 Detektiv Langohr HOME**

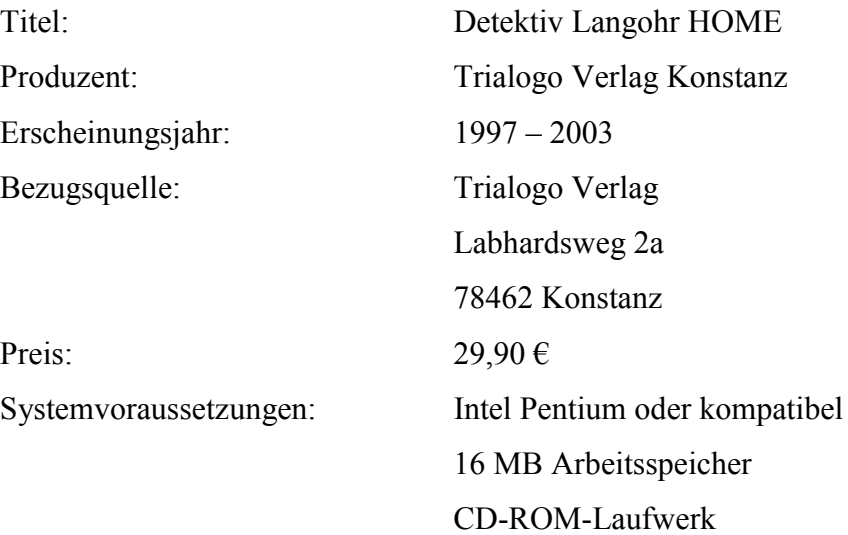

Farbauflösung min. 256 Farben 16-Bit-Soundkarte Windows 95,98,NT,2000,ME,XP

# 2.6.1.1 Inhaltliche Kriterien

Die CD ist für Kinder von vier bis zehn Jahren und dient zur Förderung der auditiven Wahrnehmung. Das Programm beinhaltet folgende 5 Übungsformen(s. Abb.8), deren Anleitungen kurz vor Spielbeginn von den Kindern gelesen werden könne.

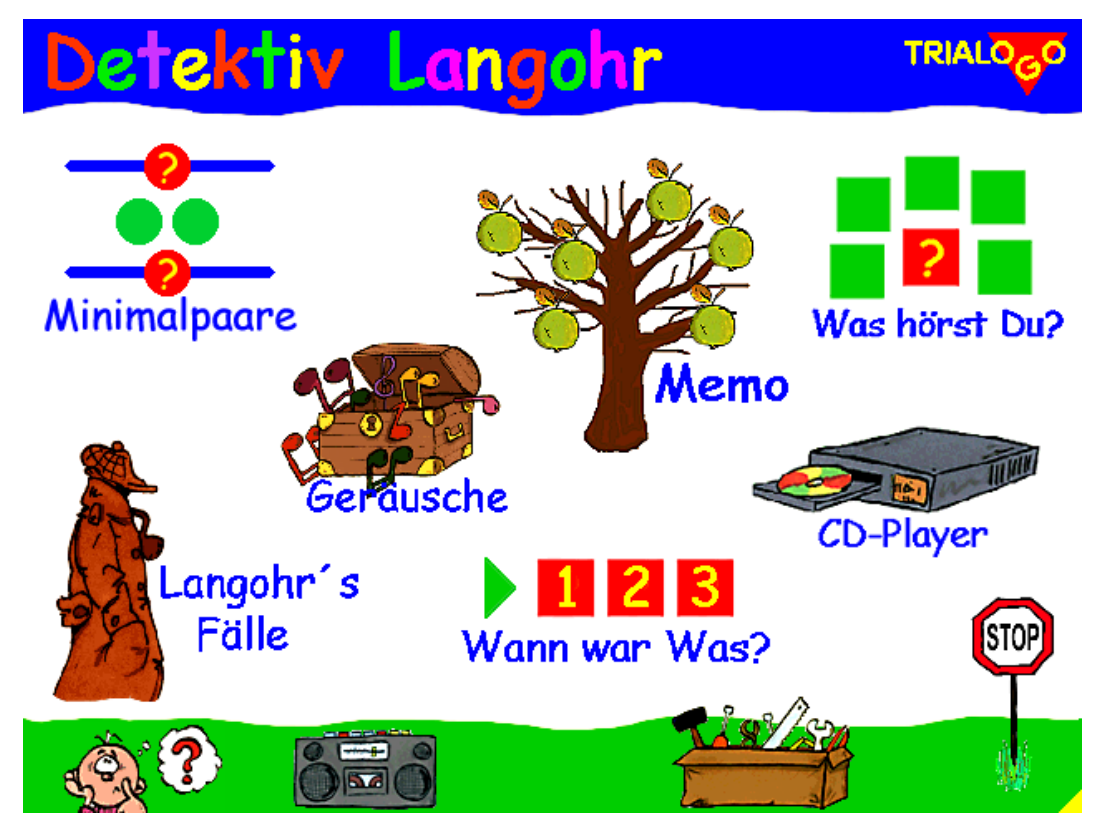

**Abbildung 8: Auswahlmenü von Detektiv Langohr**

# 2.6.1.2 Was hörst Du?

Dieses Spiel eignet sich besonders, um Geräusche und Bilder, die auf der CD verwendet werden, kennen zu lernen. Je nach dem, ob sich der Spieler für den Schwierigkeitsgrad leicht, mittel oder schwer entschieden hat, wird mit 3, 5 oder 7 Geräuschen/Bildern gespielt. Nach dem Anklicken des Fragezeichens, in der Mitte des Spielfeldes, ertönt ein Geräusch. Klickt der Spieler daraufhin auf das dazugehörige Bild, verschwindet das Fragezeichenfeld, und zur Bestätigung erscheint das richtige Bild. Ist das Bild falsch gewählt, ertönt zum Vergleich das dazu entsprechende Geräusch. Der Spieler hat beliebig viele Versuche, das richtige Bild zu finden.

## 2.6.1.3 Langohrs Fälle

Bei diesem Spiel sind jeweils drei Geräusche den richtigen Bildern zuzuordnen. Es gibt drei verschiedene Themen: Häuser, Bäume, Tunnels. Wobei Häuser für Menschen stehen, Bäume für Tiere und Tunnels für Verkehr. Nach Anklicken eines Fragezeichen-Feldes auf der linken Seite ertönt ein Geräusch, dem eine Abbildung auf der rechten Seite entspricht. Der Spieler wählt eine Abbildung aus und zieht sie auf das entsprechende Fragezeichenfeld. Ist die richtige Abbildung ausgewählt worden, erklingt ein Ton zur Bestätigung. Ist die Abbildung falsch fährt sie zurück zu ihrem Ausgangspunkt und der Spieler kann es beliebig oft weiterversuchen.

#### 2.6.1.4 Minimalpaare

Es werden jeweils zwei Geräusche vorgespielt, die sich nur in einem Parameter unterscheiden. In der Vorauswahl kann der Parameter festgelegt werden: Tonhöhe, Dauer oder Lautstärke.

Nach dem Anklicken der Notenbälle hört man zwei verschieden Varianten desselben Geräusches. Anschließend zieht man die Notenbälle auf die entsprechenden Fragezeichen-Felder, die dem gesuchten Wert (höher/tiefer, lauter/leiser, kürzer/länger) entsprechen.

#### 2.6.1.5 Geräusche-Memo

Bei diesem Spiel wird nur mit Geräuschen, also ohne Bilder gespielt. Es geht darum, sich die Positionen von zwei identischen Geräuschen zu merken. Bei diesem Spiel können zwei Spieler gegeneinander antreten. Man kann vor Spielbeginn festlegen, mit welchem und mit wie vielen Geräuschen man spielen möchte und wie viele Punkte für den Gewinn einer Runde benötigt werden. Dadurch kann der Schwierigkeitsgrad und die Dauer des Spieles bestimmt werden.

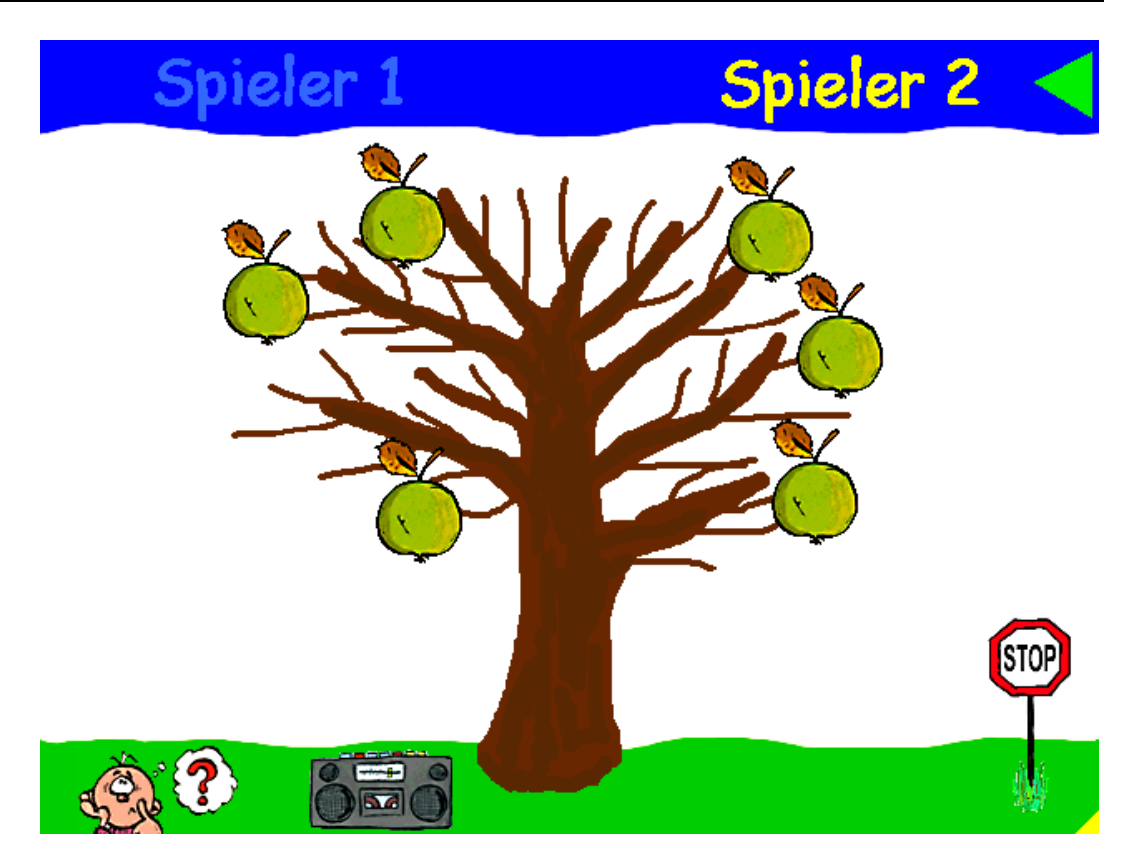

**Abbildung 9: Detektiv Langohr, Geräusche Memo**

## 2.6.1.6 Wann war was

In diesem Spiel muss eine Abfolge von drei bzw. vier Geräuschen den richtigen Bildern zugeordnet werden und diese müssen dann in die richtige Reihenfolge gebracht werden. Je nach vorher festgelegtem Schwierigkeitsgrad (leicht, mittel, schwer), stehen mehrere Bilder zur Auswahl. Zusätzlich kann die Pausenlänge zwischen den einzelnen Geräuschen eingestellt werden. Nach Anklicken des Startfeldes erfolgt die Abfolge der Geräusche. Anschließend muss der Spieler die entsprechenden Bilder auf die Felder mit den richtigen Nummern ziehen.

# 2.6.1.7 Geräusche

Bei diesem Spiel werden alle Geräusche der CD in alphabetischer Reihenfolge gezeigt. Nach Anklicken der einzelnen Kästchen ertönt das zugehörige Geräusch.

# 2.6.1.8 Rückmeldung über Erfolg/Misserfolg

Hat das Kind alle Aufgaben richtig gelöst, erscheint in einem Fenster der "Trolli" und bestätigt dem Kind mit "Du hast es geschafft!" seinen Erfolg. Entspricht das

ausgewählte Bild nicht dem Geräusch, fährt es wieder an seinen ursprünglichen Platz zurück und der Spieler kann es beliebig oft wiederholen.

## 2.6.1.9 Zusätzliche Funktionen:

Die Eltern haben die Möglichkeit zu Beginn durch eine Spielzeitbegrenzung die tatsächliche Spielzeit festzulegen, die per Passwort geschützt ist. Ist die vorgesehene Spieldauer überschritten, erklärt "Trolli" dem Kind, dass es für diesen Tag lange genug gespielt hat. Den Eltern steht frei,durch die Eingabe des Passwortes dem Kind noch eine Spielzeitverlängerung einzuräumen.

# **2.6.2 Detektiv Langohr PRO**

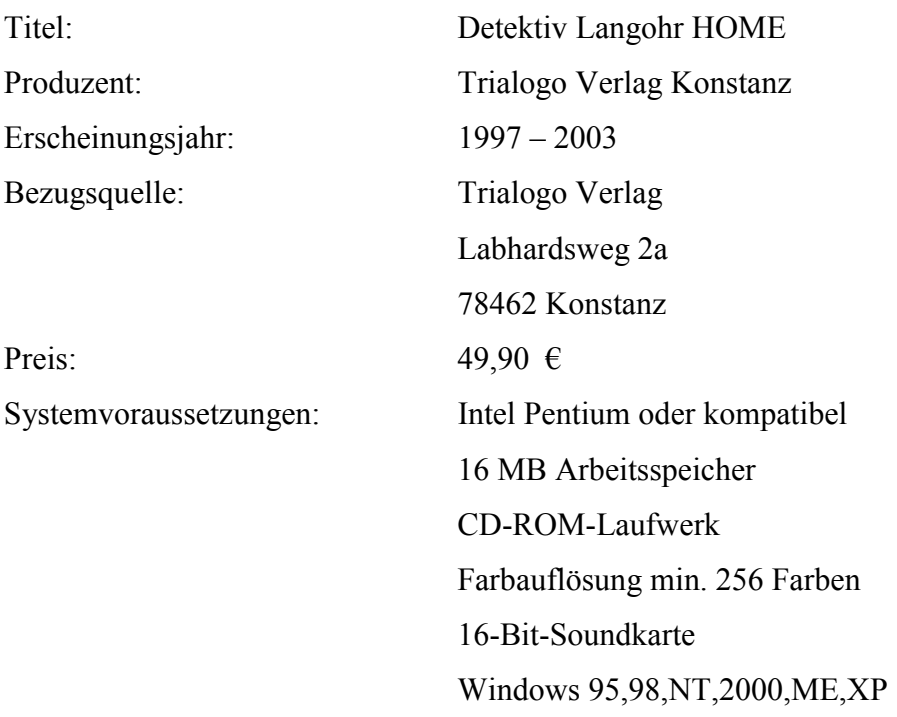

## 2.6.2.1 Inhaltliche Kriterien

Der Unterschied zwischen der HOME und PRO Version liegt darin, dass bei der PRO Version eine Audio CD und für die Hörübungen passende Bildkarten beigefügt sind. Auf der CD befinden sich 88 Hörübungen, die insgesamt mit 36 verschiedenen Geräuschen arbeiteten.

Bei den Übungen 1-24 können die Kinder die Geräusche, die sie hören, den Spielkarten, auf denen die entsprechenden Bilder sind, zuordnen. Übung 25-26 fördert die Aufmerksamkeit für Geräusche im Allgemeinen. Hier wird das Kind geprüft,

ab wann es etwas hört und wann nicht mehr und um was für ein Geräusch es sich handelt. In den Übungen 27-29 geht es darum, dass ein Kind einer Geschichte lauscht und immer dann die Spielkarte markiert, wenn das dazu passende Geräusch in der Geschichte ertönt. In den Übungen 30-49 geht es darum, Geräusche verschiedenen Eigenschaften zuzuordnen. So kann man die Frage stellen, ob die Geräusche gleich laut sind, oder ob sie eventuelle gleich sind. Bei den Übungen 50-59 werden auf dem linken und rechten Lautsprecher zwei unterschiedliche Geräusche zur gleichen Zeit gespielt. Somit wird die selektive Wahrnehmung des Kindes geübt. In den Übungen 60 -69 sind Hörspiele, in denen drei bis fünf Geräusche hintereinander vorgespielt werden. Das Kind soll die richtigen Bildkarten dazu herausfinden und sie in die richtige Reihenfolge bringen. Dadurch werden die auditive Wahrnehmung sowie das Erinnerungsvermögen geschult. Die darauf folgenden Übungen sind ähnlich, dem Kind werden wiederum Geräusche vorgespielt, die es in eine richtige Reihenfolge bringen muss und darauf hin die Geschichte der vorhergegangenen Übung erzählen. Bei den Übungen 80-84 steht die Lokalisation der Geräusche im Vordergrund. Hier werden je Übung zwei Geräusche, einmal links und ein anderes Mal rechts abgespielt. Das Kind hört die Geräusche an und zeigt auf die Karte die der Richtung des Geräusches entspricht. Die Musiksequenzen in Übung 85-88 sollen die Fähigkeiten fördern, aus einem musikalischen Klanggemisch einzelne Instrumente herauszuhören. Hierzu werden die Karten, die Musikinstrumente abbilden ausgebreitet. Das Kind hört nun die Musik an und entscheidet welche Musikinstrumente jeweils an der Musik beteiligt sind.

Der Sinn dieser Vorgehensweise besteht darin verschiedene Medientypen miteinander zu kombinieren. Das Kind lernt einerseits mit dem Computerspiel die Geräusche, was es auch zu Hause mit der HOME Version machen kann, auf der anderen Seite kann das Kind sein frisch erworbenes Wissen im Gespräch mit der Therapeutin unter Beweis stellen. Somit kann man dem Vorwurf unter 2.1 Situation am Markt, "Verlust des Denkens und der kommunikativen Kompetenz" entgegenwirken.

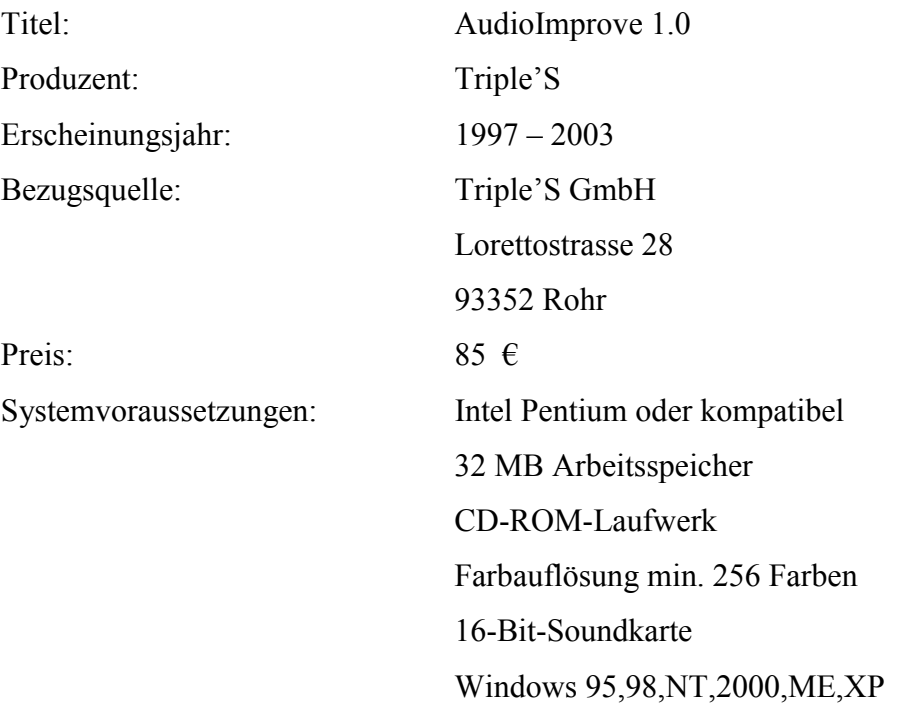

# **2.6.3 AudioImprove 1.0**

# 2.6.3.1 Inhaltliche Kriterien

Die CD ist für Kinder von vier bis zehn Jahren und dient zur Förderung der auditiven Wahrnehmung. Das Programm beinhaltet folgende 12 Übungsformen, die in vier Kategorien aufgeteilt sind: Wahrnehmung, Gedächtnis, Sequenzen und Unterscheidung. Die Anleitungen zu den jeweiligen Spielen können während des Spiels von den Kindern gelesen werden.

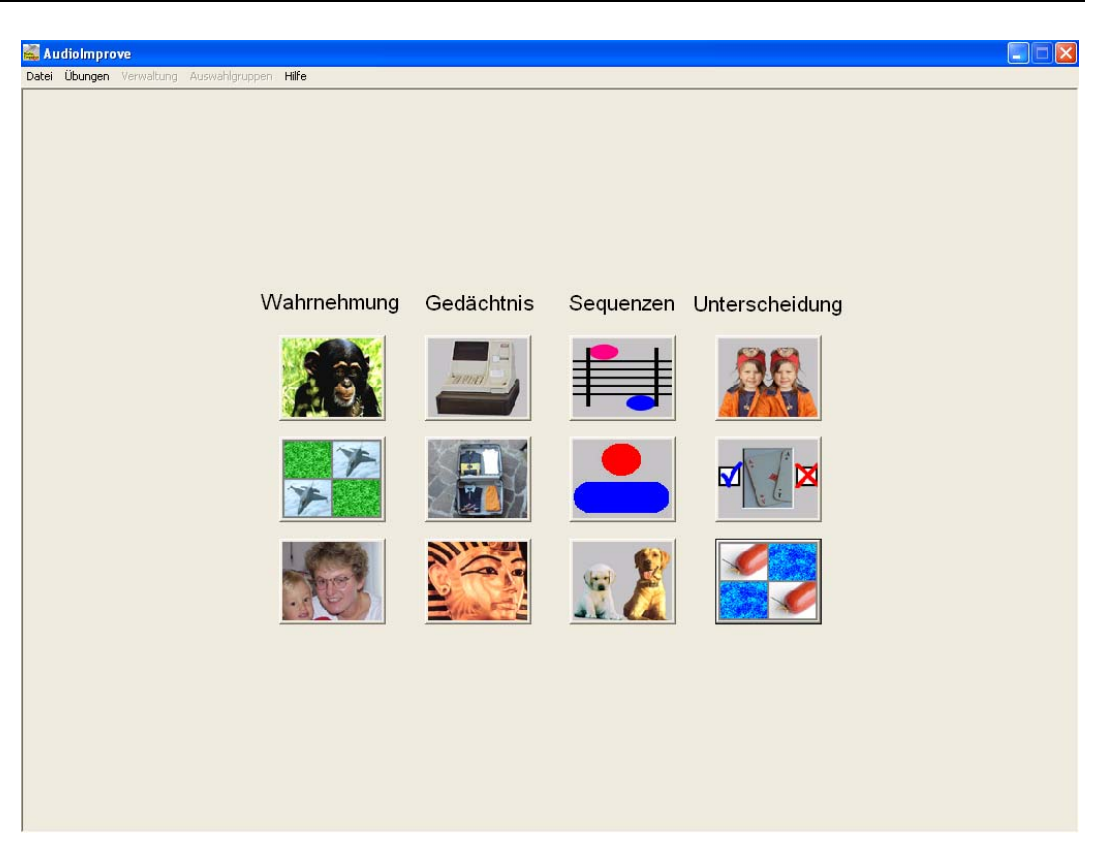

**Abbildung 10: AudioImprove, Menü**

# 2.6.3.2 Wahrnehmung

## **Geräuschspiel**

In diesem Spiel geht es darum, Geräusche den entsprechenden Bildern oder Schriftbildern zuzuordnen. D.h. je nach Einstellung ertönen verschiedene Geräusche, die man wiederum je nach Einstellung einem Bild oder einem Schriftbild zuordnen muss. Die Geräusche müssen in der gleichen Reihenfolge den Symbolen zugeordnet werden, wie sie zu Spielbeginn ertönten. In den Einstellungen kann bestimmt werden, wie viele Bilder beziehungsweise Geräusche in einem Spiel verwendet werden. Desto mehr Geräusche bzw. Symbole verwendet werden, um so schwieriger wird der Spielablauf. Es gibt insgesamt 107 Bilder und Geräusche, die in die Kategorien Allgemein, Fahrzeuge, Musikinstrumente, technische Geräte und Tiere aufgeteilt sind.

#### **Geräusche-Memory**

Das Geräusche-Memory ist wie ein herkömmliches Memory Spiel aufgebaut. Die Schwierigkeit liegt darin, sich die Position zweier identischer Geräusche zu merken. Anfangs liegen alle Spielkarten verdeckt. Klickt man eine an, ertönt das dazugehörige Geräusch. Findet man das identische Geräusch, erscheint ein Bild oder Schriftbild, zu dem das Geräusch passt. Vor Spielbeginn kann man auswählen, mit wie vielen Karten man spielen möchte und welche Geräusche diese darstellen sollen.

#### **Wortspiel**

Beim Wortspiel werden verschiedene Worte vorgesprochen, die dann den dazugehörigen Bildern oder Schriftbildern zugeordnet werden müssen. Ein Beispiel wäre: Kasse, Kasten und Katze sind als Bilder dargestellt die Stimme hat zu Spielbeginn Katze gesagt nun muss das Bild oder Schriftbild ausgewählt werden das eine Katze darstellt. Vor Spielbeginn kann wiederum bestimmt werden,wie viele Bilder im jeweiligen Spiel verwendet werden, um somit den Schwierigkeitsgrad zu bestimmen. Durch die Einstellungsmöglichkeiten können auch beispielsweise Spielabläufe zusammengestellt werde, in denen zwei vorgesprochene Begriffe zwei von drei Bildern zugeordnet werden müssen. Insgesamt gibt es 4 Wortlisten mit einmal 8 und sonst 6 Begriffen.

### 2.6.3.3 Gedächtnis

#### **Einkaufen.**

Das Spiel beginnt mit den Worten "Du gehst einkaufen. Bitte kaufe folgende Sachen ein". Darauf hin erscheinen Bilder und eine Stimme gibt vor, welche Gegenstände in welcher Reihenfolge einzukaufen sind. Die Anzahl der Gegenstände sowie die Produkte können zu Spielbeginn festgelegt werden. Hat man ein Produkt richtig ausgewählt, erscheint es an der Kasse und wird aus der Auswahlliste gestrichen.

## **Kofferpacken**

Dieses Spiel ist ähnlich wie das Spiel Einkaufen. Ziel des Spiels ist es, einen Koffer so zu packen, wie es die Stimme vorsagt. Die einzupackenden Gegenstände können wiederum vor Spielbeginn festgelegt werden. Man kann hier wählen zwischen "Benny verreist" oder "Susi verreist". Je nach Auswahl werden Kleiderstücke für Jungen oder Mädchen gezeigt. Die in entsprechender Reihenfolge zu packen sind.

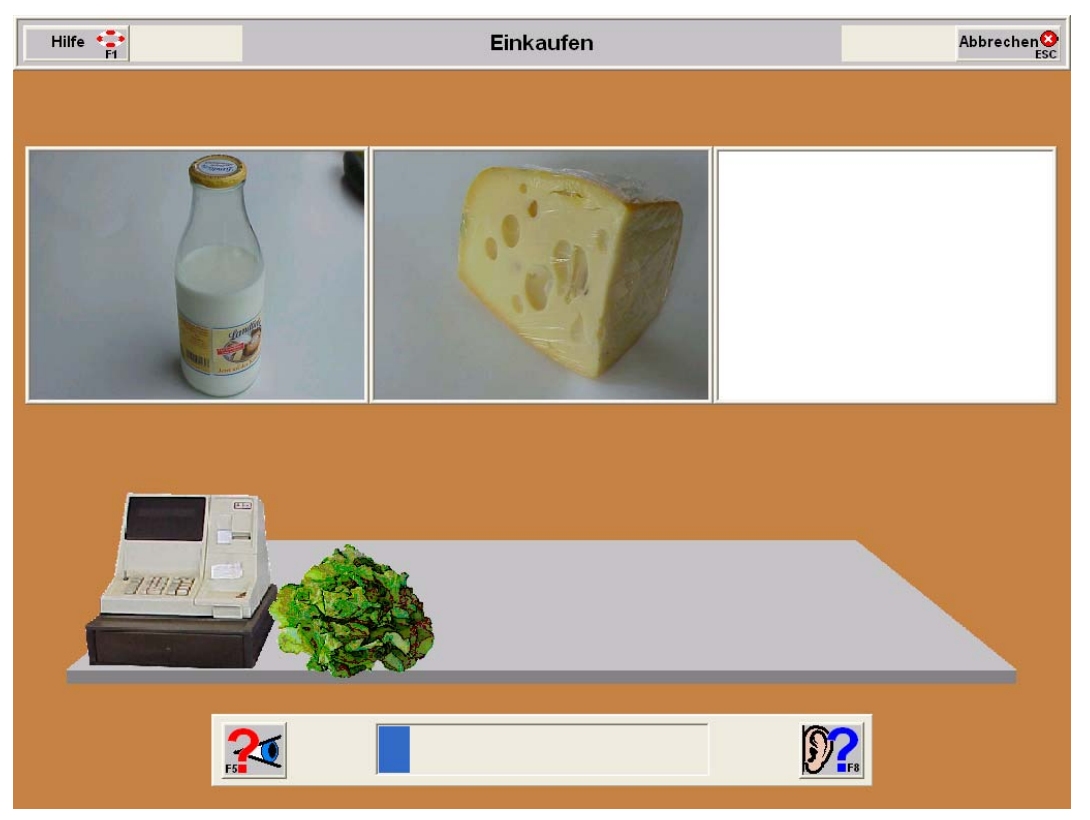

**Abbildung 11: AudioImprove, Einkaufen**

## **Tombola**

Das letzte Spiel aus dem Bereich Gedächtnis ist "Tombola". Der Spielablauf ist nahezu identisch mit den beiden zuvor genannten Spielen. Zu Spielbeginn erklingt eine Stimme die dem Spieler mitteilt, dass er bei einer Tombola gewonnen hat und seine Preise seien die folgenden. Darauf hin werden etliche Gegenstände genannt, die man den dazugehörigen Bildern oder Schriftbildern zuordnen muss. Die Anzahl der Gegenstände kann wiederum vor Spielbeginn festgelegt werden.

## 2.6.3.4 Sequenzen

### **Hoch-Tief**

Bei diesem Spiel können Töne ausgewählt werden, die sich in ihrer Tonhöhe unterscheiden. Zu Spielbeginn erklingen 3 Geräusche in variierender Tonhöhe. Das Ziel des Spiels ist es, die gehörten Geräusche einem passenden Notenbild zuzuordnen. Vor Spielbeginn kann die Anzahl der zu zeigenden Notenbilder festgelegt werden. Je mehr Notenbilder zur Auswahl stehen, desto schwieriger wird es, das passende zu finden.

#### **Kurz-Lang**

Kurz-Lang ist ähnlich wie Hoch-Tief. Bei diesem Spiel können Geräusche aus einer Liste ausgewählt werden, die in der Tonlänge variieren. Nach dem 3 Geräusche vorgespielt wurden, muss man sie einem Bild zuordnen, welches die Tonfolge wiedergibt. Ein kurzer Ton wird durch einen Kreis symbolisiert und ein länger anhaltender Ton durch einen Balken. Wie bei Hoch-Tief hat man auch in diesem Spiel die Möglichkeit, die Anzahl der Bilder festzulegen.

## **Hell-Dunkel**

Bei diesem Spiel geht es darum, Töne in ihrem Tonklang zu unterscheiden. Hierzu kann man aus einer Liste folgende Symbole auswählen: Becken – Trommel, Hunde, Lokomotiven, Pauke – Trommel.

Es ertönen 3 Geräusche, die von einem der oben aufgeführten Gegenständen erzeugt wurden und in hell oder dunkel variieren. Darauf hin müssen die gehörten Geräusche einer Bildreihe zugeordnet werden, die der Tonfolge entspricht.

### 2.6.3.5 Unterscheidung

#### **Zwillinge**

Bei diesem Spiel geht es darum, ähnlich klingende Wörter zu unterscheiden. Die Übereinstimmungsmerkmale können zu Spielbeginn festgelegt werden. So können z.B. Wörter ausgewählt werden, die sich im Anlaut sehr ähneln oder Wörter, bei denen es nicht ganz einfach ist, zu bestimmen ob sie mit einem D oder einem T gesprochen werden. Zu Spielbeginn wird ein Begriff gesagt, der auf eines von

zwei Bildern zutrifft. Wurde der Begriff dem richtigen Bild zugeteilt kann weitergespielt werden.

#### **Richtig-Falsch**

Dieses Spiel kommt aus dem gleichen Themenbereich wie Zwillinge. Hier muss entschieden werden, ob das Wort, welches nenannt wurde, mit dem Bild übereinstimmt. Z.B. wird Kirche gesagt, aber das Bild jedoch stellt eine Kirsche dar.

#### **Wortmemory**

Das Spiel Wortmemory ist vom Spielablauf gleich wie das Geräuschememory. Hier werden jedoch Worte verwendet , welche die gleiche Problematik ansprechen wie die beiden obigen Spiele. So kann man beispielsweise Worte aus einer Liste aussuchen, die eine gewisse Ähnlichkeit aufzeigen z.B. B,P vs D,T oder Vokale kurz, lang. Hier kann man wiederum auswählen, ob für ein Geräusch ein Bild oder ein Schriftbild verwendet werden soll.

#### 2.6.3.6 Rückmeldung über Erfolg/Misserfolg

Hat das Kind die Aufgabe richtig gelöst, erscheint eine Mitteilung, dass es weitermachen kann, oder wenn es keine Lust mehr hat, das Spiel beenden kann. Wurde jedoch die Aufgabe falsch gelöst, ertönt ein tiefes Geräusch und der Spieler kann das Spiel beliebig oft wiederholen.

Des weiteren kann auf eine Spielauswertung zurückgegriffen werden, die genaue Informationen über den Spielverlauf gibt. Diese Auswertung kann personenbezogen archiviert werden und steht somit jeder Zeit für weitere Auswertungen zur Verfügung.

#### 2.6.3.7 Zusätzliche Funktionen:

Zum Installationszeitpunkt ist einem die Möglichkeit gegeben, zwischen einer Einzelplatz-, einer Client- oder einer Serverinstallation zu wählen. Die Client-Serverinstallation ermöglicht es, alle Daten auf einem zentralen Rechner zu halten. D.h.: wird das Spiel beispielsweise mit neuen Geräuschen erweitert, so muss dies nicht an jedem einzelnen Arbeitsplatz wiederholt werden.

### **2.6.4 Gegenüberstellung Detektiv Langohr – AudioImprove 1.0**

In diesem Kapitel wird das hauseigene Produkt Detektiv Langohr HOME/PRO dem Produkt AudioImprove 1.0 aus dem Haus Triple S gegenübergestellt. Ziel dieser Analyse ist, mit Hilfe des unter *2.3 Kriterien zur Bewertung von Lernsoftware* erstellten Kriterienkatalog, die beiden Produkte möglichst objektiv zu untersuchen. Die daraus gewonnen Erkenntnisse sollen dazu dienen, sowohl Schwächen als auch Stärken zu erkennen und diese in der Produktweiterentwicklung sowie der Anforderungsanalyse zu berücksichtigen.

## 2.6.4.1 Gestaltung

Beide Produkte erheben den Anspruch eine kindergerechte Lernsoftware zu sein. Aufgrund dessen sollte die Gestaltung oder das Screen Design den Wünschen und Anforderung von Kindern gerecht werden.

Die Gestaltung von Detektiv Langohr orientiert sich stark an dem Erscheinungsbild von Kinderbüchern. Die verwendeten Grafiken wurden händisch erstellt, wodurch dem Programm ein Comic Charakter verliehen wird. Die Symbolik ist mittels Bild und Schrift selbsterklärend und übersichtlich angeordnet.

Bei AudioImprove wurde verstärkt auf die Übersichtlichkeit geachtet wodurch dem Programm ein eher analytisches Erscheinungsbild verliehen wurde. Bei den verwendeten Grafiken handelt es sich um Fotografien, welche die Gegenstände gut abbilden. Die Titel der Spiele im Hauptmenü erscheinen, wenn sich der Mousezeiger im Stillstand über dem Symbol befindet.

Nach dem man sich für ein Spiel entschieden hat wird man bei beiden Produkten zu einem Einstellungsmenü geführt. Hier stößt man auf den größten gestalterischen Unterschied: Bei AudioImprove erscheint ein für Windows typisches Popup-Fenster, in dem die einzelnen Spieleinstellungen getätigt werden. Die Einstellungsvielfalt ist gegenüber Detektiv Langohr größer, aber auch komplizierter gehalten und nicht unbedingt selbsterklärend für Kinder im Alter von 5-10 Jahren. Gestalterisch behält Detektiv Langohr seinen comichaften Stil bei. Die Symbolik ist leicht zu verstehen und zu bedienen, jedoch ist die Einstellungsvielfalt wesentlich geringer.

Die Spielabläufe sind bei beiden Produkten relativ ähnlich, unterscheiden sich jedoch im Erscheinungsbild stark. Bei Detektiv Langohr ist auch hier verstärkt auf den Kinderspielcharakter eingegangen worden, wobei AudioImprove das analytische Design beibehalten hat.

## 2.6.4.2 Selbststeuerung und Interaktivität

Da sich die Spiele inhaltlich nicht groß unterscheiden, gibt es auch hinsichtlich der Selbststeuerung und Interaktivität keine sehr großen Unterschiede. Wie bereits erwähnt, ist die Einstellungsvielfalt für die einzelnen Spiele bei AudioImprove gegenüber Detektiv Langohr größer. So kann sich der Benutzter beispielsweise das Spektrum an Geräuschen selbst zusammenstellen, indem er diese aus einer Liste auswählt. Des weiteren hat er die Möglichkeit, sich zwischen Bildern, welche die Geräusche symbolisieren, und Schriftbildern zu entscheiden. Durch die Einstellungsvielfalt erhält das Programm einen dynamischeren Charakter. Nachteilig hier jedoch ist das Auswahlmenü, in dem diese Einstellungen vorgenommen werden. Das Menü ist zwar sehr umfangreich, kann jedoch ein Kind schnell überfordern, wenn es das Programm selbständig nutzen möchte.

Bei Detektiv Langohr wird das Kind motorisch stärker gefordert, da es die Bilder mittels Mouse über die Spielfläche bewegen muss, um sie den Geräuschen zuzuordnen.

AudioImprove kann anfangs zwar durch seine größere Spielevielfalt bestechend wirken, jedoch erkennt man recht schnell, dass die Spiele sich auf ein immer wiederkehrendes Schema beziehen.

### 2.6.4.3 Themenbezug

Beide Programme haben die Förderung der auditiven Wahrnehmung als Themenschwerpunkt gewählt. Des weiteren werden auch nahezu die gleichen Lernmittel eingesetzt, auf die in den Kapiteln 2.6.1 und 2.6.2 näher eingegangen wurde. Grundsätzlich kann gesagt werden, dass das Programm AudioImprove inhaltlich umfangreicher ausgestattet ist. Hier werden nicht nur Geräusche verwendet, sondern auch das gesprochene Wort zum Einsatz gebracht. Somit kann beispielsweise auf die Problematik der Diskrimination32 von Wörtern (z.B. Kanne-Tanne) eingegangen werden, was mit Detektiv Langohr nicht möglich ist. Durch die Auswahlmöglichkeit zwischen Bild oder geschriebenem Wort deckt AudioImprove auch einen kleinen Teil der Lese- und Rechtschreibschwäche ab.

## 2.6.4.4 Reaktion und Rückmeldung des Programms

Beide Programme bedienen sich der Möglichkeit durch eine kurze Textnachricht, die mit einem Ton untermalt ist, dem Benutzer ein direktes Feedback zu geben, ob er die Aufgabe richtig oder falsch gelöst hat.

AudioImprove bietet darüber hinaus noch die Möglichkeit einer Hilfe an, falls der Spieler nicht auf das richtige Ergebnis kommt. Des weiteren wurde bei beiden Programmen eine visuelle Lernstanddarstellung realisiert. Bei AudioImprove geschieht dies durch eine balkendiagrammähnliche Grafik, die den Anfang, das Ende und den momentanen Lernstatus anzeigt. Bei Detektiv Langohr sind die Spiele so realisiert worden, dass der Spieler anhand der noch offen stehenden Symbole seinen momentanen Stand erkennen kann. Dies ist für Kinder wesentlich leichter zu verstehen und anspornender als triste Balkendiagramme.

Beide Programme bieten eine ausführliche Spielbeschreibung in schriftlicher Form an, die vor oder während des Spiels eingesehen werden kann. Des weiteren kann bei AudioImprove auf eine Spielauswertung zurückgegriffen werden, die genaue Informationen über den Spielverlauf gibt. Diese Auswertung kann personenbezogen archiviert werden und steht somit jeder Zeit für weitere Auswertungen zur Verfügung..

## 2.6.4.5 Motivationserhaltende Struktur

1

Durch eine gewisse Vielfalt an unterschiedlichen Spielen, versuchen beide Programme den Lerninhalt so abwechslungsreich wie möglich zu vermitteln. Dennoch beziehen sich die Spiele stets auf ein immer wiederkehrendes Schema, worauf der Benutzer keinen großen Einfluss nehmen kann. AudioImprove bietet teilweise die Möglichkeit an, einen individuellen Lerninhalt aus vorgegebenen Listen zu erstellen.

<sup>32</sup> Siehe Kapitel 1.4.1 Artikulationsstörungen

## 2.6.4.6 Individueller Zugang von Personen und Gruppen

Bei dem Memory-Spiel von Detektiv Langohr gibt es die Möglichkeit, dieses zu zweit zu spielen. Ansonsten bieten beide Programme keine gruppentauglichen Einsatzmöglichkeiten an. Durch die bereits oben erwähnte Spielauswertungsmöglichkeit von AudioImprove können personenbezogene Daten dauerhaft archiviert werden.

#### 2.6.4.7 Inbetriebnahme des Programms

Beide Programme bieten eine recht einfache und bequeme Installationsroutine an, die das Programm am gewünschten Ort installiert und entsprechende Icons auf dem Desktop oder im Startmenü erstellt. Besondere Computerkenntnisse für die Inbetriebnahme der Programme sind in beiden Fällen nicht erforderlich. Aus Sicherheitsgründen wird bei Detektiv Langohr stets die CD benötigt, um das Programm nutzen zu können.

## 2.6.4.8 Fazit

Beide Programme haben ihre Vor- und Nachteile. Aus gestalterischer Sicht liegen die Vorteile auf der Seite des Produkts Detektiv Langohr, da die hier eingesetzten Medien ein eher kindgerechtes Erscheinungsbild haben und somit motivierend auf die Kinder wirken können. Hingegen liegen die Vorteile in den Bereichen Selbststeuerung und Interaktivität sowie der Themenbezug auf der Seite von AudioImprove. Gerade im Bereich Themenbezug konnte sich AudioImprove durch eine größere Programmvielfalt, wie z.B. Auswahlmöglichkeit zwischen Bildern und Wortbildern, der Einsatz von gesprochenen Wörtern und Texten, einen Vorteil gegenüber Detektiv Langohr verschaffen. Dennoch ist an dieser Stelle zu erwähnen, dass die Dynamik beider Programme sehr eingeschränkt ist. Auch in dem Bereich Reaktion und Rückmeldung hat das Programm AudioImprove sich durch das Auswertungsfeature einen kleinen Vorteil erarbeiten können. Auf der anderen Seite sind die sonstigen Rückmeldungen bei Detektiv Langohr gelungener, da sie wiederum kindgerechter sind und diese mittels kleiner Aufmunterungen wie "Toll, du hast es geschafft!" motivierender wirken als eine schlichte Antwort wie "Richtig", "Falsch". Ein Nachteil gerade im Bereich der Rückmeldung ist bei beiden Programmen die Hilfestellung sowie die Spielanleitung. Hier wäre es von

Vorteil, wenn diese sowohl in Textform wie auch in gelesener Form zu Verfügung stünden, da nicht davon ausgegangen werden kann, dass Kinder im Alter von 5-7 und besonders Kinder deren Sprachentwicklung verzögert ist, einen solchen Text problemlos lesen können. Dies ist ein Punkt der mittels heutiger Technik leicht und ohne großen Kostenaufwand zu realisieren wäre. Auch in dem Bereich der motivationserhaltenden Strukturen weisen beide Programme ein Defizit auf, da sie immer wieder die gleichen Strukturen und Spielabläufe aufweisen und somit bei häufigerem Einsatz sehr schnell an Reitz verlieren. In dem Anforderungskatalog unter dem Punkt "Individueller Zugang von Personen und Gruppen" wie auch im Rahmen der Marktanalyse wurde erwähnt, dass besonders die Grundschulen nicht die Möglichkeit haben, jeweils einen Computer pro Person bereitzustellen. Aus diesem Grund sollten Lernprogramme so gestaltet sein, dass sie eine oder mehrere Personen beschäftigen können. Hierfür bietet Detektiv Langohr zwar eine Zweispieleroption an, jedoch nur für eine kleine Auswahl an Spiele. Beide Programme erfüllen die nötigen Voraussetzungen im Bereich "Inbetriebnahme des Programms".

## **3 Anforderungsanalyse**

1

Anforderungsanalysen haben im Bereich der Softwareentwicklung einen großen Stellenwert eingenommen. Um eine Software erfolgreich entwickeln zu können, müssen zuvor Informationen über die zu lösenden Probleme gesammelt werden. Doch bevor überhaupt an Problemlösungen gedacht werden kann, muss an erster Stelle einmal eine eindeutig definierte und dokumentierte Aufgabenstellung vorliegen. Bei einer Anforderungsanalyse handelt es sich nicht um die Beschreibung der zu entwickelnden Software, sondern um die Beschreibung der Eigenschaften und Funktionen, die die Software besitzen soll oder nicht. Es sollen keine Aussagen darüber gemacht werden, wie die Funktionen zu realisieren sind. Viel mehr soll die Analyse eine Einführung in das zu bearbeitende Thema geben, sowie eine allgemeine Beschreibung des Umfeldes.

Um sich für eine Lösungsvariante entscheiden zu können, sollte, wie bereits erwähnt, erst einmal die Aufgabe definiert werden, um zu erkennen, welche Probleme zu bewältigen sind. Dies kann mittels einer Vorstudie realisieret werden. In der Fachwelt haben sich folgende Punkte zur Durchführung einer Vorstudie als Sinnvoll erwiesen33:

- **Generelle Zielsetzung festlegen**: Hierbei werden die zu beachtenden Randbedingungen geklärt und dokumentiert
- **Informationsquellen**: Hier werden Marktanalysen, Ideensammlungen und Gespräche hinzugezogen
- **Ist-Zustand**: Kann beispielsweise durch Fragekataloge und Gespräche in groben Zügen erhoben werden.
- **Anforderungen klären**: Die generellen funktionalen und nicht funktionalen Anforderungen und Zielvorstellungen der Benutzer können hierbei mittels Gesprächen erörtert werden.

<sup>33</sup> Oestereich B.: Objektorientierte Softwareentwicklung, Analyse und Design mit der Ubified Modeling Language, Oldenburg, München, 1998

- $\bullet$  **Problemfeld abgrenzen**: Den Umfang der Aufgabe möglichst genau bestimmen.
- - **Akteure Identifizieren**: Welche Aufgaben und Berechtigungen haben die jeweiligen Benutzer.
- **Umfeld beschreiben**: In welchem Umfeld soll das System eingesetzt werden, welche Voraussetzungen sind in dieser Umgebung gegeben(Hardware, Software, Netzwerk)
- - **Anwendungsfälle identifizieren**: Welche Anwendungen soll das System unterstützen
- -**Prioritäten:** Vergabe von Prioritäten und Schwerpunkten
- **Lösungsalternativen**: Ermittlung alternativer Lösungsansätze und Sofortmaßnahmen
- **Empfehlung**: Die Lösungsansätze werden bewertet und gegebenenfalls eine Wirtschaftlichkeitsbetrachtung durchgeführt
- **Weiteres Vorgehen**: Planung der empfohlenen bzw. gewünschten Alternativen

## **3.1 Vorstudie im Bezug auf das Projekt**

## **3.1.1 Generelle Zielsetzung**

Die Aufgabe dieser Diplomarbeit besteht einmal darin, die bisherige Detektiv Langohr Version so zu erweitern, dass die Lerninhalte individuell und dynamisch den Ansprüchen und Anforderungen der Klientel gerecht erstellt werden können. Dies bedeutet, dass es eine Möglichkeit gibt, auf verschiedene Module zuzugreifen, wobei jedes Modul eine Ansammlung von Spielen ist, die einem Lerninhalt zugeordnet sind. Des weiteren soll die vorhandene Version um eine Netzwerkspieloption erweitert werden, so dass mehrere Personen zeitgleich an einem Spiel teilnehmen können. Randbedingungen im eigentlichen Sinne gibt es nicht. Es kann jedoch davon ausgegangen werden, dass die neue Version von Grund auf neu aufgesetzt werden muss, da die Vorgängerversion keine Schnittstellen zur Verfügung stellt.

## **3.1.2 Informationsquellen**

Als Informationsquelle wurde einerseits die aktuelle Detektiv Langohr Version herangezogen, auf der anderen Seite wurden zur Ideenfindung und Verbesserung der bisherigen Version die Ergebnisse aus dem Kapitel 2 verwendet.

#### **3.1.3 Analyse des Ist-Zustandes**

Der Ist-Zustand der bisherigen Detektiv Langohr Version wurde ausführlich in den Kapiteln 2.6.1 und folgenden beschrieben.

## **3.1.4 Anforderungen klären**

Durch Gespräche mit den Geschäftsführern, logopädischen Therapeuten und Kunden wurde die Funktionalität der Erweiterung besprochen. Hieraus ergab sich die Erkenntnis, dass ein Administrationstool benötigt wird, durch welches einmal Spielabläufe generiert werden und andererseits der gesamte Kontent der Lernsoftware verwaltet wird. Grundsätzlich sollte das Tool vom Aufbau und der Funktionalität dem Datenexplorer von Windows ähneln. D.h. die Daten sollen mit Hilfe einer Baumstruktur visualisiert und administriert werden. Des weitern soll ein Grundkonzept zur Netzwerkspieloption erstellt werden, wel-

che es dem Benutzer ermöglicht, via Netzwerk mit anderen Spielern in Verbindung zu treten.

## **3.1.5 Problemfeld abgrenzen**

Die Aufgabe besteht darin Module zu entwickeln, die die oben genannten Funktionalitäten zur Verfügung stellen. Es kann davon ausgegangen werden, dass eine neue Version des Detektiv Langohr erstellt wird, da die bisherige Version keine Schnittstellen zur Verfügung stellt. Aus diesem Grund braucht man nicht auf vorhandene Funktionen Rücksicht nehmen, sondern die weiteren Module werden sich an den beiden Neuerstellten orientieren.
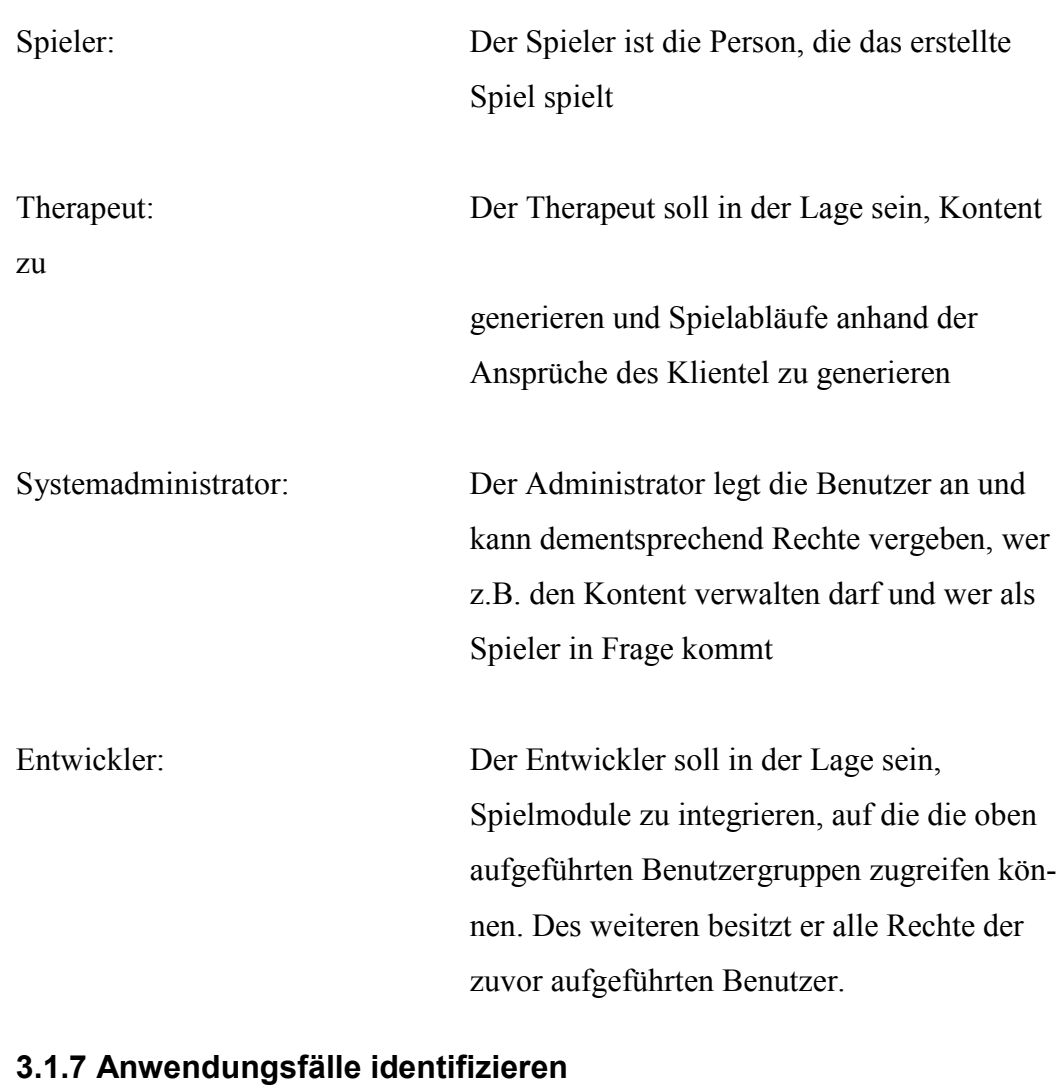

## **3.1.6 Akteure identifizieren**

tent, die er in die Applikation integriert. Spielabläufe generieren: Der Therapeut erstellt mittels der ihm zur Verfügung stehenden Spielmodule, einen Spielablauf, der auf die individuellen Anforderungen des Klienten zurechtgeschnitten ist. Des weiteren kann er zur Unterstützung den vorhandenen Kontent nach seinem Ermessen erweitern, um somit zusätzlich auf spezielle An-

Spielmodule integrieren: Der Entwickler erstellt Spielmodule und Kon-

sprüche des jeweiligen Spielers eingehen zu können.

Spielen: Der Spieler spielt entweder standardisierte Spielabläufe oder Spielabläufe, die durch den Therapeuten erstellt wurden.

# **3.1.8 Prioritäten**

An erster Stelle soll ein Prototyp des Administrationstool erstellt werden, um somit auftretende Probleme erkennen zu können. Darauf hin soll wiederum ein Prototyp für eine Netzwerkspieloption erstellt werden, um auch hier wiederum auf auftretende Fehler rechzeitig reagieren zu können.

## **4 Entwicklungswerkzeuge**

Die Auswahl für das wohl geignetneste oder das beste Softwaretool zur Entwicklung von Lernprogrammen könnte wohl kaum schwerer sein. Die Gründe hierfür liegen auf der Hand. Der wachsende Markt für CBT Systeme (Computer Based Training) brachte eine unglaubliche Vielfalt von Software-Anbietern und somit auch eine Vielzahl von Autorenwerkzeugen hervor. Leider sind sich die Anbieter selber noch nicht im Klaren, welche wohl die beste Vorgehensweise zur Erstellung von Lernsoftware ist. Ob dies mittels Autorensystem oder Autorensprache oder mit keinem von beidem zu realisieren ist, ist die große Frage. Zweifellos werden zur Entwicklung von Lernprogrammen geeignete Tools benötigt. Jedoch ist es sehr relativ, was hier jeweils "geeignet" bedeutet. So gibt es viele Einflussfaktoren wie z.B. die Vorlieben der Benutzer, das Anwendungsziel, der Kostenrahmen oder das Preis- Leistungsverhältnis. Es gibt so zusagen zwei Welten. Die Courseware-Welt, in der eher Autorensysteme gefragt sind, die mittels Menüsteuerung und Wizarden gestatten, auf die programmiersprachliche Beschreibung des Lernprozesses zu verzichten. Und die Welt der Software-Entwickler, die sich am liebsten mit einer Hochsprache wie C++ , Java oder im schlimmsten Fall auch mit einer Autorensprache abgeben.

Mittlerweile gibt es zahlreiche Autorenprogramme, die sich teils aus Sprache, teils aus System und teils aus Hybridkonstruktionen zusammensetzen. Dennoch ist die Situation leider noch wie bei vielen Hochsprachen: hat man sich einmal für ein Autorenwerkzeug entschieden, legt man sich ziemlich fest, dass man diesem Produkt treu bleiben muss.

Die Produkte lassen sich nur äußerst bedingt miteinander vergleichen. Meist versagen die üblichen Kriterienkataloge schon dann, wenn sich Sprache und Nicht-Sprache in fröhlichem Chaos gegenüberstehen.

Dies ist jedoch in unserem Bereich nicht all zu kompliziert, da sich das Anwendungsziel, einerseits auf eine multimediale Anwendung bezieht und andererseits die bestehende Systemarchitektur keine all zu großen Auswahlmöglichkeiten zulässt. Nicht zu vergessen ist, dass ein gewisser Kostenrahmen nicht überschritten werden darf.

# **4.1 Multimediatools im Überblick**

Wie bereits erwähnt ist das Anwendungsziel die Erstellung einer multimedialen Anwendung. Auf Grund dessen beschränkt sich dieser Überblick auf die gängigsten Multimedia- und Autorenwerkzeuge. Diese wurden in drei Kategorien unterteilt:

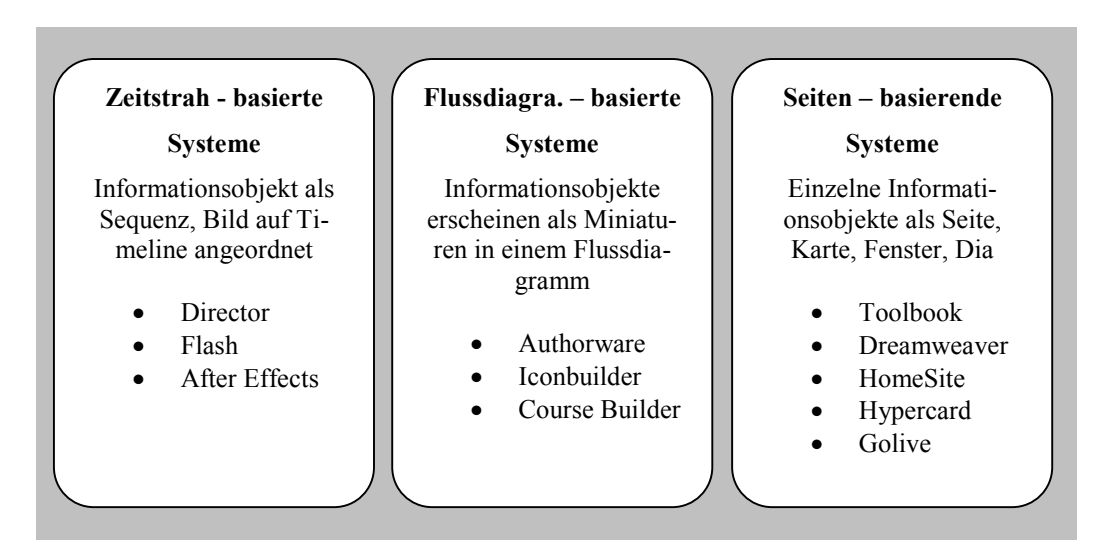

**Abbildung 12: Kategorisierung von Autorenwerkzeuge**

## **4.1.1 Timeline - basierte Autorensysteme**

In timeline - basierten Autorensystemen werden die Informationsobjekte symbolisch auf einer Zeitachse angeordnet. Die Zeitachse symbolisiert den zeitlichen Verlauf der Präsentation bzw. der Anwendung. Die räumliche Anordnung der Objekte auf dem Bildschirm erfolgt über direkte Manipulation nach dem WYSI-WYG (**W**hat **Y**ou **S**ee **I**s **W**hat **Y**ou **G**et) Prinzip. Interaktionen können der Zeitachse zugeordnet werden und bewirken im allgemeinen einen Zeit- oder einen Ebenensprung.

Die beiden bekanntesten Systeme aus diesem Bereich sind Macromedia Flash und Macromedia Director. Der Director MX ist ein sehr umfangreiches Integrationswerkzeug, welches unterschiedlichste Datenformate zu einem interaktiven und multimedialen Gesamtwerk zusammenfasst. Hierbei kann es sich um importierte Daten sowie um Verknüpfungen zu externen Daten handeln. Somit lassen sich selbst umfangreiche Werke relativ einfach verwalten und aktualisieren. Zur Gestaltung der Medienobjekte können sowohl programmeigene Editoren wie auch Fremdprogramme verwendet werden. Die Medienobjekte werden in einem so genannten Film, der aus Szenen und Darstellern besteht, eingefügt. Der Director bietet eine umfangreiche Bibliothek an Standartfunktionen, die der Interaktivität dienen.

Lingo ist eine objektorientierte Skriptsprache mit der weitere individuelle Funktionen erstellt werden können. Die erstellten Skripte können wiederum einzelnen Objekten zugeordnet werden. So können beispielsweise Ereignis-Skripte erstellt werden, in denen z.B. Reaktionen auf die Betätigung der Mouse oder Tastatur spezifiziert werden. Fehlende Funktionalitäten können mittels selbsterstellten oder hinzugekauften Xtras von Drittanbietern realisiert werden.

Durch ein umfangreiches Serverangebot von Macromedia lassen sich die einzelnen Applikationen vernetzen und unter anderem der Datenaustausch mit beispielsweise ColdFusion verwirklichen.

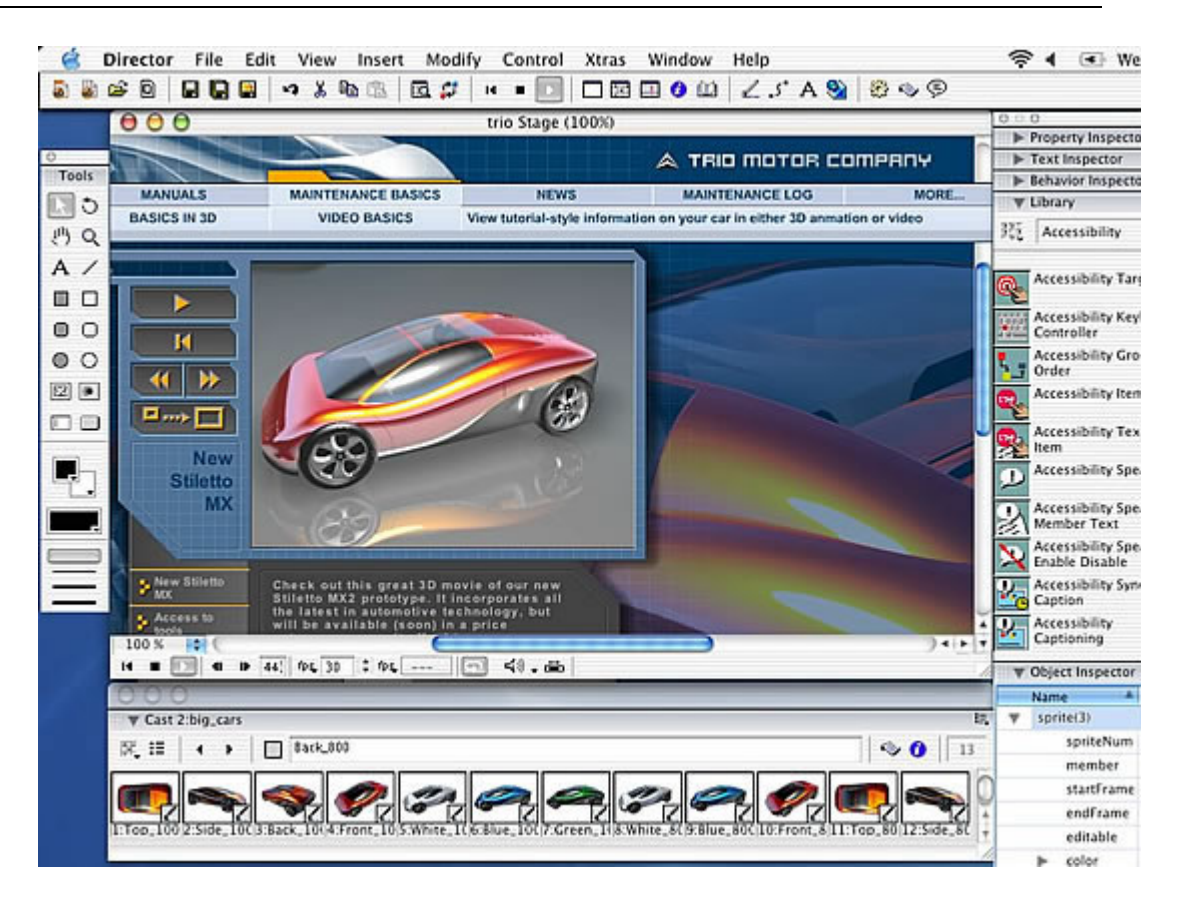

**Abbildung 13: Macromedia Director MX34**

# **4.1.2 Flowchart - basierte Autorensysteme**

1

Flowchart – basierte Systeme sind meist dadurch gekennzeichnet, dass die Informationsobjekte durch Icons dargestellt werden, die mittels Kanten in einem Diagramm verbunden werden. Das Diagramm wiederum repräsentiert den Verlauf der Präsentation, bzw. der Anwendung. Die Diagramme lassen sich zu einzelnen Objekten zusammenfassen. Diese komplexen Informationsobjekte können externen Diagrammen zugeordnet werden. Die räumliche Anordnung der Objekte erfolgt auch hier wie bei timeline – basierten Systemen.

Das älteste und mächtigste Tool in diesem Bereich dürfte Authorware sein. Dies wurde von Macromedia aufgekauft und weiterentwickelt. Das aktuelle Release von Authorware ist mit allen anderen Macromedia Produkten vollständig kompatibel. Macromedia Authorware 6.5 ist besonders für die Entwicklung von interaktiven Lernprogrammen geeignet. Wie auch Macromedia Director unterstütz

<sup>34</sup> Macromedia, Products, November 2002, http://www.macromedia.com

Authorware nahezu alle gängigen Medientypen unter anderem auch XML. Es besteht auch hier die Möglichkeit mittels eigener Medienobjekterzeugungswerkzeuge oder Fremdwerkzeuge Medien zu erstellen.

Zur Programmerstellung werden die Icons im Sinne eines Flow-Chart angeordnet. Die Programmflussrichtung wird durch Pfeile gekennzeichnet. Bei allen Icons besteht die Möglichkeit einer individuellen Beschriftung, die zur Übersichtlichkeit weiter beiträgt. Es gibt eine Vielzahl an Icons, die eingesetzt werden können wie z.B. das Calculation Icon, in welchem mittels Authorware Skript bestimmte Funktionen ausgeführt werden, Decision Icons die ihren Einsatz in Entscheidungsroutinen finden oder Display Icons die der Darstellung von Grafikobjekten dienen. Ähnlich wie beim Director lässt sich auch in Authorware die schon breit gefächerte Funktionsbibliothek mittels eigener Skriptsprache erweitern. Mit Hilfe des Debuggingtools, das parallel zur laufenden Applikation eingesetzt werden kann, lassen sich Fehler recht leicht ermitteln.

Es besteht auch hier die Möglichkeit, den Funktionsumfang durch Xtras zu erweitern. Wie bereits erwähnt, integriert sich Authorware in die Produktfamilie von Macromedia und somit kann auf Funktionen der anderen Produkte zurückgegriffen oder diese integriert werden.

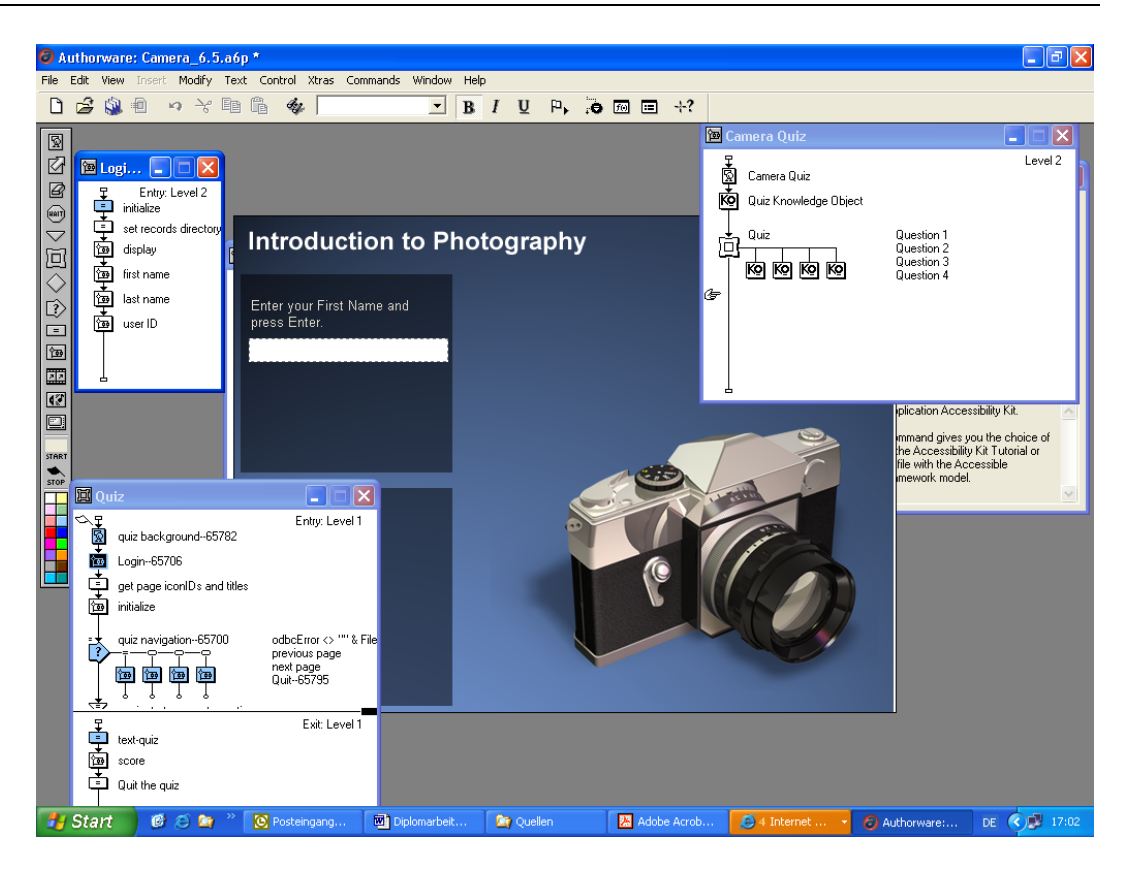

**Abbildung 14: Macromedia Authorware 6.5**

# **4.1.3 Frame – basierte Autorensysteme**

Frame – basierende Autorensysteme lassen sich dadurch charakterisieren, dass die zu präsentierenden Objekte auf Flächen angeordnet werden, die als Frames, Karten, Seiten, Fenster, Flächen oder auch Dias bezeichnet werden. Diese Flächen repräsentieren im Prinzip den Bildschirm, den der Benutzer während der Präsentation für einen bestimmten Zeitraum zu sehen bekommt. Eine so erstellte Multimediaanwendung setzt sich aus einer Vielzahl solcher Flächen zusammen, die dem Benutzer in einer bestimmten, von ihm durch Interaktionen beeinflussbaren Reihenfolge gezeigt werden.

Die Gestaltung einer solchen Fläche ist im allgemeinen grafisch-interaktiv und nach dem WYSIWYG Prinzip möglich.

Den Flächen können mittels Hochsprachen, wie beispielsweise Java, weitere Funktionalitäten verliehen werden.

Ein bekanntes Produkt aus diesem Bereich zur Erstellung von eLearning Applikationen ist ToolBook der Firma Click2learn. Hier besteht die Entwicklungsoberfläche im wesentlichen aus einem Grafikeditor mit angegliederter Programmiersprache. Die generierten grafischen Objekte lassen sich mit der objekt- und ereignisgesteuerten Sprache OpenScript ansprechen, verändern und steuern. Des weitern kann auf andere Programmiersprachen ausgewichen werden, wie z.B. C++. Die Medienerstellung kann mit programminternen Tools, sowie externen Tools realisiert werden. Die Tools zur Erstellung von Lernapplikationen, welche das Programm beinhaltet, können außerdem auf große Funktionsbibliotheken aus den Bereichen Java-Applets und ActiveX-Objekte zurückgreifen. Des weiteren können auch nicht HTML basierende Dokumente wie Word-Dokumente, Excel Tabellen, etc. eingebunden werden. Mittels ODBC-Schnittstelle kann ein Datenaustausch zwischen Applikation und Datenbanken realisiert werden.

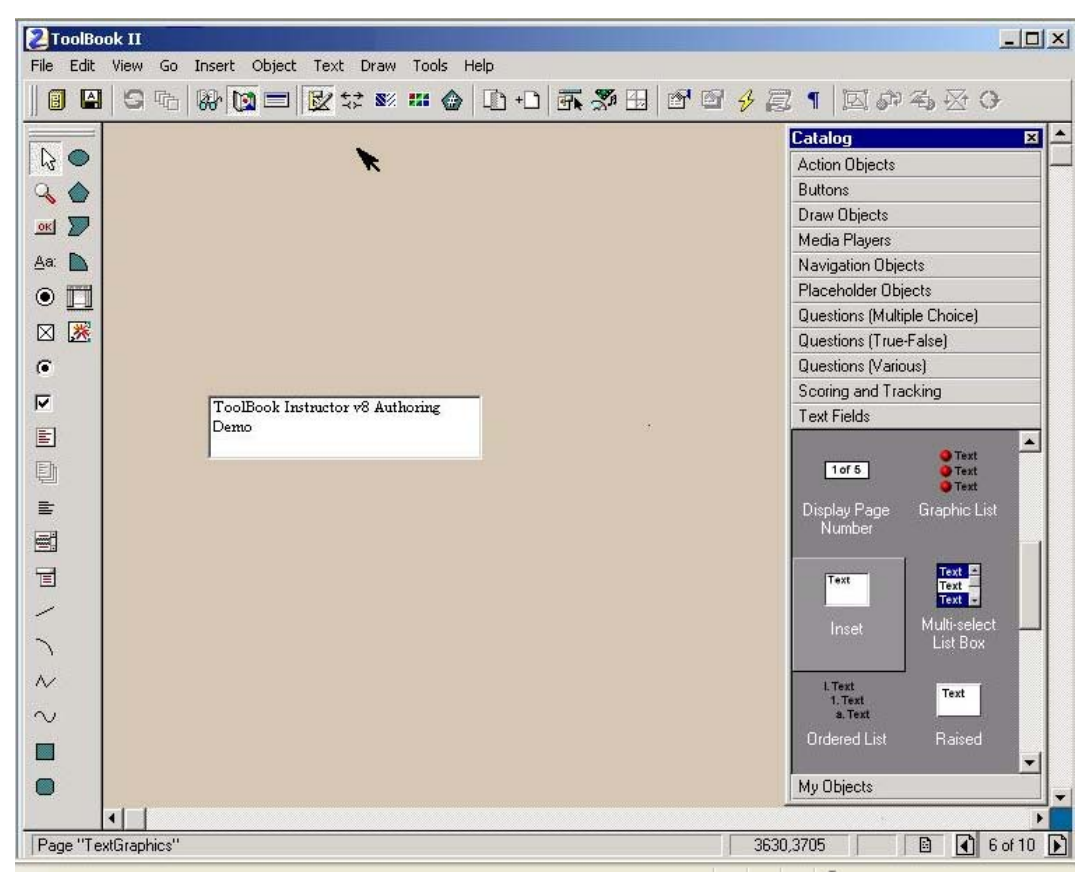

**Abbildung 15: ToolBook II**

## **4.2 Eingesetztes Autorenwerkzeug**

Als Autorenwerkzeug wurde Macomedia Authorware 6.5 verwendet. Die Gründe hierfür waren:

- Aus Sicht der Entwickler das geeignete Tool zur Erstellung der Lernsoftware.
- **Know How** im Umgang mit Macromedia Authorware.
- **Portabilität** der Daten, die für Detektiv Langohr 1.56 erstellt wurden.
- **Flexibilität,** da unterschiedlichste Tools zur Medienerstellung ihren Einsatz finden.
- **Gestaltungsmöglichkeiten** sind groß, da die Einbindung jeglicher Medientypen gewährleistet ist.
- **Animations- und Effektunterstützung,** vielfältige Animationsmöglichkeiten durch Authorware selbst oder durch Einbeziehung von Flash oder Director.
- $\bullet$  **Homogenität** der verwendeten Software. Software die bereits im Unternehmen eingesetzt wird:
	- o Macromedia ColdFusion Server
	- o Macromedia Flash
- $\bullet$  **Modularität** ist durch die Unterstützung von ActiveX Objekten gewährleistet.
- $\bullet$ **Schnittstellentauglichkeit,** erfüllt alle Schnittstellenstandards.
- **Erweiterungsfähig** durch ActiveX-Objekte.
- **Plattform,** die Entwicklungsplattform entspricht der Plattform, auf welcher die Lernsoftware eingesetzt werden soll (Windows).
- **Ausbaufähig,** da Authorware die Möglichkeit bietet, eine bereits erstellte Applikation in eine Webfähige Applikation zu konvertieren. Dadurch steht zukünftigen Projekten nichts im Weg.
- **Kostenrahmen,** da kein neues Autorenwerkzeug gekauft werden musste, eher gering. Authorware 6 war bereits vorhanden, es musste lediglich ein Update von 6.0 auf 6.5 durchgeführt werden.

## **4.3 Microsoft Visual Sudio.NET als unterstützende Entwicklungsumgebung**

Da Macromedia Authorware 6.5 nicht alle gewünschten Funktionen zur Verfügung stellen kann, die in der Anforderungsanalyse erwünscht sind, müssen diese über einen anderen Weg erstellt werden. Hierzu wird die Entwicklungsumgebung Visual Studio.NET benötigt und die darin zur Verfügung gestellte Programmiersprache Visual Basic.NET. Hierbei handelt es sich um eine leistungsfähige, objektorientierte Programmiersprache die in ihrer neuesten Version CLS (Common Language Specification) unterstützt. Bei der CLS handelt es sich um ein Regelwerk, durch das Standards festgelegt werden. Somit können alle unter Visual Basic.NET erstellten Klassen, Objekte und Komponenten von jeder anderen CLSkompatiblen Sprache verwendet werden. Dies gilt auch umgekehrt. Visual Basic.NET kann auf alle Klassen, Objekte und Komponenten zugreifen, die mit einer anderen CLS-kompatiblen Sprache erstellt wurden, ohne sprachspezifische Unterschiede, wie z.B. Datentyp, berücksichtigen zu müssen. Darüber hinaus unterstützt Visual Basic.NET ab dieser Version alle Eigenschaften, die eine objektorientierte Programmiersprache besitzen muss, wie z.B. Vererbung, Überladung, Schnittstellen, freigegebene Member und Konstruktoren.

Visual Basic (VB) wird sehr oft und gerne zur Erstellung von ActiveX Komponenten verwendet. Dies ist auch der Bereich in dem VB von uns benötigt wird. Durch die ActiveX Unterstützung von Authorware kann die Funktionalität dessen erweitert werden. Dies bedeutet, dass Objekte bzw. Komponenten in VB erstellt werden können und Authorware auf deren Funktionalität zugreifen kann. Auf dieses Thema wird jedoch erst später in Kapitel 5.2.1 genauer eingegangen.

# **5 Konzeptioneller Entwurf und Umsetzung**

Anhand der Anforderungsanalyse konnte recht schnell festgestellt werden, dass es mit einer einfachen Erweiterung der aktuellen Version des Detektiv Langohr nicht getan ist. Aufgrund dessen mussten Überlegungen hinsichtlich einer kompletten Neuentwicklung des bisherigen Lernprogramms gemacht werden, in welche die Inhalte des bisherigen Spiels einfließen. Hierfür wurde ein grobes Klassendiagramm erstellt, in dem veranschaulicht wird, wie die einzelnen Komponenten miteinander agieren sollen.

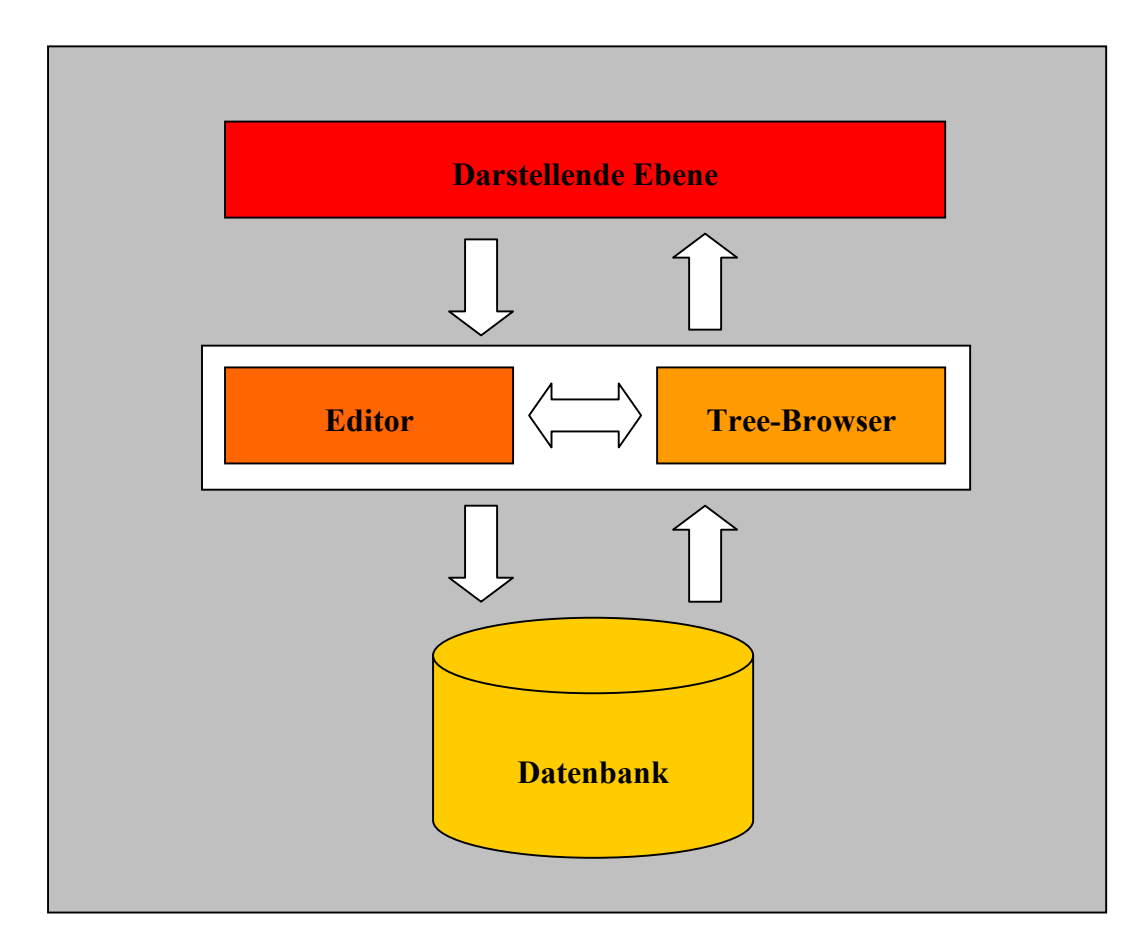

**Abbildung 16: Konzeptioneller Systementwurf**

Die darstellende Ebene bezieht die Daten der Medienobjekte direkt über den Tree-Browser. Der Tree-Browser dient zur Visualisierung des Datenstamms, der in der Datenbank gehalten wird. Die Daten werden in einer Baumstruktur abgebildet.

Zur Darstellung der Medienobjekte wird der Tree bis zu einem Knoten durchlaufen. Die bis zum Knoten vorkommenden Objekte werden dann wiederum dargestellt. Der Knoten repräsentierten Interaktionen, welche durch den Benutzer auszuführen sind, wodurch der fortlaufende Weg innerhalb der Baumstruktur bestimmt wird. Dies wird durch Abbildung 17 vereinfacht dargestellt. Im Tree-Browser werden die ersten drei Elemente bis zum Knoten durchlaufen und in der darstellenden Ebene abgebildet. Für jedes Element werden in der Datenbank weitere Attribute bereitgestellt die der darstellenden Ebene Informationen über das Medienobjekt liefern. In Abbildung 17 sind die Attribute für "Bild 1" beispielsweise, dass es sich um ein Bühnenbild handelt, welche Größe das Bild besitzt und an welcher Position es dargestellt werden soll. Bei den Medienobjekten wie z.B. "Zu Bild 2" handelt es sich um Navigationsobjekte die weitere Attribute benötigen, wie beispielsweise die Verlinkung zu "Bild 3". Das Entscheidungsdiagramm soll lediglich den momentanen Aktionsstand verdeutlichen, kommt jedoch in der Umsetzung nicht zum Einsatz.

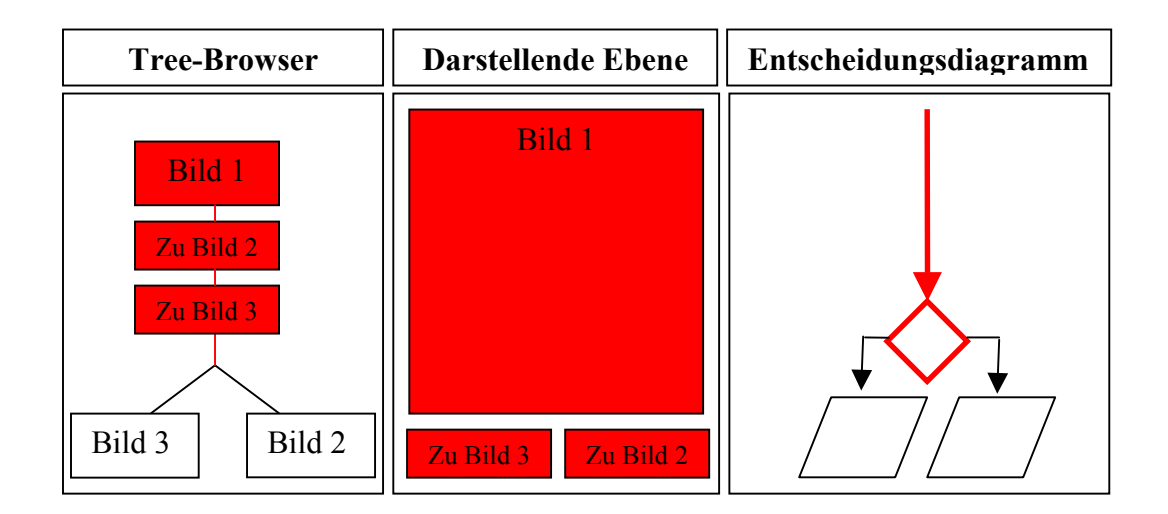

#### **Abbildung 17: Funktionsweise, darstellende Ebene und Tree-Browser**

Der Editor dient zur Administrierung der Datensätze, die durch den Tree-Browser abgebildet werden. Durch ihn werden auch die einzelnen Attribute vergeben und mit Werten belegt. Die Datenbank soll so erstellt werden, dass die Elemente in einer Parent-Child Relation miteinander in Beziehung gesetzt werden, wobei jedem Element beliebig viele Elemente zugeordnet werden können, und diesen wiederum beliebig viele Elemente usw. Diese Vorgehensweise erlaubt es, so viele Daten und Attribute aufzunehmen wie es einem beliebt, ohne das an dem Tabellenlayout Veränderungen vorgenommen werden müssen.

Eine weitere Voraussetzung die durch die Anforderungsanalyse hervorging war, eine Netzwerkspieloption zu erstellen. Diese soll ermöglichen, dass mehrere Spieler zeitgleich an einem Spiel teilnehmen können. Dies soll so realisiert werden, dass, wenn sich ein Spieler für ein Netzwerkspiel entscheidet, ein Programm im Clientstatus gestartet wird, welches das Netzwerk nach anderen möglichen Mitspielern durchsucht. Wurden keine weiteren Spieler gefunden, versetzt sich das Programm in einen Servermodus und wartet darauf, dass andere Spieler ebenfalls ein Netzwerkspiel betreiben möchten. Ist dies der Fall, behält das Programm seinen Serverstatus bei und bedient die anderen, im Clientstatus befindlichen Programme, mit den benötigten Informationen.

Wie in Abbildung 18 verdeutlicht wird, werden durch die Server-Applikation alle benötigten Informationen in einer eindeutigen Reihenfolge zur Verfügung gestellt. Die Client-Applikation liefert diese an die Datenbank weiter, worauf hin die darstellende Ebene mit den Medienobjekten bedient werden kann.

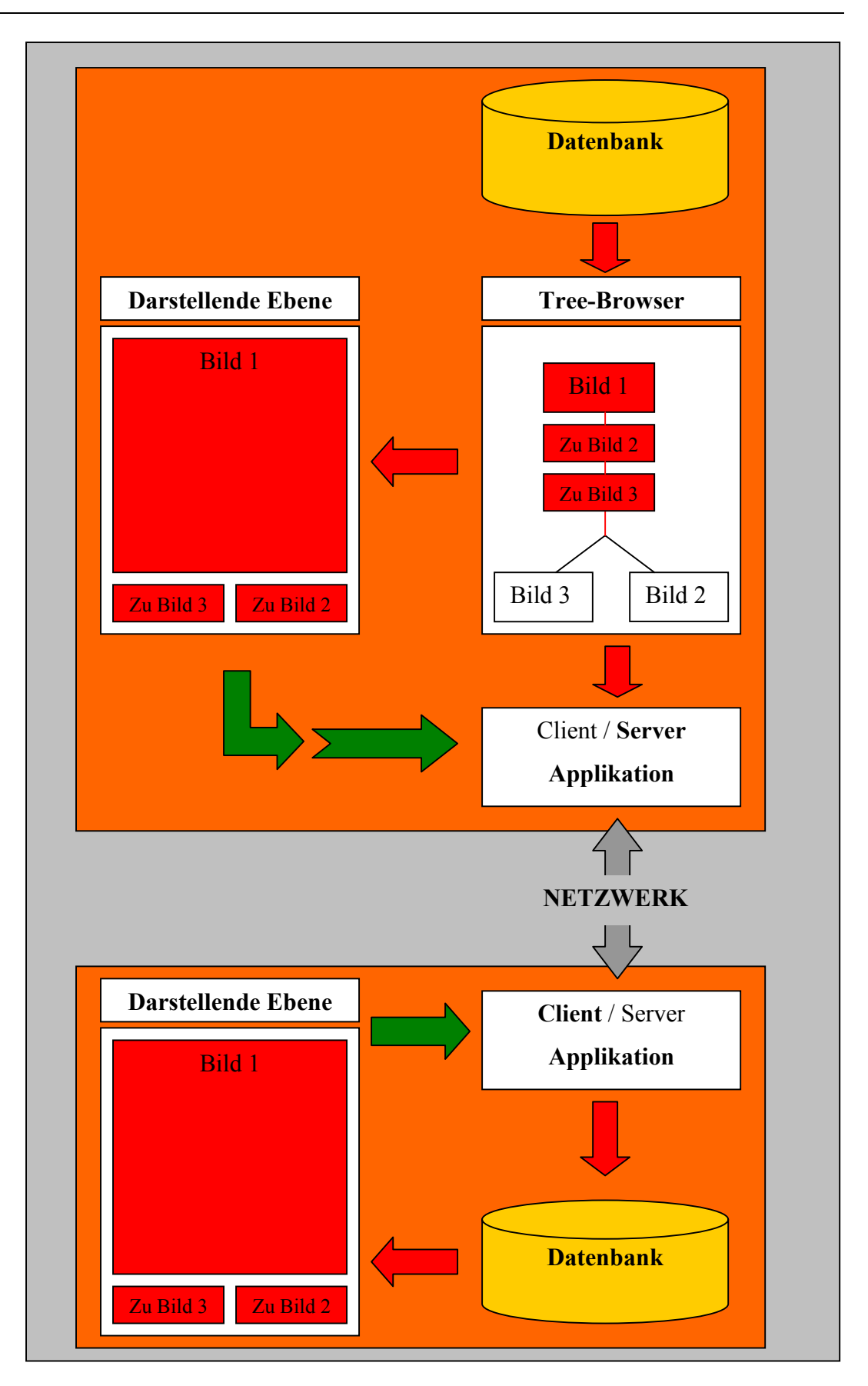

**Abbildung 18: Funktionsweise, Client/Server Applikation**

# **5.1 Das Datenbankdesign**

### **5.1.1. Anforderung**

Es soll eine Datenbank erstellt werden die unendlich erweiterbar sein muss. Grund hierfür ist, dass zum heutigen Zeitpunk nicht gesagt werden kann, welche Inhalte die Datenbank einmal abbilden soll.

#### **5.1.2. Fallbeispiel**

Ein Bild soll in der Datenbank abgelegt werden. Hierzu wird unter anderem der Name des Bildes als ein Attribut, sowie das Bildformat als weiteres Attribut benötigt. Die zur Zeit bekannten Bildformate sind GIF, TIFF, JPG, etc. Nun können diese Bildformate als Attribute in dem Table verwirklicht werden. Ein Jahr später jedoch wird ein neues Bildformat entwickelt welches auch in die Applikation aufgenommen werden soll.

Was nun?

Es bleibt einem nichts anders übrig, als die Datenbank neu zu generieren, sprich ein weiteres Attribut hinzuzufügen. Außerdem müssen alle Anfragen an die Datenbank aktualisiert werden, da ja nun das neue Attribut berücksichtigt werden muss. Dies war nur ein kleiner Ausschnitt aus einer Vielzahl von Problemen die eine solche Abänderung verursacht.

#### **5.1.3. Umsetzung**

Das Datenbanklayout soll lediglich mit einem Table realisiert werden. Die endgültige Anzahl der Attribute kann bis zu diesem Zeitpunkt noch nicht festgelegt werden. Bekannte Attribute werden vorab sein:

- **ID**

Hierbei handelt es sich um eine Globally Unique Identifiers (GUID), wodurch jedes Element eineindeutig identifiziert wird. GUID gehören zu einer speziellen Art von Identifizierungscodes, welche durch einen 128-bit Schlüssel erzeugt werden und deren Einzigartigkeit weltweit garantiert ist.

#### -**Bezugs\_ID**

Hierbei handelt es um eine GUID, mit welcher das Element in Beziehung steht. D.h. die GUID des Vaters (Parent)

-**Tree\_Data**

> Bei der Tree\_Data handelt es sich um eine Autonumber. Grund hierfür ist, dass der Tree (auf den ich später näher eingehen werde) nur eine Suchfunktion für die Data zur Verfügung stellt. Eine weitere Einschränkung ist, dass es sich nur um einen Integer handeln darf.

-**Bezeichnung**

Text welcher das Element beschreibt.

-**Standard\_Eigenschaft\_ID**

> Wiederum eine GUID welche erlaubt ein Element mit mehreren anderen Elemente in Relation zu setzten.

- -**Individual\_Wert\_Text**
- -**Individual\_Wert\_GUID**
- -**Individual\_Wert\_JaNein**
- -**Individual\_Wert\_DatumZeit**
- -**Individual\_Wert\_Number**

Bei diesen Attributen handelt es sich um die tatsächlichen Werte. Beispielsweise: Ein Bild, welches mich abbildet, also "Bild – Haussmann", besitzt verschiedene Attribute, wie z.B. Bildformat. Ein Bildformat besitzt wiederum eine Vielzahl an Attributen wie JPG, GIF, TIFF, etc. Eine solche Verkettung an Attributen kann sehr weitreichend sein und viele andere Elemente können eine gleiche Konstellation besitzen. Um dem Bild Haussmann nun das richtige Bildformat zuzuordnen, wird ihm einerseits über die Standard\_Eigenschaft\_ID die Verbindung zu Bildformaten erstellt, welches dann auf einen Individual Wert in diesem Fall "JPG" verweist.

-**System\_Flag**

Kennzeichnet das Element, ob es von Trialogo erstellt wurde.

-**Never\_Delete**

Kennzeichnung, ob das Element gelöscht werden darf.

#### $\bullet$ **Sortierung**

Ist für die Position des Elements im Tree verantwortlich.

Wie das obige Beispiel zeigt ist durch dieses Layout der Datenbank eine unendliche Erweiterung gewährleistet. Jegliche Art von Content kann somit aufgenommen und durch weitere Datensätze, weitere Attribute hinzugefügt werden (Parent/Child Relation). D.h. um einem Element ein neues Attribut einzuflechten, muss am Tabellenlayout nichts verändert werden, lediglich wird ein weiteres Element der Tabelle hinzugefügt und dieses in gewünschte Relation gesetzt. Grund für diese Vorgehensweise ist das Loslösen von statisch angelegten Tables, welche eventuell später einmal verändert werden müssen, da eine Weiterentwicklung von statten ging, die jetzt noch nicht vorhersehbar ist.

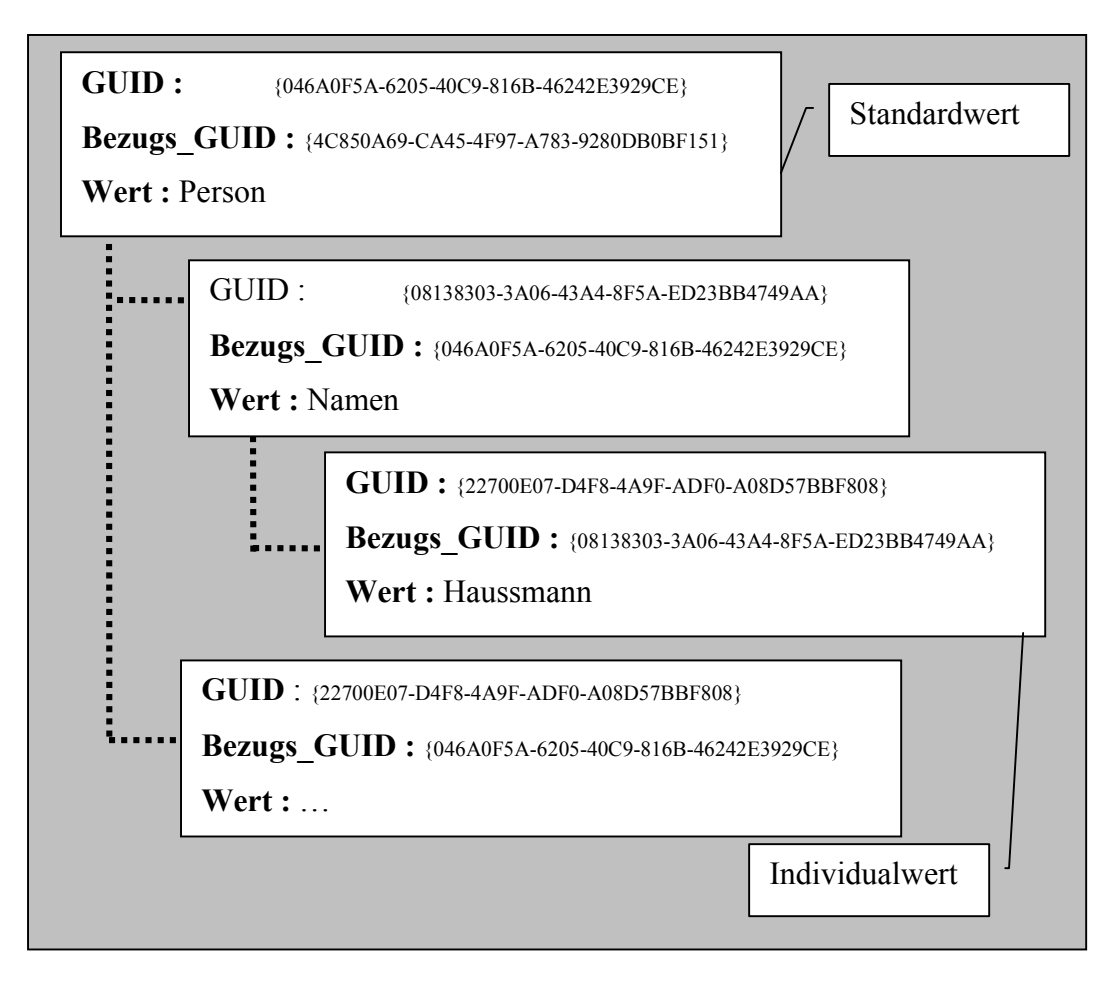

**Abbildung 19: Parent/Child Relationen der Datenbankelemente**

#### **5.1.4. Wahl der Datenbank**

Die Datenbank wird mit Microsoft Access realisiert. Hierfür gibt es unterschiedliche Gründe.

- Macromedia Authorware 6.5 ermöglicht einen recht einfachen und unkomplizierten Zugriff auf die Access Datenbank, welcher durch Standardfunktionen zu realisieren ist. Des weiteren ermöglicht Authorware diesen Zugriff, auch wenn die Anwendung als Webapplikation umgesetzt wird, ohne dass auf eine weitere Middleware zurückgegriffen werden muss.
- Es müssen keine weiteren Datenbankschnittstellen auf Seiten des Anwenders installiert bzw. aktiviert werden.
- Die Bildung der GUIDs erfolgen wiederum über einen kleinen Table Make\_GUID, welcher eine GUID bildet und an die Applikation zurückgibt. Diese Funktion ist sehr einfach mittels Access zu realisieren.

## **5.2 Tree-Browser**

Wie des öftener schon erwähnt, können mit Macromedia Authorware nicht alle Funktionalitäten realisiert werden. Eine Möglichkeit um den Funktionsumfang zu erweitern ist der Einsatz von ActiveX-Komponenten.

### **5.2.1 ActiveX Komponenten und Visual Basic**

Eine ActiveX-Komponente ist eine Einheit von ausführbarem Code, wie beispielsweise eine .exe, .dll oder eine .ocx Datei, die der Spezifikation für die Bereitstellung von Objekten entspricht. Diese Technik ermöglicht Programmierern wiederverwendbare Softwarekomponenten in unterschiedliche Anwendungen und Dienstprogramme zu integrieren. Diese Vorgehensweise wird auch im Allgemeinen als Entwicklung von Komponenten-Software bezeichnet und ist nicht zu verwechseln mit der Technik der objektorientierten Programmierung (OOP). OOP ist eine Methode zur Erstellung von objektbasierender Software-Komponenten, hingegen können mit der ActiveX-Technik schon bestehende OOP Komponenten kombiniert werden. Anders ausgedrückt beschäftigt sich die OOP mit dem Erstellen von Objekten, während ActiveX dazu dient, diese Objekte zu einer neuen Einheit zu kombinieren.

So können beispielsweise Objekte mittels einer objektorientierten Entwicklungsumgebung (C++) erstellt werden. Diese Objekte sind dann jedoch nur in der Umgebung verwendbar, in der sie erstellt wurden. Werden sie jedoch in einer ActiveX Komponente zusammengefasst, können sie mit beliebigen Programmierwerkzeugen, die AxtiveX unterstützen, weiterverwendet und erweitert werden. Wie am Anfang schon erwähnt gibt es drei Arten von ActiveX Komponenten .exe, .dll, .ocx.

Wenn eine unsichtbare Komponente benötigt wird, die einen Dienst bereitstellt, empfiehlt es sich, eine ActiveX-exe oder eine ActiveX-dll zu verwenden. Wenn die Komponente zusammen mit der Anwendung im gleichen Prozess ausgeführt werden soll, ist die .dll bevorzugt zu verwenden. Soll die Komponente jedoch mehrere Anwendungen bedienen, wie z.B. ein Chat-Server an dem sich verschiedene Clients anmelden können empfiehlt sich die Verwendung einer ActiveX-exe. Wird eine Komponente benötigt, die zur Entwurfszeit in einer Anwendung abgelegt werden kann und eine visuelle Oberfläche besitzt, empfiehlt sich die Verwendung eines ActiveX-Steuerelements (.ocx). Da zur Realisierung dieses Projekts nur ActiveX - Steuerelemente verwendet wurden, wird auf die anderen nicht mehr näher eingegangen.

## **5.2.2 ActiveX-Steuerelemente im allgemeinen**

Steuerelemente unterscheiden sich von Objekten, die in Visual Basic erstellt werden: Sie können sowohl aus Code wie auch aus sichtbaren Bestandteilen bestehen. Dies ist für unsere Anwendung wichtig, da die Datenbank durch einen Tree visualisiert werden soll. Des weiteren besteht das Steuerelement aus Schnittstellen, welche die zugehörigen Methoden, Eigenschaften und Ereignisse zur Verfügung stellen. Die letzte Komponente ist die Implementierung, der Code mit welchem das Steuerelement funktioniert. Die ersten zwei Teile sind öffentlich, d.h. der Benutzer oder andere Programme können darauf zugreifen. Ist die Implementierung privat bedeutet dies, dass nur die Auswirkungen des Steuerelements sichtbar sind aber nicht dessen Code.

Wird nun ein solches Steuerelement in Visual Basic verwendet, sprich auf einem Formular platziert, so wird eine Instanz der Steuerelementklasse erstellt. Es wird

also nur eine Entwurfszeitinstanz gebildet, die dann wiederum beim Schließen des Formulars zerstört wird. Ähnlich ist es, wenn das Projekt in den Ausführmodus versetzt wird. Beim Laden wird eine neue Laufzeitinstanz gebildet die wiederum zerstört wird, wenn das das Projekt entladen wird. Die Eigenschaftswerte eines Steuerelements werden in einer gesonderten Datei gehalten (.frm). Wird nun ein solches Steuerelement in eine ausführbare Datei kompiliert, werden die Eigenschaftswerte ebenfalls kompiliert, damit beim ausführen der Datei eine Laufzeitinstanz des Steuerelements erstellt werden kann.

Um eine Instanz eines Steuerelements zu erstellen wird ein Container-Objekt benötigt. Bei einem solchen Objekt kann es sich, wie oben erwähnt, um ein schlichtes Visual Basic Formular handeln. Die Container-Objekte können wiederum Eigenschaften, Ereignisse, Funktionen und Methoden bereitstellen die der Benutzer als Teil des Steuerelements sieht. Hierbei spricht man von Extender-Eigenschaften, die das Steuerelement sozusagen nahtlos erweitern.

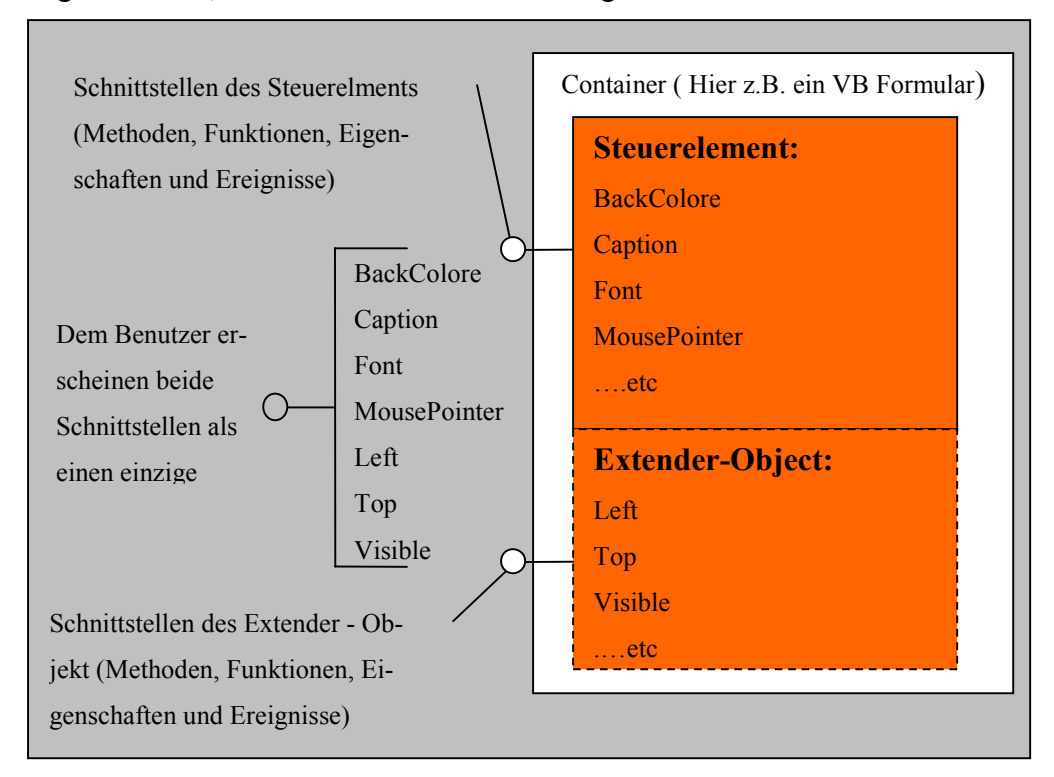

**Abbildung 20: Container-Objekte**

#### **5.2.3 Das ctTree.ocx Steuerelement**

Das ctTree Strukturansicht - Steuerelement ermöglicht den Zugriff auf seine Objekte zur Laufzeit. Es kann eine Nodes-Auflistung mit Node-Objekten in hierarchischer Abhängigkeit darstellen. Node und Nodes sind abhängige Objekte, die nur als Bestandteil dieses Struktur-Steuerelements existieren können. Jedes Node - Objekt des Trees kann Text, Bilder, Check Boxes, und Radio Buttons beinhalten. Jeder Knoten kann untergeordnete Knoten oder Blätter besitzen. Durch das Auswählen und Aktivieren der "Eltern" werden die darunter liegenden "Kinder" sichtbar. Das ctTree – Steuerelement basiert auf dem herkömmlichen TreeView von Visual Basic, wurde jedoch von der Firma DBI-Tech funktionell erweitert.

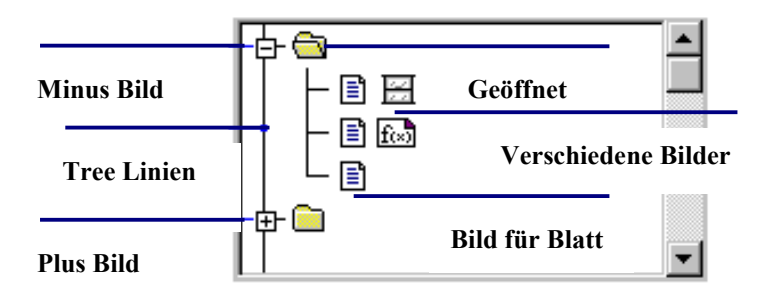

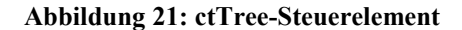

### **5.2.4 Schnittstellenbildung**

Beim Zusammenspiel zwischen den Steuerelement und Macromedia Authorware ist folgendes Problem aufgetreten. Die Methoden, welche von den Steuerelementen zur Verfügung gestellt werden, besitzen oftmals mehr als ein Übergabeparameter. Dies verstößt gegen die Konventionen welche für ActiveX Komponenten in Authorware Applikationen gelten. Hier ist es nur gestattet, dass eine Methode einen Parameter besitzt. Z.B. wenn man einer Node einen Text bzw. String zuteilen möchte, benötigt man zwei Parameter. Der eine ist die Node, die über den Index angesprochen wird, und die zweite Information ist der String, welcher der Node angehängt wird. Der Methodenaufruf würde dann wie folgt aussehen:

#### AddCargo (Index, String)

Dies würde nur als Funktionsaufruf geduldet werden, nicht aber als Methodenaufruf. Wie schon erwähnt besteht die Möglichkeit Steuerelemente und deren Funktionalität zu erweitern. In unserem speziellen Fall muss die Möglichkeit geschaffen werden den kompletten Funktionalitätsumfang des ctTree.ocx Steuerelement zu nutzen. Hierfür muss eine Schnittstelle gebildet werden, welche sozusagen zwischen den Steuerelementen und der Macromedia Authoreware Applikation steht. Dies funktioniert ähnlich wie bei den Extender-Eigenschaften, nur dass die Steuerelemente auf einem weiteren Steuerelement platziert werden.

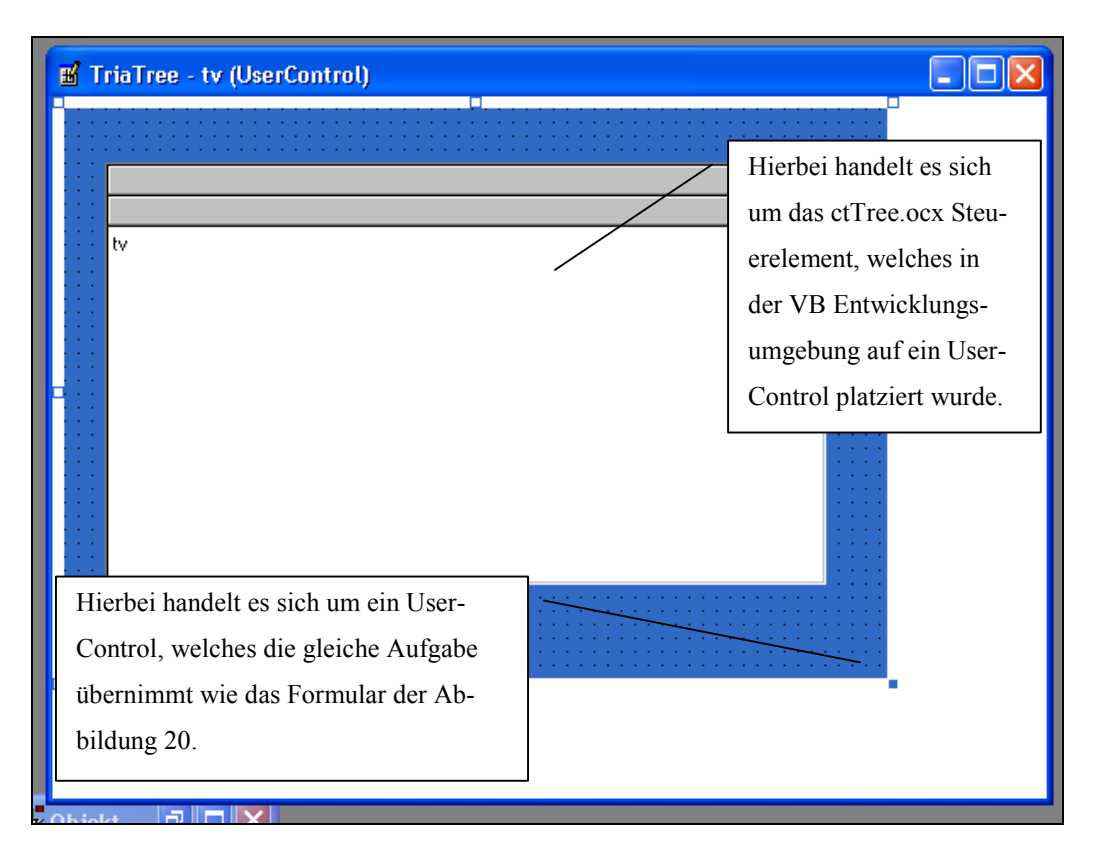

**Abbildung 22: Schnittstellenbildung**

Das UserControl - Object, die Basis eines ActiceX – Steuerelements, ist nun der Container, welchem alle öffentlichen Funktionen und Methoden des ctTree's zur Verfügung stehen. Das bedeutet, wenn das UserControl – Object als .ocx Steuerelement kompilieren wird, erhält man ein neues Steuerelement, welches den gleichen Funktionsumfang besitzt wie das ctTree – Steuerelement.

Über das Code-Modul des UserControl können weiter Eigenschaften implementiert werden. Standardmäßig sind die vom Container bereitgestellten Extender-Eigenschaften die einzigen Eigenschaften des Steuerelements. Als nächstes muss entschieden werden, welche zusätzlichen Eigenschaften das UserControl-Objects benötigt. Wie am Anfang beschrieben, gibt es Komplikationen, wenn man die Methoden des ctTree's von Authorware aus ansprechen möchte. Aus diesem Grund müssen alle Methoden über Funktionen aufgerufen werden. Dies wird hier Beispielhaft an der Funktion NodeColumnTextGet dargestellt.

```
Public Function NodeColumnTextGet(ByVal nIndex As
Long, ByVal nColumn As Integer) As String
       NodeColumnText = tv.NodeColumnText(nIndex,
nColumn)
End Function
```

```
Public Function NodeColumnTextLet(ByVal nIndex As
Long, ByVal nColumn As Integer, ByVal
New_NodeColumnText As String)
       tv.NodeColumnText(nIndex, nColumn) =
New_NodeColumnText
End Function
```
Nun können alle Methoden des ctTree's indirekt ausgeführt werden, da Funktionen mehr als ein Übergabeparameter besitzen dürfen, und diese dann wiederum die Parameter an die Methoden des ctTree's übergeben können. Wichtig hier ist, dass es jeweils eine Funktion zum Setzen der Werte, wie eine zum Abrufen der Werte gibt.

## **5.2.5 Client/Server Applikation**

Um eine Netzwerkverbindung zu realisieren, werden wiederum, wie beim Tree-Browser, weitere Funktionen benötigt, welche Authorware nicht zur Verfügung stellt. Die Vorgehensweise ist nahezu die gleiche wie die beim ctTree. Auch hier gibt es ein bereits fertiges OCX, welches wiederum nicht die gewünschten

Schnittstellen bereitstellt. Um dies zu realisieren wurde die gleiche Vorgehensweise verwendet wie unter 5.2.4 Schnittstellenbildung beschrieben. Bei dem verwendeten OCX handelte es sich um das Winsock Steuerelement von Microsoft. Der Name Winsock ist aus Windows Sockets entstanden. Es handelt sich hierbei um eine ActiveX Komponente von Microsoft, welche die komplizierten Sockets API beinhaltet. Mit dem Windsock Steuerelement ist es möglich, mit anderen Rechnern in Verbindung zu treten. Zwei wichtige Voraussetzungen,um eine Verbindung zwischen zwei Computern zu erstellen, sind:

Die IP (=Internet Protokoll) Adresse. Hierbei handelt es sich um die Anschlussnummer eines Computers. Die Adresse ist 32 Bit lang und hat das folgende Format: \*\*\*.\*\*\*.\*\*\*.\*\*\*, dabei entspricht jeder Wert einer Zahl zwischen 0 und 255. Um Informationen über ein Netzwerk auszutauschen, genügt es nicht nur die IP-Adresse des zu kontaktierenden Computers zu kennen, sondern es wird auch der Port benötigt. Es gibt verschiedene Dienste, die verschiedene Service zur Verfügung stellen. Um dem richtigen Dienst die richtige Information zukommen zu lassen, benötigt man seine Portnummer. So besitzen verschiedene Standardprotokolle, wie z.B. das http- Protokoll, standardisierte Portnummern (http Port 80, ftp Port 21, Pop3 Port 110, etc.). Portnummern können im Bereich von 0 bis 65535 vergeben werden.

Das Winsock Steuerelement bietet zwei verschiedene Verbindungsprotokolle:

- TCP: Steht für Transmission Control Protocol und erstellt eine virtuelle Verbindung zwischen zwei Computern.
- UDP: Steht für User Datagram Protocol. Bei diesem Protokoll handelt es sich um ein verbindungsloses Protokoll, das beispielsweise eine Nachricht an einen Computer versendet, ohne die Gewissheit, dass die Nachricht ihr Ziel erreicht.

Der wichtigste Unterschied zwischen den Protokollen ist, das TCP im Gegensatz zu UDP eine bestehende Verbindung für den Datenaustausch benötigt. Für den Datenaustausch via TCP wird die folgende Prozedur benötigt:

- Server listens on port 10101
- Client requests connection to Server, on port 10101
- Server recevies connection request
- Server closes socket, then accepts connection
- Client acknowledges accepted connection
- Connection is established.
- $\bullet$ Data can now be sent both ways

Client sends data Server receives data Server tells client that it received data ok OR Server re-requests data Client sends data again

Der Datenaustausch über das UDP Protokoll ist wesentlich kürzer, da der Teil für den Verbindungsaufbau wie der des safty checks nicht benötigt wird:

- Server listens on port 10101
- Client sends data to server on port 10101
- -Server receives data

Ein großer Vorteil bei UDP ist, dass man nicht unbedingt die IP- Adresse des anderen Computers wissen muss, um ihm eine Nachricht zukommen zu lassen. Eine Nachricht kann man mittels IP- Adresse 255.255.255.0 an das gesamte Netzwerk schicken.

Mittels der nun zur Verfügung stehenden Funktionalität konnte eine Art Chat-Applikation erstellt werden, die den Datenaustausch von Strings ermöglicht.

# **5.3 Editor**

Der Editor dient einerseits dazu, die Daten aus der Datenbank auszulesen und sie systematisch an den Tree-Browser zu übergeben, der diese dann visuell darstellt. Auf der anderen Seite dient er dazu, die durch den Tree-Browser dargestellten Daten zu verwalten bzw. zu administrieren, da der Tree-Browser nur Funktionen bezüglich der Darstellung der Daten besitzt. Beides sind eigenständige Applikationen die jedoch nur durch gemeinsame Interaktion verwendbar sind. Das Editor-Modul wurde vollständig mit Authorware entwickelt und beinhaltet folgende Funktionalität:

- Elemente systematisch aus der Datenbank auslesen und sie an den Tree-Browser übergeben
- Das Anlegen und Löschen von Elementen
- $\bullet$ Positionierung der Elemente bestimmen
- $\bullet$ Systematisches Abarbeiten des Trees

| <b>Exercise Presentation Window</b> |                                 |   | $\boldsymbol{\mathsf{x}}$                                  |
|-------------------------------------|---------------------------------|---|------------------------------------------------------------|
| File                                |                                 |   |                                                            |
|                                     |                                 |   | You must specify a valid recordset that is open. <u> ▲</u> |
|                                     |                                 | 0 | $\overline{\phantom{a}}$                                   |
| ⊞ Medien Bilder                     |                                 |   |                                                            |
| □ < Navigation                      |                                 |   |                                                            |
| 白 <del>色</del> Buehne2              |                                 |   |                                                            |
|                                     |                                 |   |                                                            |
| 由 Buehne3                           |                                 |   |                                                            |
| └└└ 目 thommy                        |                                 |   |                                                            |
| 由 Buehne1                           |                                 |   |                                                            |
| □ Standardeigenschaften             |                                 |   |                                                            |
| … ■ Pflichdaten_Definition          |                                 |   |                                                            |
| 中国 Screens_X<br>中国 Bühnen_Y         |                                 |   |                                                            |
| 由·n Soundformate                    |                                 |   |                                                            |
| 中国 Buhnen_X                         |                                 |   |                                                            |
| 白·■ Screens_Y                       |                                 |   |                                                            |
| ⊞ Bildformate                       |                                 |   |                                                            |
| ⊟ Eigenschaft_Bühnenbild_ID         |                                 |   |                                                            |
| … ≣] Eigenschaft_Icon_ID            |                                 |   |                                                            |
| ⊞ Screen_Größen                     |                                 |   |                                                            |
| 由 Item_Groessen                     |                                 |   |                                                            |
| Neue Element-Art                    | Standardeigenschaft hinzufuegen |   |                                                            |
| <b>Neues Element</b>                | <b>Text editieren</b>           |   |                                                            |
| Element/-Art löschen                | Positionierung                  |   |                                                            |
|                                     |                                 |   |                                                            |

**Abbildung 23: Editor mit integriertem Tree-Browser**

# **6 Ausblick**

Dieses Kapitel soll dem Leser einen Ausblick darüber geben, welche Erweiterung für das Lernspiel sich in nähere Zukunft ergeben können

### **6.1 Navigationsmodul**

Die erste Erweiterung die getätigt werden muss, ist die Fertigstellung des Navigationsmoduls. Hierbei handelt es sich um die darstellende Ebene, welche für die korrekte Medienwiedergabe verantwortlich ist. Hierbei wurde von Anfang an darauf geachtet, dass die nötigen Schnittstellen von Seiten des Tree-Browsers und des Editors bereitgestellt werden. Die darstellende Ebene muss lediglich auf die Daten über die Schnittstelle zugreifen und diese visuell und funktional wiedergeben. Aufgrund der zeitlichen Einschränkung konnte dies noch nicht vollständig erstellt werden.

#### **6.2 Daten-Trecking**

Ein wichtiges Feature das in nächster Zeit realisiert werden muss, ist das Daten-Trecking. Hierbei handelt es sich um eine Lernzielkontrolle die in der Lage ist, den Spielablauf aufzuzeichnen und auszuwerten. Anhand statistischer Auswertungsmöglichkeiten sollen die Problembereiche des Spielers analysiert werden, wie z.B.: in welchen Bereichen wurden die meisten Fehler gemacht oder wie lange hat er für die jeweiligen Aufgaben gebraucht. Wichtig ist, dass die jeweiligen Protokolle in der Datenbank gehalten werden, so dass sie auch zu einem späteren Zeitpunkt noch zur Verfügung stehen. Somit sollen Analysemöglichkeiten, beispielsweise ob sich der Benutzer über einen gewissen Zeitraum hin verbessert hat oder wie sich sein Lernverhalten in Bezug zu anderen Spielern verhält, möglich sein. Das Ziel hier ist, dass die Lerninhalte anfangs noch durch einen Therapeuten erstellt werden, worauf hin dann das System in der Lage sein soll, die Probleme des Klienten selbstständig zu erkennen und mittels einer Kriteriengewichtung Lerninhaltsvorschläge kreiert.

## **6.3 Einbindung von Sprache**

Wie das Lern- und Simulationsprogramm "SpeechViewer III" von IBM zeigt, gibt es viele Anwendungsbereiche, in denen die Einbindung von Sprache sinnvoll ist. Hierbei geht es nicht darum, auf vorgetragene Texte zu reagieren, sondern darum, mittels Mikrofon die eigene Sprache in ein Spiel einzubinden und diese durch grafische Animationen zu visualisieren. Ein solches Feature kann der Interaktionsraum, der dem Benutzer zur Verfügung steht, um ein vielfaches vergrößern. Alleine die Tatsache, dass somit beim Klienten nicht nur das Gehör bzw. Verständnis für Geräusche geschult wird, sondern auch der eigentlich wichtigste Aspekt der Sprachtherapie, nämlich der Einsatz der tatsächlichen Sprache, zur Geltung kommt. Eine genaue Vorstellung zur Realisierung dieses Features gibt es zu diesem Zeitpunkt jedoch noch nicht

# **7 Schlussbemerkung**

An dieser Stelle möchte ich mich für die wahrhaft tolle Unterstützung bei allen Mitarbeitern des Trialogo Verlags recht herzlich bedankten. Insbesondere gilt dieser Dank meinen externen Betreuern Herrn Thomas Jökel, der mir in technischen Angelegenheiten immer mit Rat und Tat zur Seite stand, sowie Tanja Adamski und Tobias Bücklein die mich bei der Bewältigung jeglicher anderer Probleme unterstützen.

Ein ganz besonderer Dank gebührt an dieser Stelle meinem betreuenden Professor, Herrn Hedstück, der sich bereit erklärte, diese wohl etwas außergewöhnliche Diplomarbeit für Wirtschaftsinformatiker zu betreuen und mir immer hilfsbereit und kompetent zur Seite stand.

# **Anhang**

# **Anhang 1 (Übungen zur Lese-Rechtschreib-Schwäche)**

# Wortliste**:**

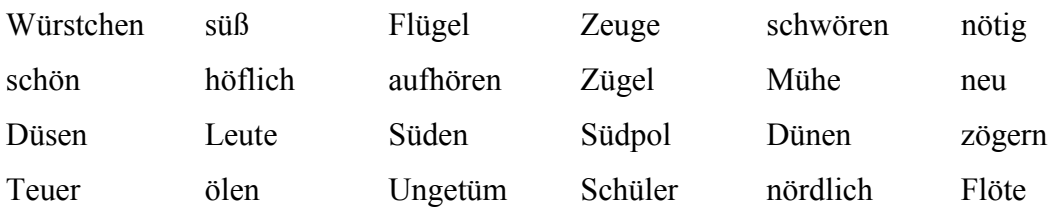

**Aufgabe 1:** Welche Wörter von oben sind hier gemeint?

Lösungswort:

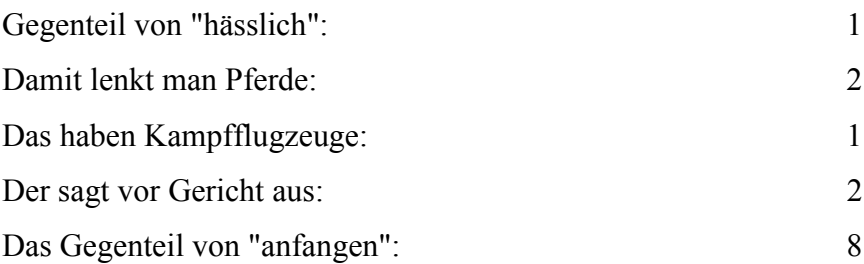

**Aufgabe 2:** Setze Wörter von oben in die Sätze ein!

1. Große Autos sind leider \_\_\_\_\_\_\_\_\_\_\_.

2. Am leben Pinguine.

3. Der Arzt \_\_\_\_\_\_\_\_\_\_\_\_\_\_\_ nicht, dem Kranken sofort zu helfen.

4. Wenn eine Tür quietscht, muss man sie \_\_\_\_\_\_\_\_\_\_\_\_\_\_\_\_.

**Aufgabe 3:** Streiche die falschen Wörter aus der Reihe! Zähle sie dann!

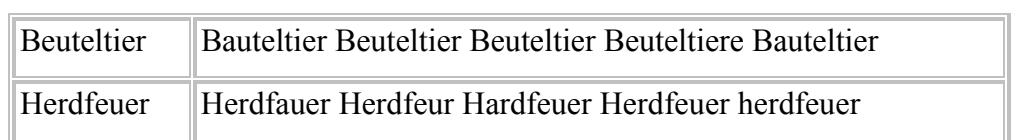

# **Literaturverzeichnis**

## **Bücher:**

- **Astheimer S./ Bürkelbach M./ Hauke H. Hauser C./ Heinrich F./ Hettinger J./ Kopitzke O./ Rapior C./ Renner K. Schwarz A.:** Handbuch für Pädagogen, Multimediales Schulfernsehen, TR-Verlagsunion GmbH, Schwanau, 2001
- - **Baumgartner P.**/ Payr S.: Lernen mit Software, Lernen mit interaktiven Medien 1, StudienVerlag, Innsbruck, 1999
- **Comenius J.:** Große Didaktik, Die vollständige Kunst, alle Menschen alles zu lehren, Klett-Cotta, 2000
- **Franke U.:** Für Wissenschaft, Logopädisches Handlexikon, UTB, München, 2001
- **Meißner, H/ Becker-Mrotzek M.:** Kriterien für die Bewertung von Computer-Lernprogrammen, Die Grundschule, Westermann Verlag, Braunschweig, 1995
- **Meißner, H.:** Analyse und Bewertung von Computer -Lernprogrammen für die Grundschule - Die Münsteraner Bewertungsmaske, Handbuch Grundschule und Computer, Beltz Verlag, Weinheim und Basel, 1996
- **Mitzlaff H**./ **Speck-Hamdan A**.:Beiträge zur Reform der Grundschule, Grundschule und neue Medien, Arbeitskreis Grundschule- Der Grundschulverband- e.V., Frankfurt am Main, 1998
- - **Oestereich B.**: Objektorientierte Softwareentwicklung, Analyse und Design mit der Ubified Modeling Language, Oldenburg, München, 1998
- **Rolf S.**: Grundlagen hypermedialer Lernsysteme, Theorie-Didaktik-Design, Oldenburg, München, 1997
- **Rotmann A./ Braun W./ Reisch A./ Bücklein T.:** Eltern-Ratgeber . Sprachtherapie. Trialogo Verlag, Konstanz, 2001
- **Thissen F.**: Screen-Design-Handbuch, Effektiv informieren und kommunizieren mit Multimedia, **.**X.media.express, Springer-Verlag, Berlin, 2001

- **Zaoral H.:** Kriterien für gute Lernsoftware, Unterrichten mit multimedialer Software, Landesinstitut für Erziehung und Unterricht BW, Stuttgart 2000

#### **Internet:**

- - **Amazon Shop**, Software, November 2002, http://www.amazon.de/
- **Bildungsstelle des Landes**, Kommission der europäischen Union Österreich, November 2002, http://av.asnlinz.ac.at/bebi\_new/news/Komm\_EG.htm
- **Bär Computersysteme**, Software, November 2002, http://www.logopaedinfo.de/software.htm
- **Click2learn**, ToolBook, November 2002, http://www.asymetrix.com/
- **IBM SprechSpiegel III**, SprechSpiegel III, November 2002, http://www.flexoft.de/software/sprechspiegel/index \_sprechspiegel.htm
- - **Informationen des Hochschulrechenzentrums**, Statistik, November 2002, http://www.hrz.uni-wuppertal.de/infos/hrzinfo/hrz-info-000102/node17.html#SECTION00091000000000000000
- **Kinderpsychater**, Chancen und Risiken der neuen Medien für Kinder und Jugendliche, November 2002, http://www.kinderpsychiater.org/nm\_spreen.htm
- **Macromedia**, Products, November 2002, http://www.macromedia.com
- **ProLog Shop**, Software, November 2002, http://www.prologshop.de/onlineshop/index.html**Red Hat Deutschland**, Red Hat Linux 8.0, November 2002, http://shop.redhat.de
- - **Schulen ans Netz**, IT-Ausstattung der allgemein bildenden und berufsbildenden Schulen in Deutschland, November 2002,

http://www.schulen-ans-

netz.de/neuemedien/dokus/Studie.pdf

 $\bullet$  **Statistisches Bundesamt Deutschland**, Budget und Ausstattung deutscher Haushalte, November 2002,

http://www.destatis.de/basis/d/evs/budtab2.htm

- **Triple's,** AudioImprve, November 2002, http://sss.de/akt2.htm
- **Web Hits**, Statistiken, November 2002, http://www.webhits.de/

## **Weitere Medien**

- **MSDN Library,** Microsoft Visual Studio.NET